## MTTTP5, luento 23.10.2018

**1 Kokonaisuudet, joihin opintojakso kuuluu**

https://www10.uta.fi/opas/opintojakso.htm?id=30277&lan  $g=fiklvv=2018&uillang=fi#parents$ 

**2 Osaamistavoitteet** 

x Opiskelija osaa yksinkertaisia todennäköisyyslaskuja sekä kombinatoriikan alkeet.

**Esim.** Kuinka todennäköistä on saada täysosuma samalla viikolla sekä lotossa että Eurojackpotissa?

## x Hän ymmärtää satunnaismuuttujan ja sen jakauman.

**Esim.** Nopanheitossa silmäluku, diskreetti satunnaismuuttuja, jakauma diskreetti tasajakauma

**Esim.** Satunnaisesti väliltä (0, 1) valittu reaaliluku, jatkuva satunnaismuuttuja, jakauma jatkuva tasajakauma

x Hän pystyy yksinkertaisissa tilanteissa määrittämään satunnaismuuttujan jakauman.

**Esim.** Avainnipussa on 5 avainta, joista yksi on kotiavain. Valitset satunnaisesti yhden. Määritä todennäköisyys sille, että saat kotiavaimen yrityskerralla k. Montako kertaa joudut keskimäärin yrittämään saadaksesi kotiavaimen?

#### x Hän tuntee odotusarvon ja varianssin ominaisuudet.

**Esim.** Oletetaan, että sijoituskohteista A ja B keskimääräinen tuotto euron sijoituksesta on µ ja varianssi  $\sigma^2$ . Miten 1000 euroa kannattaa sijoittaa kohteisiin A ja B?

x Opiskelija tuntee binomijakauman ja normaalijakauman ja osaa laskea näihin liittyviä todennäköisyyksiä.

**Esim.** Kuinka todennäköistä on läpäistä väittämistä koostuvan tentti arvaamalla?

**Esim.** Lentoyhtiöllä on kone, joka voi ottaa kuljetettavaksi 5000 kg. Voiko yhtiö ottaa kuljetettavakseen 100 lammasta? Aiemmin on ollut punnittuna 1000 vastaavanlaista lammasta, joiden keskipaino on ollut 45 kg ja hajonta 3 kg.

x Opiskelija ymmärtää satunnaisotoksen, otossuureen, otossuureen jakauman sekä otossuureiden käytön tilastollisessa päättelyssä.

**Esim.** Rattaan keskimääräinen pyörimisaika on 150 s ja keskihajonta 10 s. Onko rasvaaminen vaikuttanut keskimääräiseen pyörimisaikaan? Rasvauksen jälkeen viiden rattaan pyörimisaikojen keskiarvo oli 162 s.

**Esim.** Pyöritetään rulettia 3400 kertaa ja saadaan 140 nollaa, jolloin pelipaikka voittaa. Voitko todistaa oikeudessa, että pelipaikan ruletti toimii väärin?

**Esim.** Tuottavatko koneet A ja B keskimäärin samanmittaisia tankoja?

x Opiskelija ymmärtää estimoinnin ja hypoteesien testaukseen liittyvän teorian opintojaksolla esitetyssä laajuudessa.

Esim. Populaatiossa  $\pi$  % viallisia. Miten arvioidaan? Onko arvio luotettava?

**Esim.** Populaation odotusarvon µ arviointi. Miten arvioidaan? Onko arvio luotettava?

**Esim.** Tarkastellaan kahden populaation odotusarvoja. Miten arvioidaan niiden yhtäsuuruutta? Onko arvio luotettava?

- x Hän tunnistaa erilaiset estimointitilanteet, osaa valita tilanteeseen soveltuvan luottamusvälin sekä käyttää sitä tilastollisessa päättelyssä.
	- **Esim.** Puolueen kannatuksen arviointi. Kyselyssä kannattajia 15 %, otoskoko 2000.
	- **Esim.** Hillopurkkien keskimääräisen painon arviointi. Satunnaisesti valittujen 25 hillopurkin keskipaino 330 g ja keskihajonta 20 g.
	- **Esim.** Tuottavatko koneet A ja B keskimäärin samanmittaisia tankoja? Molempien koneiden tuotannosta valittu satunnaisesti 100 tankoja, joiden keskiarvoiksi saadaan 2,5 cm ja 2,7 cm sekä keskihajonnoiksi 0,005 cm ja 0,006 cm.

x Hän ymmärtää tilastollisen testauksen periaatteet ja osaa suorittaa tilastollisen testauksen annetussa empiirisessä tilanteessa.

**Esim.** Puolue väittää kannatuksensa olevan eli 18 %. Voitko uskoa väitteen?

**Esim.** Voidaanko uskoa, että hillopurkit painavat keskimäärin 340 g.

**Esim.** Tuottavatko koneet A ja B keskimäärin samanmittaisia tankoja?

**3 Kurssin kotisivu** 

https://coursepages.uta.fi/mtttp5/syksy-2018/

- Opetus
- Kurssi-info (sisältö, tentit, harjoitushyvitys)
- Luennot, luentorunko (sis. kaavat, taulukot), luentokalvot
- Harjoitukset, tehtävät, ohjeet (Moodle), ratkaisut
- Usein kysyttyä
- Palaute
- Linkkejä
- Oheiskirjallisuutta

# **Luku 2 Todennäköisyyslaskentaa**

**2.1 Satunnaisilmiö ja tapahtuma** 

Satunnaisilmiö

- x useita tulosmahdollisuuksia
- epävarmuutta tuloksesta

**Esim. 2.1.2** Rahanheitto, nopanheitto, lottoaminen, vakioveikkaus, kortin vetäminen sekoitetusta pakasta.

Kaikki mahdolliset tulokset muodostavat perusjoukon E.

## **Esim. 2.1.1**

## Rahanheitto E = {kruuna, klaava}

Nopanheitto E =  $\{1, 2, 3, 4, 5, 6\}$ 

Lottoaminen  $E = \{kaikki mahdolliset lottorivit\}$ , joita on 18643560

Vakioveikkaus  $E = \{kaikki mahdolliset rivit\}$ , joita on 1594323

Tapahtuma on perusjoukon osajoukko.

**Esim. 2.1.1** 

- Rahanheitto  $A = \{$ saadaan kruuna $\}$
- 
- Nopanheitto  $A = \{$  saadaan parillinen $\} = \{2, 4, 6\}$
- Lottoaminen  $A = \{$ saadaan 7 oikein $\}$ 
	- B = {saadaan 6 oikein ja lisänumero }
	- C = {saadaan kaikki väärin}
- Vakioveikkaus  $A = \{$  saadaan 13 oikein $\}$ 
	- $B = \{$  saadaan 12 oikein $\}$

# **2.2 Klassinen todennäköisyys**

Perusjoukossa n tulosta, jotka kaikki yhtä todennäköisiä. Tapahtumaan A liittyviä tuloksia k kappaletta. Tällöin A:n todennäköisyys P(A) = k/n.

**Esim. 2.2.1**  Lottoaminen  $A = \{$ saadaan 7 oikein $\}$ , P(A) = 1/18643560 Vakioveikkaus

 $A = \{$  saadaan 13 oikein $\}$ ,  $P(A) = 1/1594323$ 

# **2.3 Todennäköisyyslaskennan aksioomat ja laskusäännöt**

Todennäköisyys on joukkofunktio P, joka liittää jokaiseen satunnaisilmiön tapahtumaan A reaaliluvun P(A). Tätä kutsutaan tapahtuman A todennäköisyydeksi ja se toteuttaa tietyt aksioomat.

Aksiooma 1 Jos A on mikä tahansa satunnaisilmiön tapahtuma, niin  $0 \leq P(A) \leq 1$ .

 $Aksiooma 2$   $P(E) = 1$  (varma tapahtuma)

Olkoot A ja B saman satunnaisilmiön tapahtumia.

Määritellään yhdiste

AUB =  ${A$  tai B tai molemmat tapahtuvat}

ja leikkaus

 $A \cap B = \{ A \}$  a B molemmat tapahtuvat }.

A ja B ovat erillisiä, jos ne eivät voi tapahtua samanaikaisesti, siis  $A \cap B = \emptyset$ .

Aksiooma 3 Jos A ja B erillisiä, niin  $P(A \cup B) = P(A) + P(B)$ .

**Esim. 2.3.1** Nopanheitto  $A = \{$  saadaan parillinen $\}$ ,  $P(A) = 3/6$ ,  $B = \{$ saadaan ykkönen $\}$ ,  $P(B) = 1/6$ ,  $A \cap B = \emptyset$ , joten  $P(A \cup B) = P(A) + P(B)$ 

### $Laskusääntö 1$   $P(\emptyset) = 0.$

Tapahtuman A komplementti A $c = \{A \in A\}$  tapahdu}.

$$
\underline{\text{Laskusääntö 2}} \qquad \underline{\mathsf{P}(\mathsf{A}^{\mathsf{C}})} = 1 - \underline{\mathsf{P}(\mathsf{A})}.
$$

**Esim. 2.3.3** Vakioveikkaus A = {korkeintaan 11 oikein}  $P(A) = 1 - P(A^C) = 1 - P$ {12 tai 13 oikein}  $= 1 - (P{12 oikein} + P{13 oikein})$ 

**Esim.** Heität noppaa kunnes saat numeron 6. Laske todennäköisyys sille, että joudut heittämään ainakin 3 kertaa. Tällöin joudut heittämään 3 tai 4 tai 5 tai … kertaa. Todennäköisyys lasketaan komplementin kautta,

1 – P{heittokertoja 1 tai 2}

- $= 1 (P\{$ heittokertoja 1} +P $\{$ heittokertoja 2})
- $= 1 P$ {heittokertoja 1} P{heittokertoja 2}
- $= 1 1/6 (5/6)(1/6) = 25/36$

Laskusääntö 3 Jos tapahtumat  $A_1$ ,  $A_2$ , ...,  $A_k$  ovat pareittain erilliset, niin

 $P(A_1 \cup A_2 \cup ... \cup A_k) = P(A_1) + P(A_2) + ... + P(A_k).$ 

**Esim. 2.3.4** Kortin vetäminen korttipakasta  $A = \{$ saadaan ruutu}, B = {saadaan hertta}, C = {saadaan risti}. P(saadaan ruutu tai hertta tai risti) =  $P(A) + P(B) + P(C)$  $= 39/52$ .

Laskusääntö 4 (yleinen yhteenlaskusääntö)

 $P(A \cup B) = P(A) + P(B) - P(A \cap B)$ .

**Esim. 2.3.5** Kortin vetäminen korttipakasta

 $P\{\kappa$ ortti pata tai ässä $\rho = P\{\kappa$ ortti pata $\rho + \epsilon$ P{kortti ässä} - P{kortti pataässä} = 13/52  $+$  4/52  $-$  1/52

## MTTTP5, luento 25.10.2018

**Kertausta** 

- x Satunnaisilmiö (satunnaiskoe), voi syntyä myös useassa eri vaiheessa (yhdistetty satunnaisilmiö)
- Perusjoukko (otosavaruus) E
- Tapahtumat A, B, ... perusjoukon osajoukkoja
- $\bullet$  P(A) = k/n
	- k = tapahtumaan A liittyvien tulosten lukumäärä

n = kaikki mahdolliset tulokset

• AUB =  ${A$  tai B tai molemmat tapahtuvat}

- AnB =  ${A}$  ja B molemmat tapahtuvat }
- A ja B erillisiä, AnB =  $\phi$
- $\bullet$  0  $\leq$  P(A)  $\leq$  1, aksiooma 1
- $\bullet$  P(E) = 1, aksiooma 2
- Jos AnB =  $\phi$ , niin P(AUB) = P(A) + P(B), aksiooma 3
- $\bullet$  P(Ø) = 0, <u>laskusääntö 1</u>
- $\bullet$  P(A<sup>C</sup>) = 1 P(A), <u>laskusääntö 2</u>
- $P(A_1 \cup A_2 \cup ... \cup A_k) = P(A_1) + P(A_2) + ... + P(A_k)$ , kun

tapahtumat pareittain erilliset, laskusääntö 3

 $\bullet$  P(AUB) = P(A) + P(B) – P(AnB), laskusääntö 4 (yleinen yhteenlaskusääntö)

**2.3 Todennäköisyyslaskennan aksioomat ja laskusäännöt (jatkoa)**

**Esim. 2.3.4** Kortin vetäminen korttipakasta

- $A = \{$ saadaan ruutu}  $B = \{$  saadaan hertta $\}$
- $C = \{$  saadaan risti $\}$

P(saadaan ruutu tai hertta tai risti)  $= P(A) + P(B) + P(C) = 13/52 + 13/52 + 13/52 = 39/52$ .

## **Esim. 2.3.5** Kortin vetäminen korttipakasta

P{kortti pata tai ässä}  $=$  P{kortti pata} + P{kortti ässä} - P{kortti pataässä}  $= 13/52 + 4/52 - 1/52$ 

Ehdollinen todennäköisyys  $P(A|B) = P(AB)/P(B)$ .

**Esim. 2.3.6** On saatu nopanheitossa pariton silmäluku. Mikä on silmäluvun 5 todennäköisyys?  $A = \{5\}$ ,  $B = \{1, 3, 5\}$ 5},  $P(A|B) = P(ADB)/P(B) = (1/6)/(3/6) = 1/3$ .

Laskusääntö 5 (yleinen kertolaskusääntö)  $Jos P(B) > 0$ , niin  $P(A \cap B) = P(B)P(A \mid B)$ .

Jos A ja B riippumattomia, niin  $P(A \cap B) = P(A)P(B)$ 

Yleistäen: Jos tapahtumat  $A_1$ ,  $A_2$ , ...,  $A_k$  ovat riippumattomia, niin  $P(A_1 \cap A_2 \cap ... \cap A_k) = P(A_1)P(A_2) ... P(A_k)$ .

**Esim. 2.3.8.** Heitetään noppaa kolme kertaa  $A = \{1$ . heiton silmäluku pariton $\}$ ,  $B = \{2$ . heiton silmäluku pariton $\}$ ,  $C = \{3$ . heiton silmäluku pariton $\}$ P{kaikilla heitoilla pariton}  $= P(A)P(B)P(C) = (1/2)(1/2)(1/2) = 1/8$ 

**Esim.** Laatikossa on neljä palloa, joista kaksi on mustaa ja kaksi valkoista. Poimitaan satunnaisesti kaksi palloa palauttaen.

P{molemmat pallot valkoisia}

- $=$  P{1. pallo valkoinen ja 2. pallo valkoinen}
- $=$  P{1. pallo valkoinen}P{2. pallo valkoinen}

$$
= (2/4)(2/4) = 1/4
$$

Jos poiminta tehdään palauttamatta, niin P{molemmat pallot valkoisia}

 $=$  P{1. pallo valkoinen}P{2. pallo valkoinen}

$$
= (2/4)(1/3) = 1/6.
$$

**Esim.** Heität noppaa kunnes saat numeron 6. P{joudut heittämään ainakin 3 kertaa}

 $= 1 - P$ {heittokertoja 1 tai 2}

 $= 1 - (P\{heittokertoja 1\} + P\{heittokertoja 2\})$ 

$$
= 1 - 1/6 - (5/6)(1/6) = 25/36
$$

Voi laskea myös todennäköisyyden, että kahdella ensimmäisellä kerralla ei saada numeroa 6. Tämä on  $(5/6)(5/6) = 25/36$ .

# **2.4 Kombinatoriikka**

Yhdistetyn satunnaisilmiön tulosmahdollisuuksien lukumäärä  $n_1n_2...n_k$ .

Esim. 2.4.1 Vakioveikkauksessa rivien lukumäärä 3<sup>13</sup> = 1 594 323. Rivejä, joissa ei yhtään oikein  $2^{13} = 8192$ .

**Esim. 2.4.2** Henkilöt A, B ja C voidaan asettaa 3·2·1 = 6 erilaiseen jonoon.

Kuinka moneen eri järjestykseen n erilaista alkiota voidaan järjestää? Järjestyksiä eli permutaatioita on  $n(n-1)(n-2)...2.1 = n!$  (n-kertoma)

**Esim. 2.4.4** Moneenko erilaiseen jonoon 5 henkilöä voidaan asettaa? Entä kymmenen?

**Esim. 2.4.5** Kuinka moneen eri järjestykseen korttipakan 52 korttia voidaan asettaa?

Laskuri http://stattrek.com/online-calculator/combinations-permutations.aspx

Olkoon n erilaista alkiota. Tällöin k:n alkion osajoukkoja eli kombinaatioita voidaan muodostaa

$$
\frac{n!}{k!\,(n-k)!}=\binom{n}{k}
$$

(binomikerroin)

## **Esim. 2.4.3** Erilaisia lottorivejä

$$
\binom{40}{7} = \frac{40!}{7!(40-7)!} = 18\,643\,560
$$

Laskuri http://stattrek.com/online-calculator/combinations-permutations.aspx

Sellaisia lottorivejä, jossa kaikki väärin

$$
\binom{33}{7} = \frac{33!}{7!(33-7)!} = 4\,272\,048
$$

Sellaisia lottorivejä, joissa *k* oikein

$$
\binom{7}{k}\binom{40-7}{7-k}
$$

#### Sellaista vakioveikkausriviä, joissa *k* oikein  $\overline{ }$ 13  $\boldsymbol{k}$  $\cdot$  2<sup>13-k</sup>

**Esim.** Laske todennäköisyys sille, että lottorivissä on vähintään kuusi oikein.

P(vähintään 6 oikein)

- = P(kuusi oikein tai 7 oikein)
- $= P(6 \text{ oikein}) + P(7 \text{ oikein})$

$$
= \frac{\binom{7}{6}\binom{40-7}{7-6}+1}{\binom{40}{7}} = \frac{231+1}{18643560}
$$

**Esim. 2.4.6** Kahden alkion satunnaisotokset luvuista 1, 2, 3, 4, 5, 6 satunnaisotokset ja niiden suurimmat alkiot

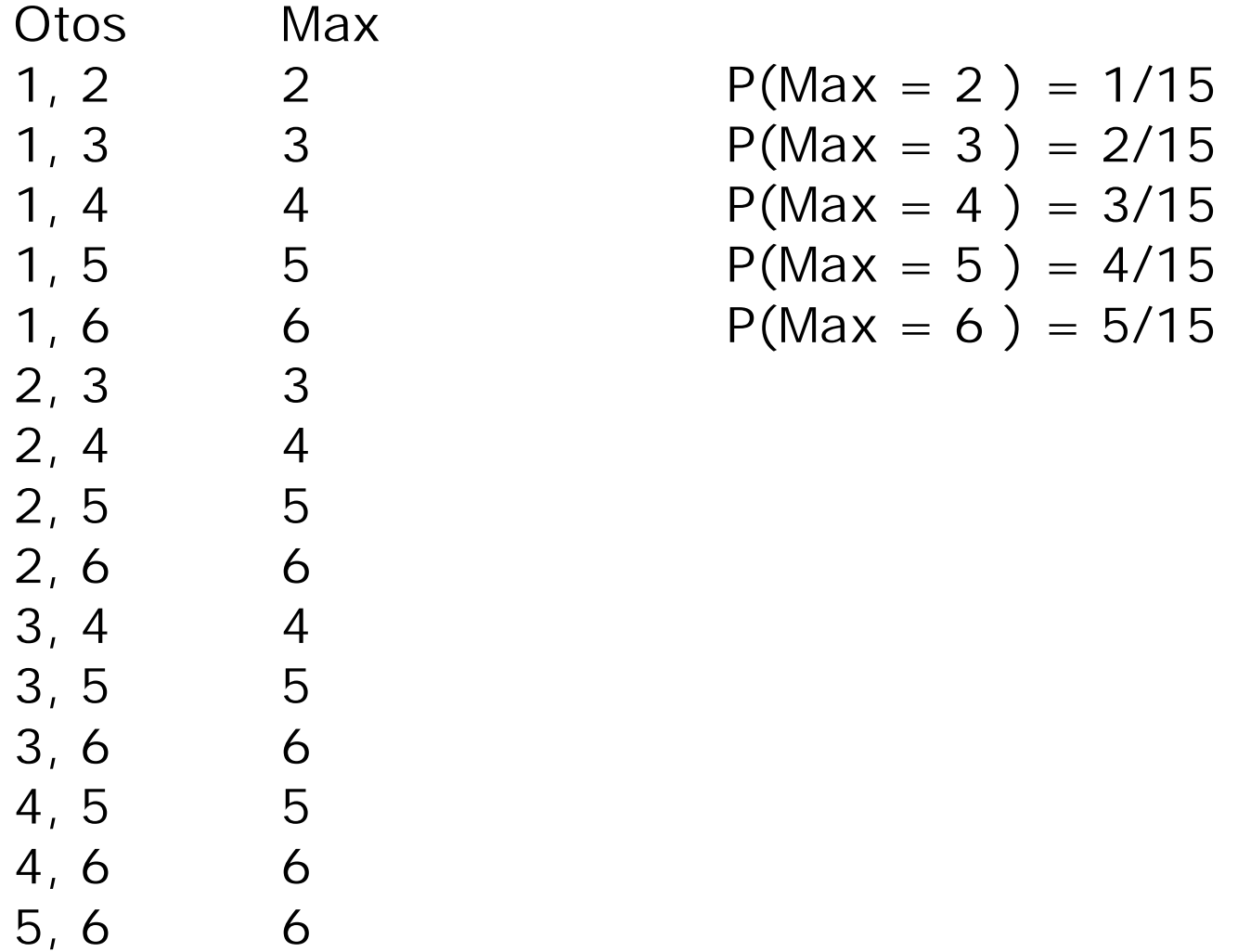

**Esim. 2.4.7** Luvuista 1, 2, 3, 4, 5, 6 kahden alkion systemaattisella otannalla tehdyt otokset ja niiden suurimmat alkiot

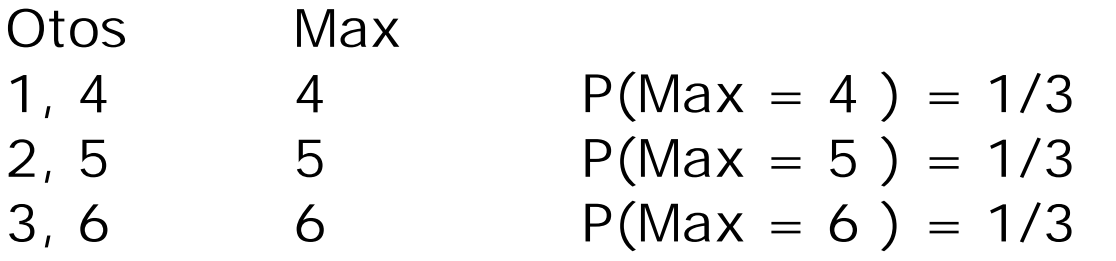

## **MTTTP5, luento 30.10.2018**

**Luku 3 Todennäköisyysjakaumia** 

- **3.1 Satunnaismuuttuja ja todennäköisyysjakauma**
- **Esim. 3.1.1** Satunnaisilmiö nopanheitto, satunnaismuuttuja  $X =$  saatu silmäluku,  $P(X = 1) = P(X = 2) = ... = P(X = 6) = 1/6$
- **Esim. 3.1.2** Satunnaisilmiö neljän kolikon heitto, satunnaismuuttuja  $X =$  klaavojen lukumäärä heittosarjassa,  $P(X = 0) = 1/16$ ,  $P(X = 1) = 4/16$ ,  $P(X = 2)$  $=6/16$ ,  $P(X = 3) = 4/16$ ,  $P(X = 4) = 1/16$
- x Satunnaismuuttuja X on funktio, joka liittää yksikäsitteisen reaaliluvun jokaiseen tarkasteltavan satunnaisilmiön perusjoukon tulokseen.
- x Tarkastellaan eri tulosten arvojen todennäköisyyksiä, jolloin saadaan satunnaismuuttujan todennäköisyysjakauma.
- x Satunnaismuuttuja voi olla jatkuva tai diskreetti.
- x Funktiota, joka määrittää satunnaismuuttujan todennäköisyysjakauman, kutsutaan tiheysfunktioksi, merk. f(x).
- Satunnaismuuttujan X kertymäfunktio  $F(x) = P(X \le x)$ .

### **Esim.** Vakioveikkaus

X = oikein veikattujen kohteiden lukumäärä  $F(0) = P(X \le 0) = P(X = 0)$  $= 2^{13}/3^{13} = 8192/1594323$ 

$$
F(5) = P(X \le 5)
$$
  
= P(X = 0) + P(X = 1) + ... + P(X = 5)

Kertymäfunktion ominaisuuksia

$$
\bullet \ F(-\infty) = 0, F(\infty) = 1
$$

- $\bullet$  P(a< X  $\leq$  b) = F(b) F(a), a < b
- $\bullet$  Jos X jatkuva, niin P(X  $\le$  a) = P(X  $\lt$  a) = F(a)
- $\bullet$  P(X > a) = 1 P(X  $\le$  a) = 1 F(a)
- $\bullet$  Jos X jatkuva, niin F'(x) = f(x)
# **3.2 Diskreetti satunnaismuuttuja**

Olkoon diskreetin satunnaismuuttujan X arvot  $x_1$ ,  $x_2$ , ..., ja

näiden arvojen todennäköisyydet  $p_1$ ,  $p_2$ , ...

Satunnaismuuttujan X todennäköisyysjakauma määritellään pistetodennäköisyyksien

$$
P(X = x_i) = \begin{cases} p_i, & i = 1, 2, ..., miss \hat{a} \ p_1 + p_2 + \cdots = 1 \\ 0, & m u \end{cases}
$$

perusteella.

## Määritellään odotusarvo

$$
E(X) = p_1x_1 + p_2x_2 + ... + p_kx_k = \mu
$$

ja varianssi

Var(X) = E(X - 
$$
\mu
$$
)<sup>2</sup>  
= p<sub>1</sub>(x<sub>1</sub> -  $\mu$ )<sup>2</sup> + p<sub>2</sub>(x<sub>2</sub> -  $\mu$ )<sup>2</sup> + ... + p<sub>k</sub>(x<sub>k</sub> -  $\mu$ )<sup>2</sup>  
=  $\sigma$ <sup>2</sup>

Varianssin neliöjuuri o on keskihajonta.

**Esim. 3.2.2** Nopanheitto, satunnaismuuttuja X = saatu silmäluku, X:n todennäköisyysjakauma  $P(X = 1) = P(X = 2) = ... = P(X = 6) = 1/6$ 

$$
E(X) = 1 \cdot \frac{1}{6} + 2 \cdot \frac{1}{6} + \dots + 6 \cdot \frac{1}{6} = 3,5
$$
  
Var(X) = (1 - 3,5)<sup>2</sup> \cdot \frac{1}{6} + \dots + (6 - 3,5)<sup>2</sup> \cdot \frac{1}{6} = \frac{35}{12}

# **Esim.** X = klaavojen lukumäärä neljän kolikon heitossa

X:n todennäköisyysjakauma: P(X = 0) = 1/16, P(X = 1) = 4/16, P(X = 2) = 6/16, P(X = 3) = 4/16, P(X= 4) = 1/16

$$
E(X) = 0 \cdot \frac{1}{16} + 1 \cdot \frac{4}{16} + \dots + 4 \cdot \frac{1}{16} = 2
$$
  
Var(X) =  $(0 - 2)^2 \cdot \frac{1}{16} + (1 - 2)^2 \cdot \frac{4}{16} + \dots + (4 - 2)^2 \cdot \frac{1}{16} = 1$ 

# Jakauma graafisesti:

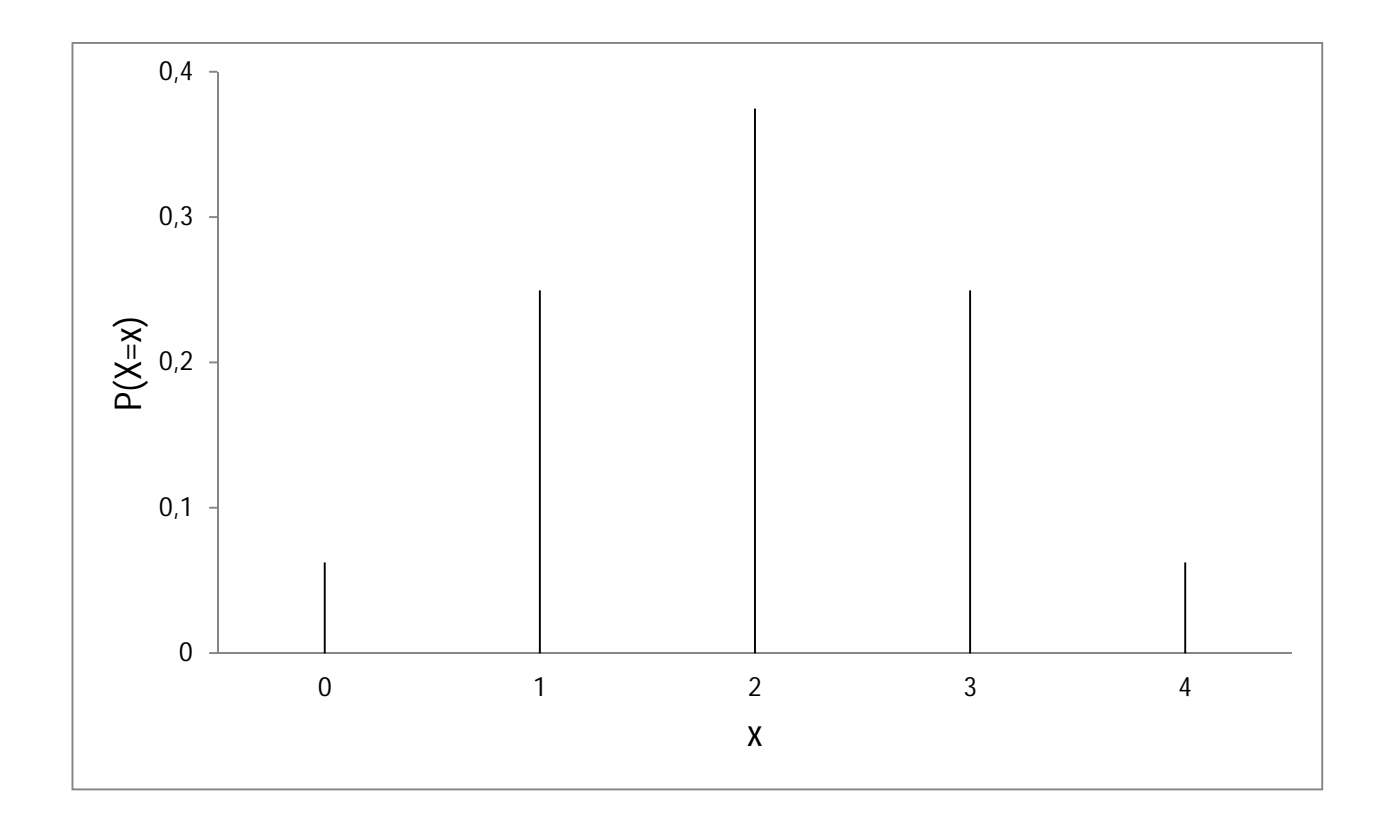

**Esim.** Satunnaiskokeessa onnistutaan

todennäköisyydellä p ja epäonnistutaan todennäköisyydellä

1 – p. Määritellään satunnaismuuttuja

 $X = \{$ 1, jos onnistutaan 0, jos epäonnistutaan

Siis 
$$
P(X = 1) = p, P(X = 0) = 1 - p.
$$

\nE(X) =  $1 \cdot p + 0 \cdot (1 - p) = p$ 

Var(X) = 
$$
(1-p)^2 \cdot p + (0-p)^2 \cdot (1-p) = p(1-p)
$$

Vrt. esim. 3.2.3.

# **3.3 Jatkuva satunnaismuuttuja**

Olkoon f(x) jatkuvan satunnaismuuttujan X tiheysfunktio. Tällöin  $f(x) \ge 0$  sekä  $f(x)$ : n ja x-akselin väliin jäävä pinta-ala on yksi.

Määritellään X:n odotusarvo  $E(X) = \int_{-\infty}^{\infty} x f(x) dx = \mu$  $\infty$  $-\infty$ 

ja varianssi

Var(X) = 
$$
E(x - \mu)^2 = \sigma^2
$$
 ks. kaava (3.4)

X:n keskihajonta on  $\sigma$ .

# Esim.  $f(x) = 1$ , kun  $0 \le x \le 1$

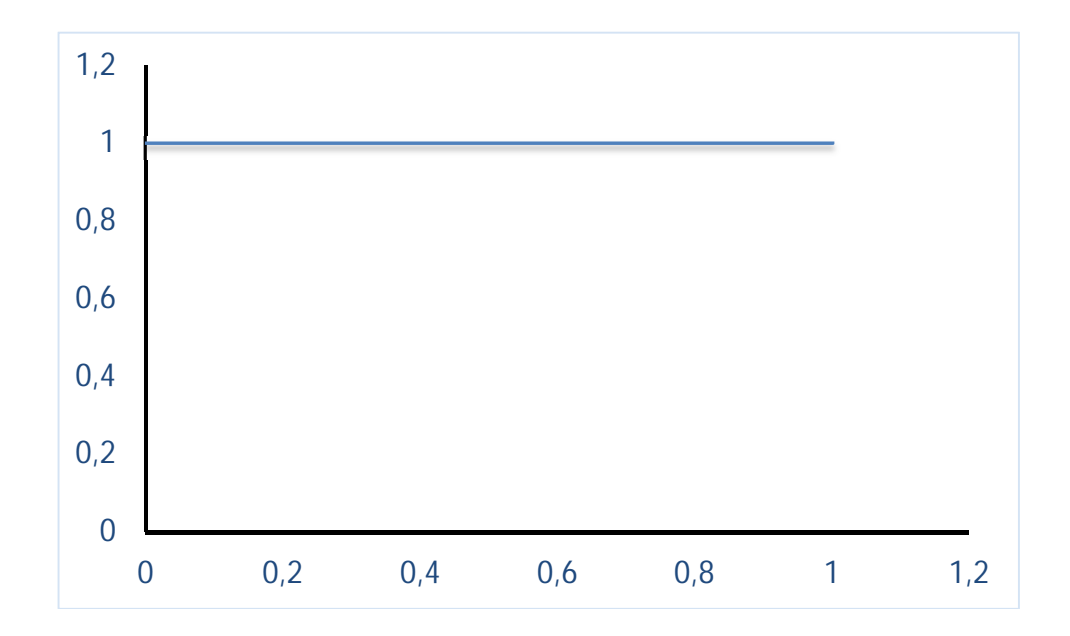

# Esim.  $f(x) = 0,001e^{-0,001x}$ ,  $x \ge 0$

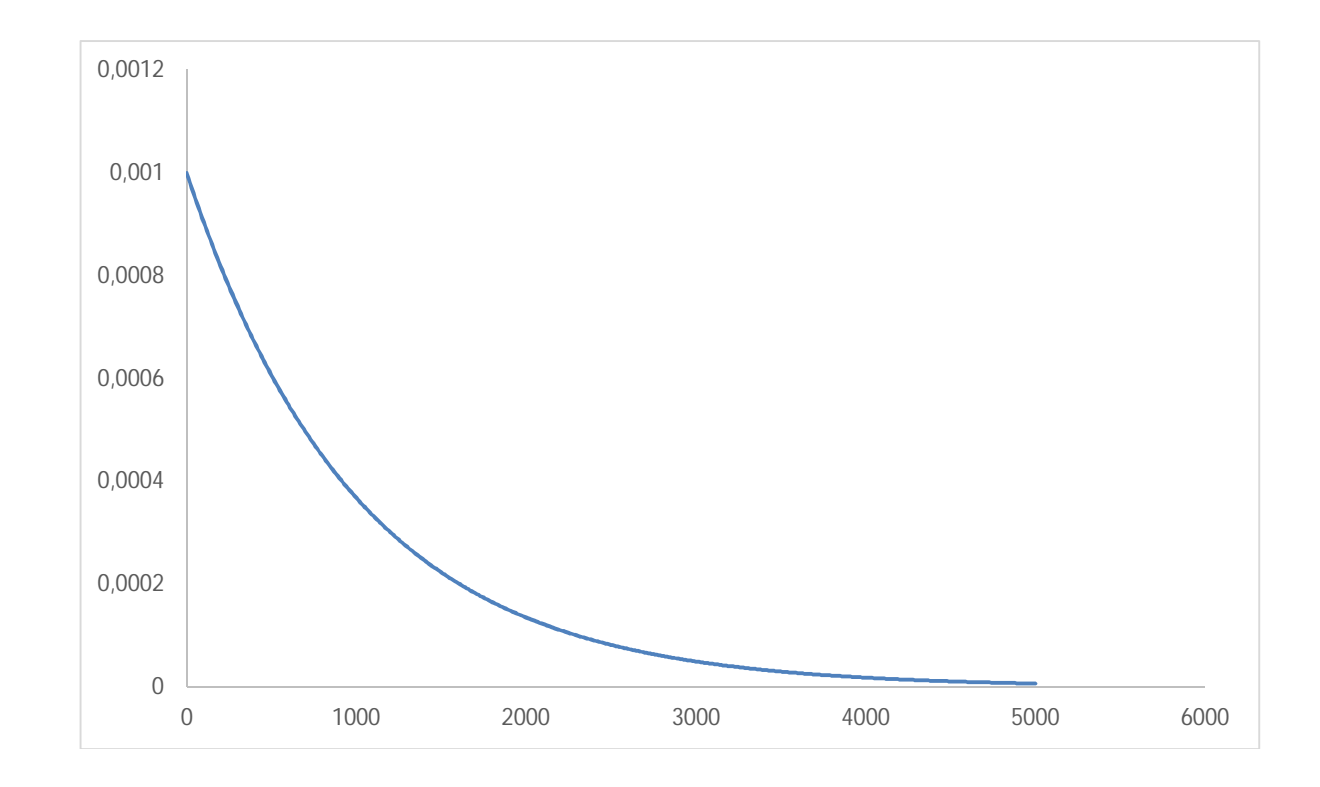

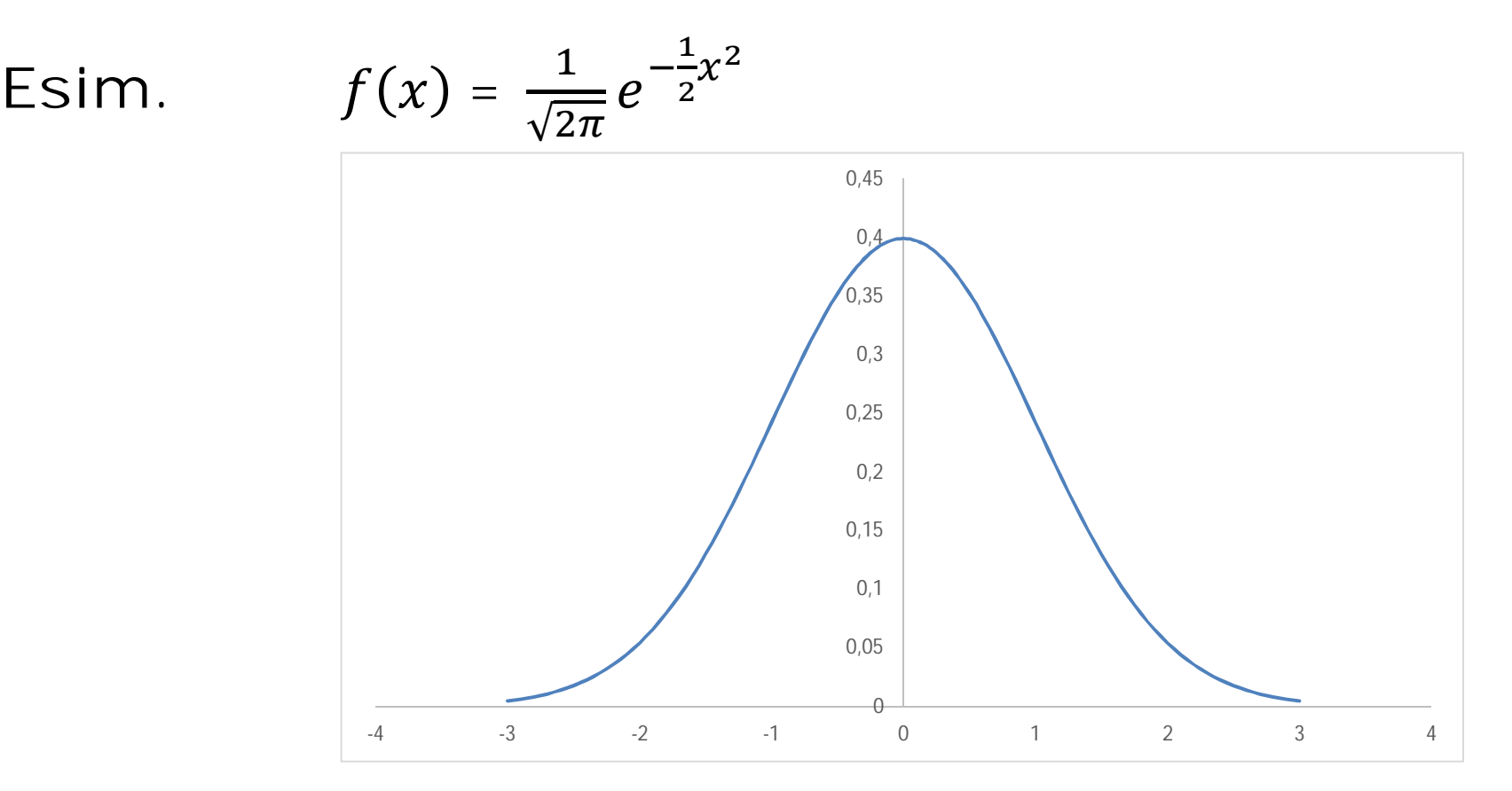

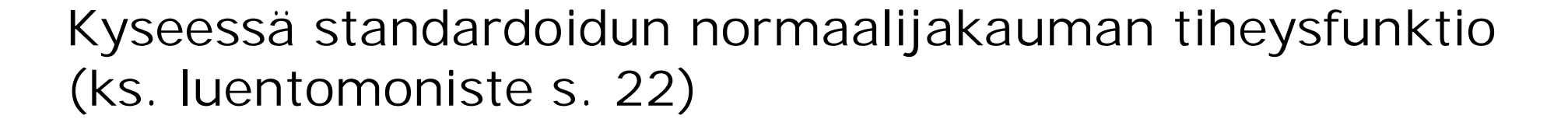

# Esim.  $f(x) = 0.02(10-x)$ ,  $0 \le x \le 10$

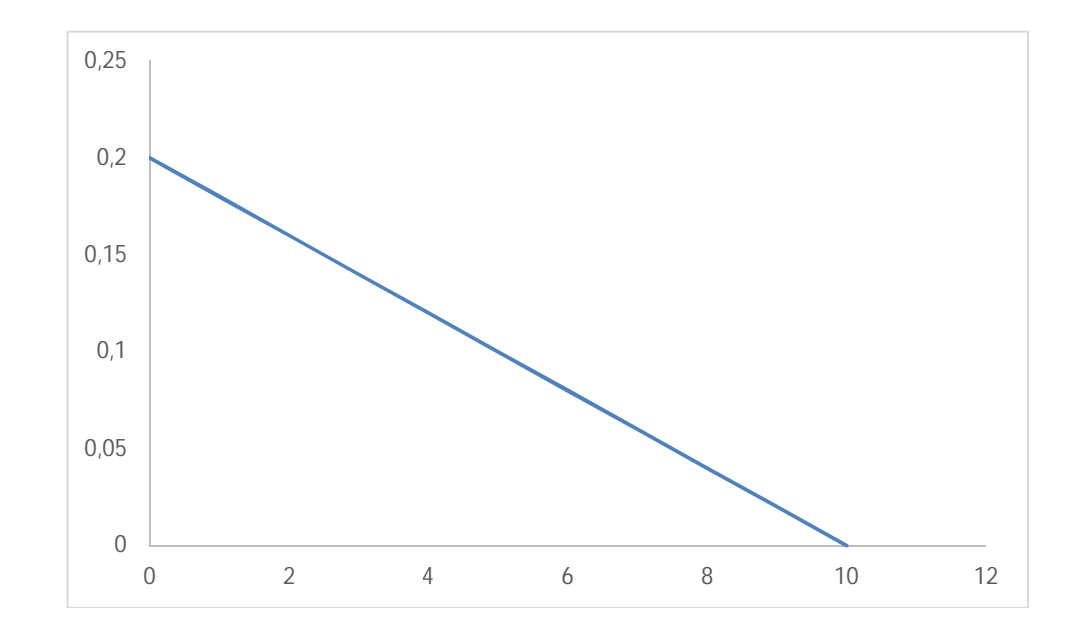

#### **Esim.**  $f(x) = \frac{3}{4}$  $\frac{3}{14}\sqrt{x}$ , kun 1  $\leq x \leq 4$ .

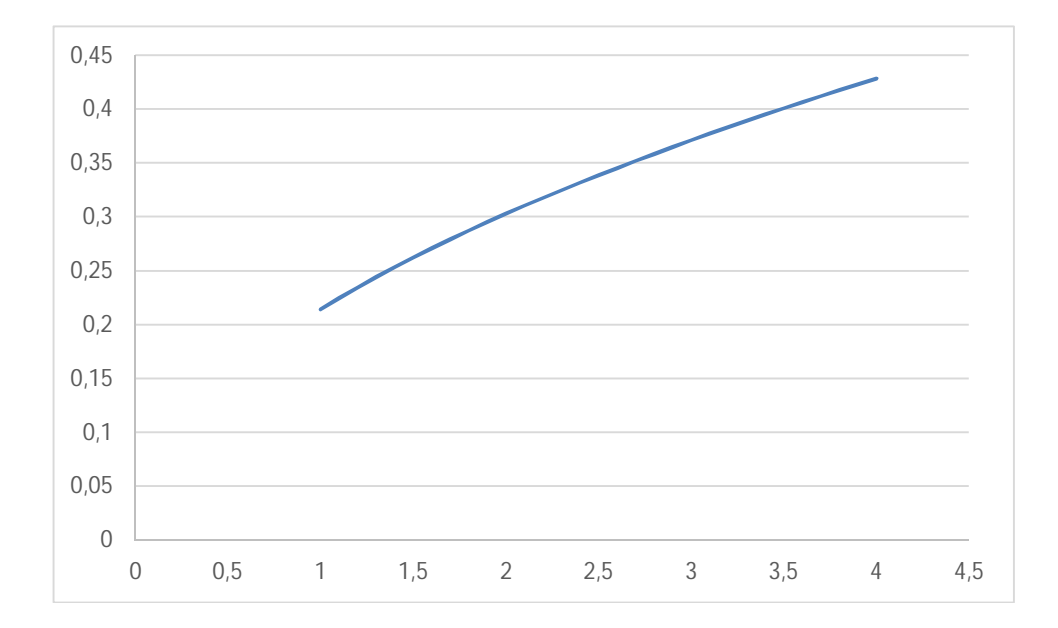

Olkoot a ja b reaalilukuja ( $a \leq b$ ). Tällöin

- $\bullet$  P(X $\le$  a) = F(a)
- $P(X \ge a) = 1 F(a)$
- $\bullet$  P(a  $\leq$  X  $\leq$  b) = F(b) F(a)

Esim. 
$$
f(x) = \frac{1}{4}
$$
, kun  $0 \le x \le 4$ 

\n $F(x) = P(X \le x) = \frac{x}{4}$  (suorakulmion pinta-alana)

\n $P(2 \le X \le 3) = F(3) - F(2) = \frac{3}{4} - \frac{2}{4} = \frac{1}{4}$ 

\n $P(X \ge 1) = 1 - F(1) = 1 - \frac{1}{4} = \frac{3}{4}$ 

MTTTP5, luento 1.11.2018

# **Kertausta**

• X diskreetti satunnaismuuttuja

$$
P(X = x_i) = p_{i}, i = 1, 2, ..., k, \sum_{i=1}^{k} p_i = 1
$$

• X jatkuva satunnaismuuttuja

f(x) tiheysfunktio, f(x)  $\geq 0$ ,  $\int_{-\infty}^{\infty} f(x) dx = 1$ 

• Kertymäfunktio  $F(x) = P(X \le x)$ 

$$
P(a < X \le b) = F(b) - F(a), \, a < b
$$
\nJos X jatkuva, niin P(X \le a) = P(X < a) = F(a)

\n
$$
P(X > a) = 1 - P(X \le a) = 1 - F(a)
$$

• Odotusarvo

$$
\mu = E(X) = \begin{cases} \sum_{i=1}^{k} p_i x_i, kun X diskreetti \\ \int_{-\infty}^{\infty} x f(x) dx, kun X jatkuva \end{cases}
$$

• Varianssi

$$
\sigma^2 = Var(X) = E(X - \mu)^2 = \begin{cases} \sum_{i=1}^k p_i (x_i - \mu)^2, kun X \, diskreeti \\ \int_{-\infty}^{\infty} f(x) (x - \mu)^2 dx, kun X \, jatkuva \end{cases}
$$

## **Esim.**

Satunnaismuuttujan X mahdolliset arvot ovat 1, 2 ja 3 sekä

$$
P(X = 1) = 1-2p
$$
,  $P(X = 2) = P(X = 3) = p$ ,  $0 \le p \le 1/2$ .

Laske E(X), Var(X). Piirrä X:n todennäköisyysjakauman kuvaaja, kun  $p = 0.25$ .

$$
E(X) = 1 \cdot (1 - 2p) + 2 \cdot p + 3 \cdot p = 3p + 1
$$
  
Var(X) = (1 - 3p - 1)<sup>2</sup> \cdot (1 - 2p) + (2 - 3p - 1)<sup>2</sup> \cdot p  
+ (3 - 3p - 1)<sup>2</sup> \cdot p = \dots = -9p<sup>2</sup> + 5p

# Jos  $p = 0.25$ , niin  $P(X = 1) = 0.5$ ,  $P(X = 2) = P(X = 3) = 0.25$ . Graafisesti:

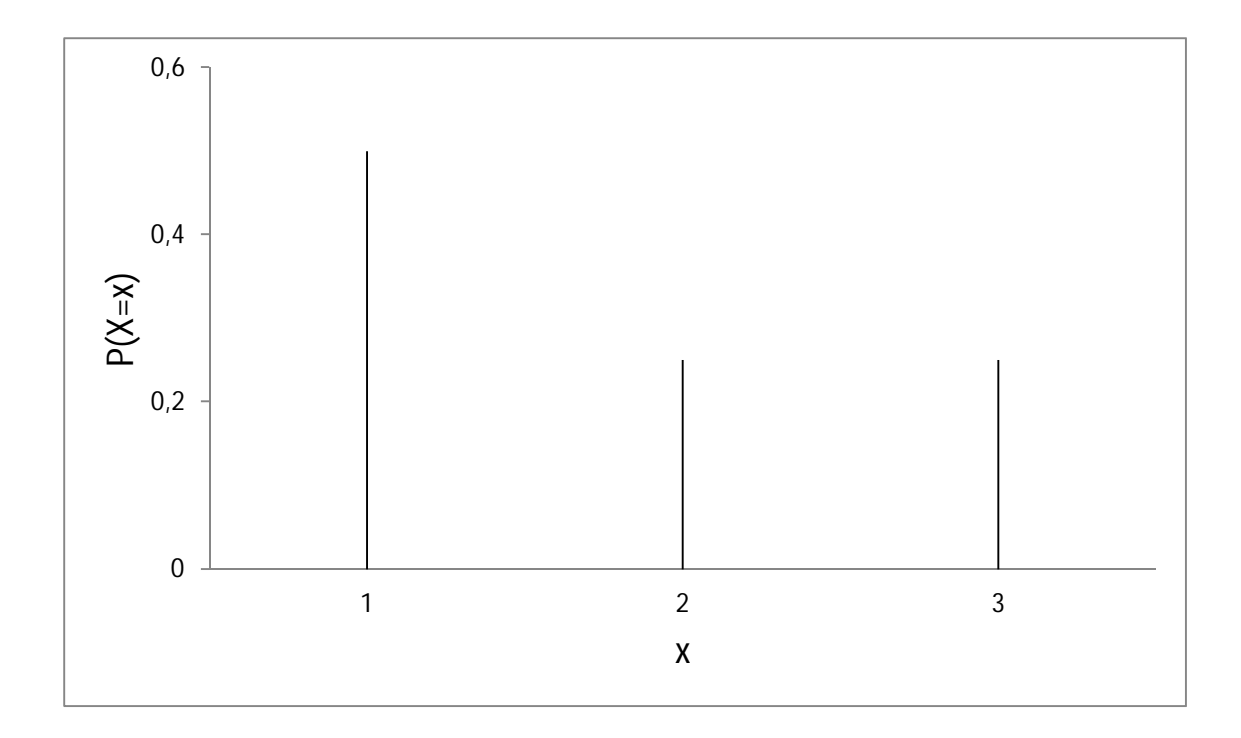

**Esim.** Henkilö A saapuu bussipysäkille. Hän joutuu mahdollisesti odottamaan bussia. Määritellään  $X =$ odotusaika minuutteina. Oletetaan, että X:n tiheysfunktio on  $f(x) = 0.02(10-x)$ ,  $0 \le x \le 10$ . Tiheysfunktion kuvaaja on laskeva suora, kaksi pistettä suoralta f(0)=0,2, f(10)=0.

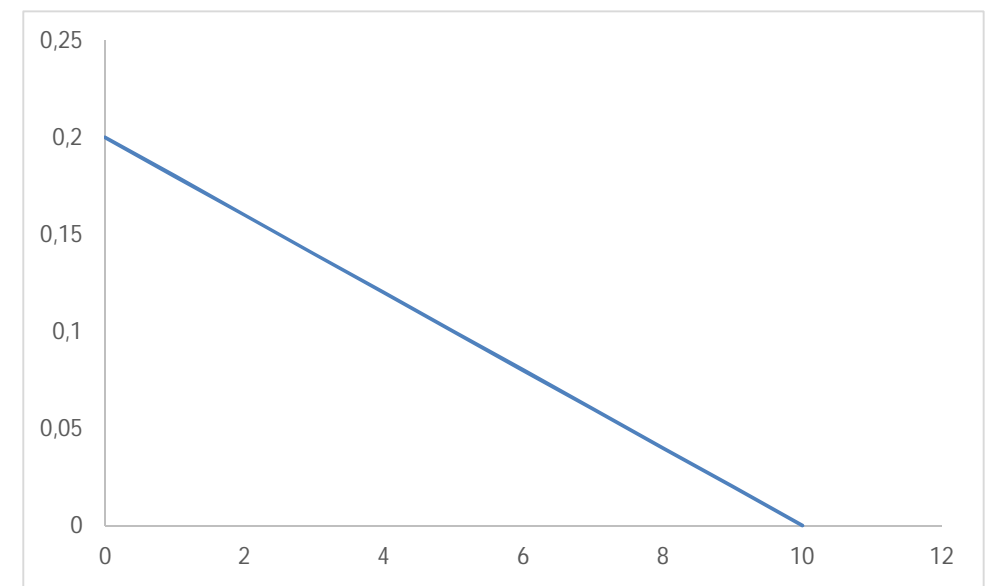

Kertymäfunktio  $F(x) = P(X \le x)$ . Tämä voidaan laskea kolmion pinta-alaa hyödyntäen

$$
F(x) = P(X \le x)
$$
  
= 1 - P(X > x)  
= 1 - (10-x) f(10-x)/2  
= -0,01x<sup>2</sup>+0,2x.

Todennäköisyys sille, että A joutuu odottamaan yli 9 minuuttia, on

$$
P(X > 9) = 1 - P(X \le 9) = 1 - F(9) = 0.01.
$$

ks. http://www.sis.uta.fi/tilasto/mtttp2/syksy2013/luentoesimerkki\_31\_10\_13.pdf

Jos E(X) = µ ja Var(X) =  $\sigma^2$ , niin X standardoidaan tekemällä muunnos

$$
Z=\frac{X-\mu}{\sigma}
$$

# **3.4 Odotusarvon ja varianssin ominaisuuksia**

Odotusarvon ominaisuuksia

- $\bullet$   $E(a) = a, a$  vakio
- $\bullet$   $E(aX + b) = aE(X) + b$ , a ja b vakioita
- $E(X_1 + X_2 + \cdots + X_n) = E(X_1) + E(X_2) + \cdots + E(X_n)$

Satunnaismuuttujien riippumattomuus määritellään vastaavalla tavalla kuin tapahtumien riippumattomuus. Varianssin ominaisuuksia

- $\bullet$   $Var(a) = 0$ , a vakio
- $Var(aX + b) = a^2Var(X)$ , a ja b vakioita
- $\bullet$  Hajonta:  $Sd(aX + b) = |a|Sd(X)$ , a ja b vakioita
- Jos  $X_1, X_2, ..., X_n$  riippumattomia, niin  $Var(X_1 + X_2 + ... + X_n) =$  $Var(X_1) + Var(X_2) + \cdots + Var(X_n)$

**Esim. 3.4.4** Sijoitat 1000 euroa. Mahdolliset kohteet A ja B, joissa molemmissa pienin sijoitusmäärä 500 euroa.

Merkitään  $X =$  tuotto 100 euron sijoituksesta kohteeseen A, Y = tuotto 100 euron sijoituksesta kohteeseen B

Oletetaan 
$$
P(X = -5) = 0, 4, P(X = 20) = 0, 6
$$

\n $P(Y = 0) = 0, 6, P(Y = 25) = 0, 4.$ 

 $E(X) = -5 \cdot 0.4 + 20 \cdot 0.6 = 10$  $E(Y) = 0.0,6 + 25.0,4 = 10$ 

 $Var(X) = (-5 - 10)^2 \cdot 0.4 + (20 - 10)^2 \cdot 0.6 = 150$  $Var(Y) = (0 - 10)^2 \cdot 0.6 + (25 - 10)^2 \cdot 0.4 = 150$ 

# Miten sijoitat?

# Mahdolliset vaihtoehdot ja niiden tuotot W

1. 1000 euroa A:han, 
$$
W = 10X
$$

 $E(W) = 10E(X) = 100$ ,  $Var(W) = 10<sup>2</sup>Var(X) = 15000$ 

2. 
$$
1000 \text{ euroa B:hen, W} = 10Y
$$

 $E(W) = 10E(Y) = 100$ ,  $Var(W) = 10<sup>2</sup>Var(Y) = 15000$ 

3. 500 euroa kumpaankin, W = 5X +5Y  
\n
$$
E(W) = E(5X +5Y) = E(5X) + E(5Y) = 100
$$
  
\n $Var(W) = Var(5X +5Y) = Var(5X) + Var(5Y) = 52Var(X) + 52Var(Y) = 7500$ 

Vaihtoehto 3 paras, koska pienin vaihtelu (riski).

**Esim.** Sijoitat kohteeseen A 500 euroa ja kohteeseen B 1000 euroa.

# Olk.  $X =$  tuotto euron sijoituksesta kohteeseen A Y = tuotto euron sijoituksesta kohteeseen B. Oletetaan tuottojen olevan toisistaan riippumattomia ja  $E(X) = E(Y) = \mu$ , Var $(X) = Var(Y) = \sigma^2$ . Määritä koko 1500 euron tuoton odotusarvo ja varianssi.

Kokonaistuotto W =  $500X + 1000Y$  $E(W) = E(500X + 1000Y) = E(500X) + E(1000Y) = 500E(X) +$  $1000E(Y) = 500\mu + 1000\mu = 1500\mu$ 

 $Var(W) = Var(500X + 1000Y) = Var(500X) + Var(1000Y) =$  $500^2 \text{Var(X)} + 1000^2 \text{Var(Y)} = 500^2 \sigma^2 + 1000^2 \sigma^2 = 1250000 \sigma^2$ 

# **Esim. 3.4.5**

Sijoitat 1000 euroa. Mahdolliset kohteet A ja B.

X = 1 euron tuotto sijoituksesta kohteeseen A

Y = 1 euron tuotto sijoituksesta kohteeseen B

- X ja Y riippumattomia
- $E(X) = E(Y) = \mu$ ,  $Var(X) = Var(Y) = \sigma^2$ .

Miten sijoitat?

Sijoitetaan  $\alpha$  euroa kohteeseen A ja (1000- $\alpha$ ) kohteeseen B Tuotto W=  $\alpha X + (1000-\alpha)Y$  $E(W) = E(\alpha X + (1000 - \alpha)Y)$  $= E(\alpha X) + E((1000-\alpha)Y) = \alpha E(X) + (1000-\alpha)E(Y)$  $= 1000 \mu$  $Var(W) = Var(\alpha X + (1000 - \alpha)Y)$  $= Var(\alpha X) + Var((1000-\alpha)Y)$  $= α<sup>2</sup> Var(X) + (1000-α)<sup>2</sup>Var(Y)$  $= (2 \alpha^2 - 2000 \alpha + 1000000) \sigma^2$ Pienin varianssi, kun  $\alpha = 500$ 

**Esim. 3.4.1** 

$$
E(X) = \mu, Var(X) = \sigma^2, Z = \frac{X - \mu}{\sigma}, E(Z) = 0, Var(Z) = 1.
$$

**Esim. 3.4.2** Olkoot X ja Y riippumattomia,

$$
E(X) = \mu_X, E(Y) = \mu_Y, Sd(X) = \sigma_X, Sd(Y) = \sigma_Y.
$$

Määritellään  $Z = X - Y$ .

$$
E(Z) = E(X - Y) = E(X) - E(Y) = \mu_X - \mu_Y
$$
  
Var(Z) = Var(X - Y) = Var(X) + Var(-Y)  
= Var(X) + (-1)<sup>2</sup>Var(Y) =  $\sigma_X^2 + \sigma_Y^2$ 

Z:n hajonta  $\sqrt{\sigma_X^2 + \sigma_Y^2}$ 

# **Esim. 3.4.3**

 $Olkoot X_1, X_2, \ldots, X_n$  riippumattomia ja

$$
E(X_i) = \mu, Var(X_i) = \sigma^2, \text{määritellään } Y = \frac{X_1 + X_2 + \cdots X_n}{n}.
$$

$$
E(Y) = \mu, Var(Y) = \frac{\sigma^2}{n}
$$

# MTTTP5, luento 6.11.2018

# **3.5 Joitain todennäköisyysjakaumia**

# **3.5.1 Bernoulli-jakauma**

Tarkastellaan satunnaisilmiötä, jossa joko onnistutaan (A) tai epäonnistutaan (A $^{\circ}$ ). Määritellään satunnaismuuttuja X siten, että

> $X = \{$ 1, jos onnistutaan O, jos epäonnistutaan

Olkoon lisäksi P(A) = P(X = 1) = p, P(A<sup>C</sup>) = P(X = 0) = 1 - p. Sanotaan, että X noudattaa Bernoulli-jakaumaa parametrilla p, merk.  $X \sim Ber(p)$ .

Tällöin 
$$
E(X) = p
$$
,  $Var(X) = p(1 - p)$ , ks. luento 30.10.

**Esim. 3.5.1** Rahanheitto, veikkauksessa yhden kohteen arvaaminen, nopanheitossa silmäluvun 6 saaminen.

**Esim.** Heitetään noppaa. Määritellään X siten, että  $X = \{$ 1, jos silmäluku 6 O, muulloin Siis  $P(X = 1) = 1/6$ ,  $P(X = 0) = 5/6$ ,  $X \sim \text{Ber}(1/6)$ .  $E(X) = \frac{1}{6}$ 6 , Var $(X) = \frac{1}{6}$ 6  $\left(1-\frac{1}{\epsilon}\right)$ 6  $\big)$ 

# **3.5.2 Binomijakauma**

Toistetaan n kertaa satunnaisilmiötä, jossa onnistumisen todennäköisyys on p.

Määritellään X = onnistumisten kokonaislukumäärä. Tällöin sanotaan, että X noudattaa binomijakaumaa parametrein n ja p, merk.  $X \sim Bin(n, p)$ . Jos  $X \sim Bin(n, p)$ , niin

$$
P(X = k) = {n \choose k} p^{k} (1-p)^{n-k}, k = 0, 1, 2, ... n
$$

Graafisesti http://vassarstats.net/

Binomijakautunut satunnaismuuttuja

$$
X = X_1 + X_2 + ... + X_n
$$
, missä  $X_i \sim Ber(p)$ 

$$
E(X_i) = p, Var(X_i) = p(1-p)
$$
  
\n
$$
E(X) = E(X_1 + X_2 + ... + X_n)
$$
  
\n
$$
= E(X_1) + E(X_2) + ... + E(X_n) = np
$$
  
\n
$$
Var(X) = Var(X_1 + X_2 + ... + X_n)
$$
  
\n
$$
= Var(X_1) + Var(X_2) + ... + Var(X_n) = np(1 - p)
$$

**Esim.** Heitetään noppaa 10 kertaa. Määritellään X = silmäluvun 6 kokonaislukumäärä heittosarjassa  $X \sim \text{Bin}(10, 1/6)$ ,  $E(X) = 10 \cdot \frac{1}{6}$ 6 , Var(X) =  $10 \cdot \frac{1}{6}$ 6  $\cdot \frac{5}{6}$ 6  $P(X = k) =$ 10  $\boldsymbol{k}$  $\Big(\frac{1}{2}\Big)$ 6  $\big)$  $\boldsymbol{k}$  $(1 - \frac{1}{2})$ 1 6  $\overline{\phantom{a}}$  $10-k$ ,  $k = 0, 1, 2, ... 10$ 

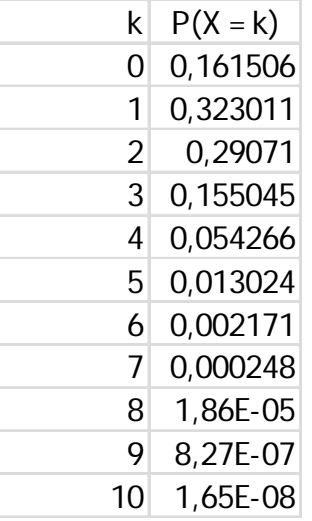

Kuvaaja: http://homepage.stat.uiowa.edu/~mbognar/applets/bin.html
**Esim. 3.5.2** Vakioveikkaus, X = oikein arvattujen kohteiden kokonaislukumäärä, X ~Bin(13, 1/3), E(X) = 13 $\cdot \frac{1}{2}$ ଷ ,  $Var(X) = 13 \cdot \frac{1}{3}$ ଷ  $\frac{2}{2}$ ଷ

$$
P(X = k) = {13 \choose k} \left(\frac{1}{3}\right)^k \left(1 - \frac{1}{3}\right)^{13-k}, k = 0, 1, 2, ... 13
$$
  
\n
$$
P(X = 0) = {13 \choose 0} \left(\frac{1}{3}\right)^0 \left(\frac{2}{3}\right)^{13-0} = \left(\frac{2}{3}\right)^{13}
$$
  
\n
$$
P(X = 1) = {13 \choose 1} \left(\frac{1}{3}\right)^1 \left(\frac{2}{3}\right)^{13-1} = 13 \left(\frac{1}{3}\right)^1 \left(\frac{2}{3}\right)^{12}
$$
  
\n
$$
P(X = 2) = {13 \choose 2} \left(\frac{1}{3}\right)^2 \left(\frac{2}{3}\right)^{13-2} = 78 \left(\frac{1}{3}\right)^2 \left(\frac{2}{3}\right)^{11}
$$
  
\n
$$
P(X = 3) = {13 \choose 3} \left(\frac{1}{3}\right)^3 \left(\frac{2}{3}\right)^{13-3} = 286 \left(\frac{1}{3}\right)^3 \left(\frac{2}{3}\right)^{10}
$$

$$
P(X > 3) = 1 - P(X \le 3)
$$
  
= 1 - (P(X = 0) + P(X = 1) + P(X = 2) + P(X = 3))  
\approx 0,6776

$$
P(X = 12) = {13 \choose 12} \left(\frac{1}{3}\right)^{12} \left(\frac{2}{3}\right)^{13-12} = 13 \left(\frac{1}{3}\right)^{12} \left(\frac{2}{3}\right)
$$

$$
P(X = 13) = {13 \choose 13} \left(\frac{1}{3}\right)^{13} \left(\frac{2}{3}\right)^{13-13} = \left(\frac{1}{3}\right)^{13}
$$

$$
P(X > 11) = P(X = 12) + P(X = 13)
$$

$$
= 27 \cdot \left(\frac{1}{3}\right)^{13} \approx 0,0000169
$$

**Esim. 3.5.3** Pelaat peliä, jossa heitetään rahaa. Jos tulee klaava, saat ystävältäsi euron, jos tulee kruuna, annat ystävällesi euron. Rahaa on heitetty 20 kertaa, ja olet tappiolla 14 euroa. Onko raha harhaton?

 $X =$  klaavojen lukumäärä heittosarjassa,  $X \sim Bin(20, V_2)$ 

$$
P(X = k) = \binom{20}{k} \left(\frac{1}{2}\right)^k \left(1 - \frac{1}{2}\right)^{20-k} = \binom{20}{k} \left(\frac{1}{2}\right)^{20},
$$
  
\n
$$
k = 0, 1, 2, ..., 20
$$

 $X - (20 - X) = -14$ , josta  $X = 3$ . Klaavoja on tullut 3.

$$
P(X \le 3) = P(X = 0) + P(X = 1) + P(X = 2) + P(X = 3)
$$
  
= 
$$
[(\begin{matrix}20\\0\end{matrix}) + (\begin{matrix}20\\1\end{matrix}) + (\begin{matrix}20\\2\end{matrix}) + (\begin{matrix}20\\3\end{matrix})](\begin{matrix}1\\2\end{matrix})^{20} = 1351(\begin{matrix}1\\2\end{matrix})^{20} \approx 0.0013
$$

Tämä on harvinaista, joten voidaan päätellä, että raha ei ole harhaton.

Ks. laskuri http://stattrek.com/online-calculator/binomial.aspx

# **3.5.3 Diskreetti tasajakauma**

**Esim.** Nopanheitossa X = silmäluku, P(X = 1) = P(X = 2)

 $=...= P(X = 6) = 1/6$ . Sanotaan, että X noudattaa diskreettiä tasajakaumaa välillä  $(1, 6)$ , merk.  $X \sim$  Tasd $(1, 6)$ .

Olkoon satunnaismuuttujan X arvot

a,  $a + 1$ ,  $a + 2$ , ...,  $a + (n-1) = b$  ja kukin n: stä arvosta yhtä todennäköinen. Sanotaan, että X noudattaa diskreettiä tasajakaumaa välillä  $(a, b)$ , merk.  $X \sim$  Tasd $(a, b)$ .

Tällöin 
$$
E(X) = \frac{a+b}{2}
$$
,  $Var(X) = \frac{n^2-1}{12}$ .

**Esim. 3.5.4** Olkoon X yksinumeroinen satunnaisluku. Mahdolliset arvot 0, 1, 2, …, 9 sekä jokaisen arvon todennäköisyys 1/10, siis X ~ Tasd $(0, 9)$ .  $E(X) = (0+9)/2$ ,  $Var(X) = (10^2 - 1)/12$ .

## **3.5.4 Jatkuva tasajakauma**

Satunnaismuuttuja X noudattaa jatkuvaa tasajakaumaa välillä (a, b), jos sen tiheysfunktio on

$$
f(x) = \begin{cases} \frac{1}{b-a}, & a \leq x \leq b \\ 0, & \text{mult } \text{bin} \end{cases}
$$

Merk.  $X \sim$  Tas(a, b)

Tällöin 
$$
E(X) = \frac{a+b}{2}
$$
,  $Var(X) = \frac{(b-a)^2}{12}$ .

**Esim.** X ~ Tas(1, 3)  $f(x) = 1/(3-1) = 1/2$  $F(x) = P(X \le x) = (x-1)/2$  $E(X) = (1+3)/2 = 2$  $Var(X) = (3-1)^2/12 = 1/3$ **Esim.** X ~ Tas(0, 1), luento 30.10.  $X \sim$  Tas(0, 4), luento 30.10.  $X \sim$  Tas(-1, 1), harj. 2 teht. 2.

### MTTTP5, luento 8.11.2018

# **3.5.5 Normaalijakauma**

Satunnaismuuttuja X noudattaa normaalijakaumaa parametrein  $\mu$  ja  $\sigma^2$ , jos sen tiheysfunktio on

$$
f(x)=\frac{1}{\sigma\sqrt{2\pi}}e^{-\frac{1}{2}\left(\frac{x-\mu}{\sigma}\right)^2},-\infty
$$

Merk.  $X \sim N(\mu, \sigma^2)$ 

 $E(X) = \mu$ ,  $Var(X) = \sigma^2$ 

# **Esim.** N(3, 4)

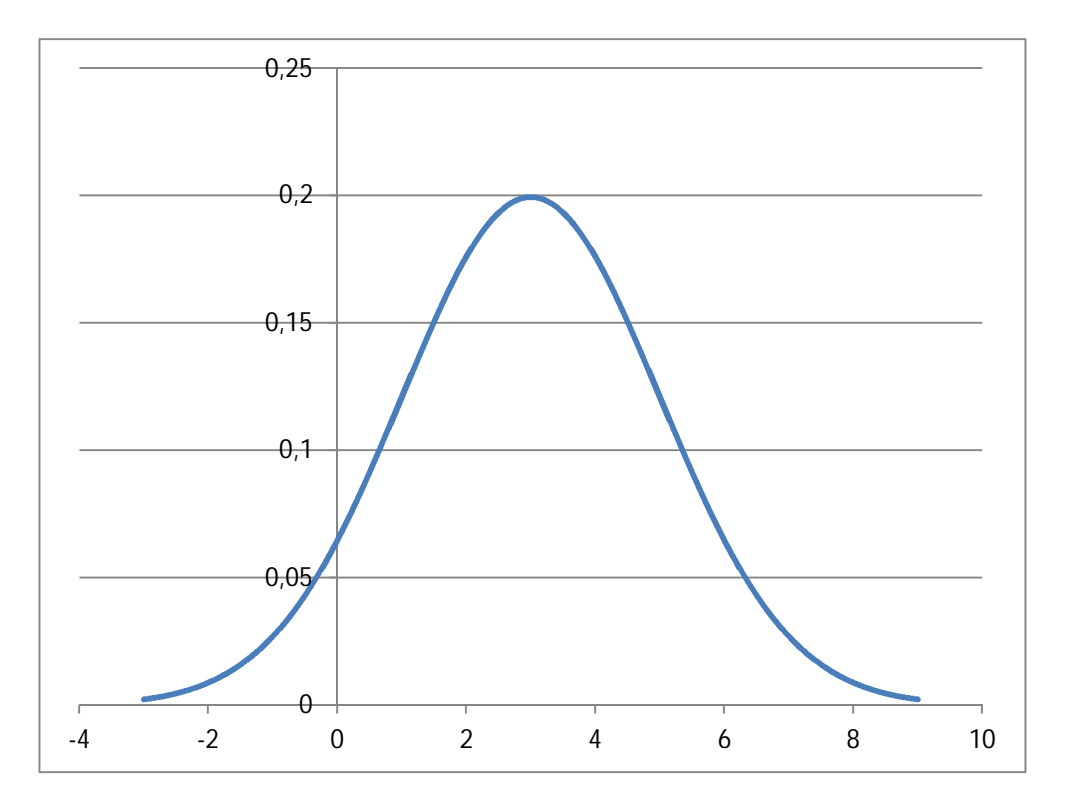

**Esim.** Parametrien vaikutus jakauman muotiin, http://vassarstats.net/zsamp.html

# Jos X ~ N(0, 1), niin kyse standardoidusta normaalijakaumasta. Tällöin

$$
f(x)=\frac{1}{\sqrt{2\pi}}e^{-\frac{1}{2}x^2}
$$

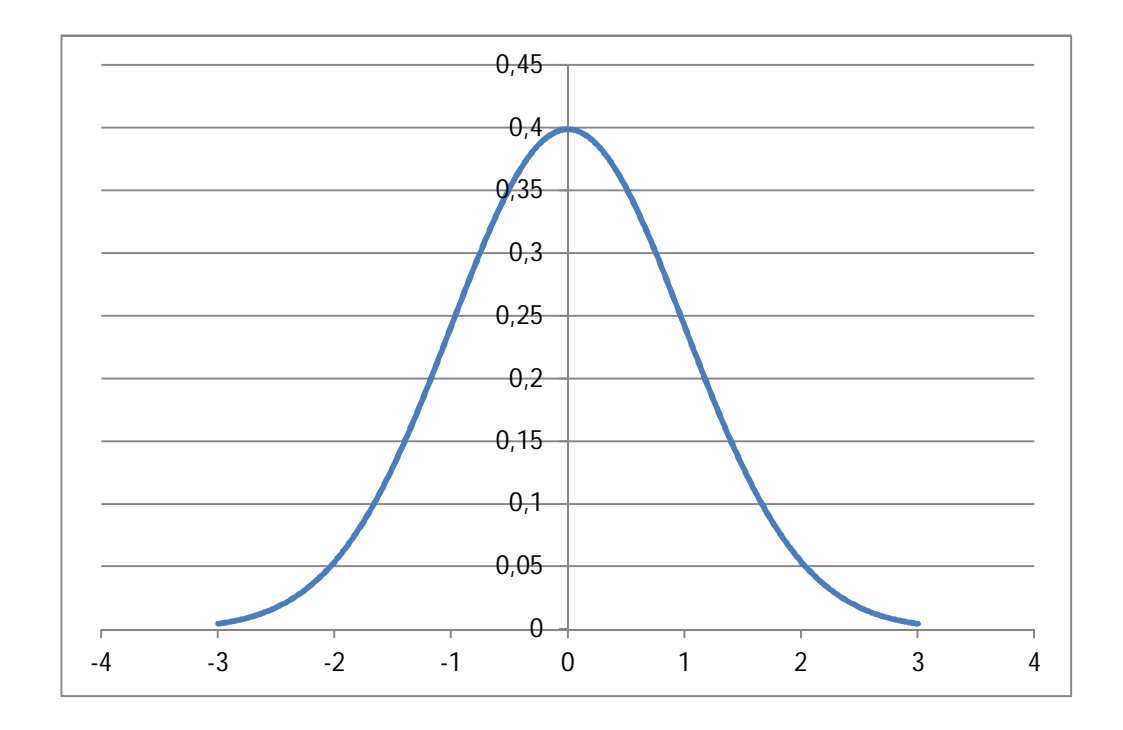

# Merkitään  $Z \sim N(0, 1)$

- $\bullet$  tiheysfunktio  $\phi$  (z)
- kertymäfunktio  $\Phi(z)$

 $P(Z \le z) = \Phi(z)$ 

 $\Phi(z) = 1 - \Phi(-z)$ 

Kertymäfunktion arvoja on taulukoitu, ks. taulukko

http://www.sis.uta.fi/tilasto/mtttp5/syksy2018/N(0\_1).pdf

# Esim.  $3.5.7$   $Z \sim N(0, 1)$  $P(Z \le 1)$  =  $\Phi(1) = 0.8413$  $P(Z \le 1,1) = \Phi(1,1) = 0,8643$  $P(Z \le 1,14) = \Phi(1,14) = 0,8729$  $P(Z \le -1)$  =  $\Phi(-1)$  = 1 -  $\Phi(1)$  = 1 - 0,8413 = 0,1587  $P(Z \ge 2, 4) = 1 - P(Z \le 2, 4) = 1 - \Phi(2, 4) = 1 - 0,9918$  $= 0,0082$

$$
P(Z \ge -1, 14) = 1 - P(Z \le -1, 14) = 1 - \Phi(-1, 14)
$$
  
= 1 - (1 - \Phi(1, 14)) = \Phi(1, 14)  
= 0,8729  
  
P(-1 \le Z \le 1) = \Phi(1) - \Phi(-1) = ... = 0,6826  
  
P(-2 \le Z \le 2) = \Phi(2) - \Phi(-2) = ... = 0,9544  
  
P(-3 \le Z \le 3) = \Phi(3) - \Phi(-3) = ... = 0,9974

Esim.  $3.5.8$  Z ~ N(0, 1)  $Jos \Phi(z) = 0.75$ , niin z  $\approx 0.67$ , koska  $\Phi(0.67) = 0.7486$  $Jos \Phi(z) = 0.26$ , niin  $\Phi(-z) = 1 - 0.26 = 0.74$ ,  $-z \approx 0.64$ , koska  $\Phi(0,64) = 0.7389$ ,  $z = -0.64$ .

Ks. http://www.sis.uta.fi/tilasto/mtttp2/syksy2012/norm\_graaf.pdf

$$
Jos X \sim N(\mu, \sigma^2)
$$
, niin Z = (X -  $\mu$ )/ $\sigma \sim N(0, 1)$ .

- $\bullet$  P(X  $\le$  a) = P((X µ)/ $\sigma \le$  (a µ)/ $\sigma$ )  $= \Phi((a - \mu)/\sigma)$
- $\bullet$  P(X  $\ge$  a) = 1 P(X  $\le$  a)  $= 1 - P((X - \mu)/\sigma \leq (a - \mu)/\sigma)$  $= 1 - \Phi((a - \mu)/\sigma)$
- $\bullet$  P(a  $\leq$ X  $\leq$  b) = P(X  $\leq$  b) P(X  $\leq$  a)  $= \Phi((b - \mu)/\sigma) - \Phi((a - \mu)/\sigma)$

**Esim. 3.5.9** Sinulla on sijoitusvaihtoehdot A ja B. Oletat, että sijoitusten tuottoprosentit noudattavat normaalijakaumaa odotusarvoina 10,4 ja 11,0 sekä hajontoina 1,2 ja 4,0. Haluat tehdä sijoituksen, jolla on todennäköisempää saada vähintään 10 %:n tuotto. Kumman sijoitusvaihtoehdon valitset ja miksi?

Merkitään

 $X =$  tuotto sijoituksesta A, X ~ N(10,4, 1,2<sup>2</sup>)

Y = tuotto sijoituksesta B, Y~ N(11,0, 4,0<sup>2</sup>)

$$
P(X > 10) = 1 - P(X \le 10)
$$
  
= 1 - P((X – 10,4)/1,2 \le (10 – 10,4)/1,2)  
= 1 - Φ(-0,33)  
= 1 - (1 - Φ(0,33))  
= 0,6293

$$
P(Y > 10) = 1 - P(Y \le 10)
$$
  
= 1 - P((Y - 11)/4 \le (10 - 11)/4)  
= 1 -  $\Phi(-0.25) = 1 - (1 - \Phi(0.25)) = 0.5987$ .

Valitset sijoitusvaihtoehto A, koska siinä suurempi todennäköisyys saada vähintään 10 % tuotto.

**Esim.** Matti valmistaa tehtaassa erästä komponenttia. Ilman häiriötekijöitä Matin tekemien komponenttien pituus vaihtelee normaalijakauman, jonka odotusarvo on 2,500 cm ja keskihajonta 0,005 cm, mukaisesti. Eräänä päivänä Matti oli hieman väsynyt. Työpäivän lopussa hän valitsi satunnaisesti yhden tämän päivän aikana tekemänsä komponentin, jonka pituus oli 2,493 cm.

a) Laske todennäköisyys sille, että ko. päivän aikana Matin tekemien komponenttien joukosta satunnaisesti valitun komponentin pituus on pienempi kuin Matin valitseman, jos oletetaan, että päivän aikana tehtyjen komponenttien pituuden vaihtelussa ei ole tapahtunut tavanomaisesta poikkeavaa muutosta.

Olkoon  $X =$  komponentin pituus, joka tavanomaisessa tilanteessa noudattaa normaalijakaumaa odotusarvona 2,500 ja keskihajontana 0,005.

### Tällöin

# $P(X \le 2,493) = \Phi((2,493 - 2,500)/0,005)$  $= \Phi(-1,4) = 1 - \Phi(1,4)$  $= 1 - 0,9192 = 0,0808.$

b) Oliko Matin väsymys vaikuttanut työn laatuun? Valittaessa satunnaisesti yksi Matin tekemistä komponenteista, niin tavanomaisessa tilanteessa on siis n. 8,1 % todennäköisyys saada komponentti, joka on 2,493 cm lyhyempi. Ei siis ole mitenkään harvinaista, että saadaan komponentti, joka on pituudeltaan alle Matin valitseman komponentin. Näin päätellään, että Matin väsymys ei ole vaikuttanut työn laatuun. (Jos kuitenkin pitää laskettua todennäköisyyttä pienenä, niin tekee päinvastaisen päättely, mutta tällöin kiinnitetään riskitaso, joka on suurempi kuin 0,0808!)

**Esim.** Oletetaan, että sähkölamppujen käyttöikä X (tunteina) noudattaa normaalijakaumaa parametrein 800 ja 1600.

a) Laske todennäköisyys sille, että satunnaisesti valitun lampun käyttöikä on alle 850 mutta yli 700.

$$
P(700 \le X \le 850)
$$
  
=  $\Phi((850 - 800)/40) - \Phi((700 - 800)/40)$   
=  $\Phi(5/4) - \Phi(-10/4) = \Phi(1,25) - (1 - \Phi(2,5))$   
= 0,8944 - (1 - 0,9938) = 0,8882

b) 25 % valmistajan lampuista kestää yli a tuntia eli  $P(X \ge a) = 0.25$ . Määritä a.

Nyt P(X < a) = 0,75, joten  $\Phi((a - 800)/40) = 0,75$ . Taulukosta  $\Phi(0,67) = 0,7486$ , joten  $(a - 800)/40 \approx$ 0,67. Tästä a = 826,8.

# MTTTP5, luento 13.11.2018 **Kertausta**

Jos X ~ N( $\mu$ ,  $\sigma^2$ ), niin Z = (X -  $\mu$ )/ $\sigma$  ~ N(0, 1).

• 
$$
P(X \le a) = P((X - \mu)/\sigma \le (a - \mu)/\sigma)
$$
  
=  $\Phi((a - \mu)/\sigma)$ 

 $\bullet$  P(X  $\ge$  a) = 1 – P(X  $\le$  a)  $= 1 - P((X - \mu)/\sigma \leq (a - \mu)/\sigma)$  $= 1 - \Phi((a - \mu)/\sigma)$ 

• 
$$
P(a \le X \le b)
$$
 =  $P(X \le b)$  -  $P(X \le a)$   
=  $\Phi((b - \mu)/\sigma)$  -  $\Phi((a - \mu)/\sigma)$ 

# **3.5.5 Normaalijakauma (jatkuu)**

Normaalijakaumaan liittyviä keskeisiä tuloksia

• 
$$
Jos X \sim N(\mu, \sigma^2)
$$
,  $niin aX + b \sim N(a\mu + b, a^2\sigma^2)$ 

 $\bullet$  Jos  $X_1, X_2, \ldots, X_n$  ovat riippumattomia ja  $X_i \sim N(\mu_i, \sigma_i^2)$ , niin  $X_1 + X_2 + \cdots + X_n \sim N(\mu_1 + \mu_2 + \cdots + \mu_n, \sigma_1^2 + \sigma_2^2 + \cdots + \sigma_n^2)$ 

**Esim.** Lentomatkustajien tavaroiden painon oletetaan vaihtelevan siten, että ne painavat keskimäärin 20 kg keskihajonnan ollessa 5 kg. Oletetaan lisäksi painon vaihtelevan normaalijakauman mukaisesti. Eräs lentokonetyyppi kuljettaa 100 matkustajaa. Millä todennäköisyydellä matkatavaroiden yhteispaino ylittää 2150 kg?

Yhteispaino Y =  $X_1 + X_2 + ... + X_{100}$ , missä X<sub>i</sub> ~ N(20,25).  $E(Y) = E(X_1) + E(X_2) + ... + E(X_{100}) = 100.20 = 2000$  $Var(Y) = Var(X_1) + Var(X_2) + ... + Var(X_{100}) = 100.25$  $= 2500$  $Y \sim N(2000, 2500)$  $P(Y > 2150) = 1 - P(Y \le 2150)$  $= 1 - \Phi((2150 - 2000)/50)$  $= 1 - \Phi(3) = 1 - 0.9987 = 0.0013$ .

 $\bullet$  Jos  $X_1, X_2, ..., X_n$  ovat riippumattomia ja

$$
E(X_i) = \mu_i
$$
  
 
$$
Var(X_i) = \sigma_i^2
$$

niin

$$
likimain
$$
  
 $X_1 + X_2 + \cdots + X_n \sim N(\mu_1 + \mu_2 + \cdots + \mu_n, \sigma_1^2 + \sigma_2^2 + \cdots + \sigma_n^2)$ 

**Esim.** Lentoyhtiötä pyydetään kuljettamaan 100 lammasta. Yhtiöllä on käytössä kone, joka voi ottaa kuljetettavakseen 5000 kg. Aiemmin on punnittu 1000 vastaavanlaista lammasta ja saatu keskiarvoksi 45 kg, hajonnaksi 3 kg ja painot ovat vaihdelleet välillä 37 kg – 56 kg. Voiko yhtiö ottaa pyydetyn 100 lampaan lastin kuljetettavakseen?

Yhteispaino Y =  $X_1 + X_2 + ... + X_{100}$ , missä E(X<sub>i</sub>) = 45,  $Var(X_i) = 9$ 

 $E(Y) = E(X_1) + E(X_2) + ... + E(X_{100}) = 100.45 = 4500$ 

 $Var(Y) = Var(X_1) + Var(X_2) + ... + Var(X_{100}) = 100.9$  $= 900$ 

Y ~ N(4500, 900), likimain

 $P(Y > 5000) = 1 - P(Y \le 5000)$  $\approx$  1 –  $\Phi$ ((5000-4500)/30) = 1 –  $\Phi$ (16,67)  $\approx$  0

On siis lähes mahdotonta, että raja ylittyisi. Lampaat voi hyvin ottaa kuljetettavaksi. Liian varovainen arvio olisi 100·56 = 5600.

Edellisten tulosten perusteella saadaan otoskeskiarvoon liittyvät tulokset

• Jos 
$$
X_i \sim N(\mu, \sigma^2)
$$
 ja  $X_i$ : triippumattonia, niin  
\n $X_1 + X_2 + \dots + X_n \sim N(n\mu, n\sigma^2)$  ja  
\n $\overline{X} = \frac{1}{n}(X_1 + \dots + X_n) \sim N\left(\mu, \frac{\sigma^2}{n}\right)$ 

**Esim. 3.5.14** GMAT-testiä käytetään useiden yliopistojen pääsykokeena. Kokeen tuloksen on todettu noudattavan normaalijakaumaa odotusarvona 525 ja keskihajontana 100. Sadan pyrkijän ryhmä osallistui ennen pääsykoetta valmennuskurssille. Pääsykokeessa heidän GMAT-testin keskiarvo oli 541,4. Menestyivätkö he pääsykokeessa muita paremmin?

$$
\overline{X} \sim N\left(525, \frac{100^2}{100}\right)
$$

$$
P(\overline{X} \ge 541, 4) = 1 - P(\overline{X} < 541, 4)
$$
\n
$$
= 1 - \Phi\left(\frac{541, 4 - 525}{10}\right) = 1 - \Phi(1, 64) = 0,0505
$$

Eivät menestyneet paremmin kuin muut, koska ei ole harvinaista saada otoskeskiarvoa, joka suurempi kuin 541,4 silloin, kun menestyminen tavanomaista.

**Esim.** Auton sytytystulppien valmistaja väittää, että tulpat kestävät keskimäärin 60 000 km keskihajonnan ollessa 6 000 km sekä vaihtelu luonnehdittavissa normaalijakaumalla. Tutkit väitettä ja valitset satunnaisesti 4 tulppaa, joiden keskimääräiseksi kestoksi saat 55 500 km. Voitko uskoa valmistajan väitteen?

Jos valmistajan väite tosi, niin

$$
\overline{X} \sim N\left(60000, \frac{6000^2}{4}\right).
$$
  

$$
P(\overline{X} \le 55500) = \Phi\left(\frac{55500 - 60000}{6000}\right) = \Phi(-1,5)
$$
  

$$
= 1 - \Phi(1,5) = 1 - 0.9332 = 0.0668
$$

Uskotaan valmistajan väite, koska väitteen ollessa tosi ei ole harvinaista saada otosta, jonka keskiarvo alle 55500.
• Jos  $X_1, X_2, ... X_n$  ovat riippumattomia,  $E(X_i) = \mu$ ,  $Var(X_i) = \sigma^2$ , niin

$$
likimain
$$
  
 $X_1 + X_2 + \cdots + X_n$  -  $N(n\mu, n\sigma^2)$ 

ja

$$
\overline{X} = \frac{1}{n}(X_1 + \dots + X_n) \qquad \qquad \text{likimain} \qquad N\left(\mu, \frac{\sigma^2}{n}\right)
$$

# Binomijakaumaa voidaan approksimoida normaalijakaumalla

 $\bullet$  Jos X ~ Bin $(n, p)$ , niin X  $\quad \sim \quad N(np, np(1-p))$ , kun n suuri. likimain

**Esim.** Tutkittiin uuden menetelmän käyttökelpoisuutta ihosairauden hoidossa. Vanhan menetelmän avulla 60 % potilasta parani. Uudella menetelmällä 72 potilasta sadasta parani. Onko uusi menetelmä vanhaa parempi?

Olkoon X = parantuneiden lukumäärä.

Jos uusi menetelmä toimii vanhan tavoin, niin

 $X \sim Bin(100, 0, 6)$ ,  $E(X) = 60$ ,  $Var(X) = 24$ , joten

 $X \sim N(60, 24)$  likimain.

Tällöin P(X ≥ 72) = 1 - P(X ≤ 71)  
\n≈ 1 – 
$$
\Phi((71-60)/\sqrt{24})
$$
  
\n= 1 –  $\Phi(2,26)$  = 0,0119.

Binomijakaumasta laskettuna P( $X \ge 72$ ) = 0,00843.

Jos toimisi vanhan tavoin, niin olisi harvinaista saada parantuneita enemmän kuin 71. Päätellään uuden olevan parempi.

**Esim. 3.5.12** Tentissä on 100 väittämää, jotka ovat tosia tai epätosia. Vastataan kaikkiin kysymyksiin arvaamalla.

Olkoon X = oikeiden vastausten lukumäärä.

 $X \sim Bin(100, 1/2)$ , joten

$$
P(X = k) = {100 \choose k} \left(\frac{1}{2}\right)^{100}, \qquad k = 0, 1, 2, \dots 100
$$

$$
P(X \le 60) = \sum_{k=0}^{60} {100 \choose k} \left(\frac{1}{2}\right)^{100} = 0,9824
$$

http://homepage.stat.uiowa.edu/~mbognar/applets/bin.html

## $E(X) = 100/2 = 50$ ,  $Var(X) = 100/4 = 25$ , joten

 $X \sim N(50, 25)$ likimain

$$
P(X \le 60) \approx \Phi\left(\frac{60-50}{5}\right) = \Phi(2) = 0.9772
$$

### MTTTP5, luento 15.11.2018

```
Luku 4 
Satunnaisotos, otossuure ja otosjakauma
```
**4.1. Satunnaisotos** 

 $X_1, X_2, ..., X_n$  on satunnaisotos, jos  $X_i$ : t ovat riippumattomia ja noudattavat samaa jakaumaa.

Sanonta "X<sub>1</sub>, X<sub>2</sub>, ..., X<sub>n</sub> on satunnaisotos N(µ,  $\sigma^2$ ):sta" tarkoittaa, että jokainen X<sub>i</sub> ~ N(µ,  $\sigma^2$ ) ja X<sub>i</sub>:t ovat riippumattomia.

## **4.2. Otossuureet ja otosjakaumat**

• Otossuure

satunnaisotoksen avulla määritelty funktio

• Otosjakauma

otossuureen todennäköisyysjakauma

## **Otossuureita ja niiden jakaumia**

1) Olkoon  $X_1, X_2, \ldots, X_n$  on satunnaisotos N( $\mu$ ,  $\sigma^2$ ): sta. Tällöin

$$
\overline{X} \sim N\left(\mu, \frac{\sigma^2}{n}\right).
$$

2) Olkoon  $X_1, X_2, \ldots, X_n$  on satunnaisotos jakaumasta, jonka odotusarvo µ ja varianssi  $\sigma^2$ .

Tällöin

$$
\overline{X} \sim N\left(\mu, \frac{\sigma^2}{n}\right) , likimain.
$$

**Esim.** Erään tilastotoimiston (The National Center for Health Statistics) mukaan väestössä keski-ikäisten miesten verenpaineen keskiarvo on 128 ja keskihajonta 15. Haluttiin selvittää, poikkeaako keski-ikäisten yritysjohtajien verenpaineen keskiarvo koko väestön vastaavasta keskiarvosta. Mitattiin 72 yritysjohtajan verenpaineet ja saatiin keskiarvoksi 130,5. Onko eroja?

Olkoon  $X =$  verenpaine. Nyt

$$
\overline{X} \sim N\left(128,\frac{15^2}{72}\right) , likimain,
$$

jos otos koko väestöstä.

$$
P(\overline{X} \ge 130.5) = 1 - P(\overline{X} \le 130.5) \approx 1 - \Phi\left(\frac{130.5 - 128}{\frac{15}{\sqrt{72}}}\right)
$$

$$
= 1 - \Phi(1,41) = 1 - 0.9207 = 0.0793
$$

Ei voida ajatella, että yritysjohtajien verenpaineen keskiarvo olisi korkeampi kuin koko väestön, koska ei ole koko väestöstä tehdyssä 72 alkion otoksessa harvinaista saada otoskeskiarvoa, joka on yli yritysjohtajilta mitatun.

3) Olkoon  $X_1, X_2, \ldots, X_n$  on satunnaisotos populaatiosta, jossa  $\pi$  % viallisia. Määritellään  $X_i\!=\!\! \big\{$ 1, jos viallinen n, *jos viautinen*<br>0, *muulloin* 

Viallisten kokonaislukumäärä otoksessa

$$
X = X_1 + X_2 + ... + X_n - Bin(n, \pi/100)
$$

Lisäksi

$$
X \sim \frac{likimain}{N} \left( \frac{n\pi}{100}, n(\frac{\pi}{100}) \left( 1 - \frac{\pi}{100} \right) \right), kun n suuri.
$$

Viallisten prosenttiosuus otoksessa p = 100X/n.

$$
E(p) = \pi
$$
,  $Var(p) = \pi(100-\pi)/n$ , ks. esim. 5.1.1.

Koska X:n jakauma on likimain normaalijakauma, niin

$$
p \quad \text{ikimain} \quad \frac{\pi(100 - \pi)}{n}, \text{kun n suuri.}
$$

**Esim. 4.2.3** Olet todistamassa oikeudessa, jossa väitetään erään pelipaikan ruletin toimivan väärin. Ruletissa on 37 numeroa, joiden kaikkien pitäisi olla yhtä todennäköisiä. Pelipaikka voittaa numerolla nolla. Olet saanut selville, että 3700 kertaa rulettia pyöritettäessä nolla tuli 140 kertaa. Millaisen todistuksen annat oikeudessa?

Olkoon X = nollien lukumäärä.

Jos ruletti toimii oikein, niin  $X \sim Bin(3700, 1/37)$ .  $E(X) = 3700 \cdot (1/37) = 100$  $Var(X) = 3700 \cdot (1/37) \cdot (36/37) = 3600/37$ . Tällöin X ~ N(100, 3600/37), likimain.  $P(X \ge 140) = 1 - P(X \le 139) \approx 1 - \Phi($  $139 - 100$  $\sqrt{3600/37}$ )  $= 1 - \Phi(3, 95) \approx 0$ . Tämä on siis lähes mahdotonta. Todistan, että pelipaikan ruletti toimii väärin.

**Esim.** Yritys tekee tiettyä komponenttia, jota käytetään auton moottorissa. Tämä komponentti hajoaa joskus heti, kun se on otettu käyttöön. Yritys valvoo tuotantoaan siten, että virheellisten komponenttien osuus ei saisi olla suurempi kuin 4 %. Laaduntarkkailussa tehtiin 500 komponentin otos, joista 28 komponenttia osoittautui virheelliseksi. Onko tuotanto keskeytettävä?

Ratkaisu 1

Olkoon  $X =$  virheellisten komponenttien lukumäärä 500 alkion otoksessa.

Jos tuotannossa virheellisiä 4 %, niin  $X \sim \text{Bin}(500, 0.04)$ , jolloin  $E(X) = 500.0,04 = 20$ ,  $Var(X) = 500 \cdot 0.04 \cdot 0.96 = 19.2$ .

Lisäksi  $X \sim N(20, 19, 2)$ , likimain.

$$
P(X \ge 28) = 1 - P(X \le 27)
$$
  
\n
$$
\approx 1 - \Phi((27 - 20) / \sqrt{19}, 2)
$$
  
\n
$$
= 1 - \Phi(1, 60) = 0,0548.
$$

Tämä ei harvinaista, tuotantoa voidaan jatkaa.

Binomijakaumasta laskettuna P( $X \ge 28$ ) = 0,0489,

ks. http://homepage.stat.uiowa.edu/~mbognar/applets/bin.html

#### Ratkaisu 2

## Olkoon  $p =$  virheellisten komponenttien prosenttiosuus 500 alkion otoksessa

Jos tuotannossa virheellisiä 4 %, niin

$$
plikiman \over \frac{p}{\sqrt{4}} \times N(4, \frac{4(100-4)}{\frac{500}{0.768}})
$$

 $P(p \ge 5,6) = 1 - P(p \le 5,6)$  $\approx 1 - \Phi((5,6-4)/\sqrt{0,768})$  $= 1 - \Phi(1,83) = 1 - 0,9664 = 0,0336$ 

## Sama tulos ratkaisusta 1, jos lasketaan

$$
P(X \ge 28) \approx 1 - \Phi((28 - 20) / \sqrt{19}, 2) = 1 - \Phi(1, 83).
$$

4) Olkoot  $X_1, X_2, \ldots, X_n$  satunnaisotos  $N(\mu_1, \sigma_1^2)$ : sta ja Y<sub>1</sub>, Y<sub>2</sub>, ..., Y<sub>m</sub> satunnaisotos  $N(\mu_2, \sigma_2^2)$ :sta sekä otokset riippumattomia.

Tällöin

$$
\overline{X} - \overline{Y} - N\left(\mu_1 - \mu_2, \frac{\sigma_1^2}{n} + \frac{\sigma_2^2}{m}\right)
$$

**Esim.** Tarkastellaan lapsen syntymäpainoa grammoina. Oletetaan, että tytöillä syntymäpaino X ~  $N(3450, 520^2)$  ja pojilla syntymäpaino Y ~ N(3640, 440<sup>2</sup>). Tarkastellaan tyttöpopulaatiosta 100 alkion ja poikapopulaatiosta 200 alkion satunnaisotoksia. Määritä otoskeskiarvojen jakaumat sekä otoskeskiarvojen erotuksen jakauma. Laske todennäköisyys sille, että tyttöjen otoskeskiarvo on suurempi kuin poikien.

$$
\overline{X} \sim N\left(3450, \frac{520^2}{100}\right)
$$
\n
$$
\overline{Y} \sim N\left(3640, \frac{440^2}{200}\right)
$$
\n
$$
\overline{X} - \overline{Y} \sim N\left(3450 - 3640, \frac{100^2}{100} + \frac{440^2}{200}\right)
$$
\n
$$
\overline{X} - \overline{Y} \sim N(-190, 3672), \text{joten } P(\overline{X} - \overline{Y} > 0)
$$
\n
$$
= 1 - \Phi\left(\frac{0 - (-190)}{60, 6}\right) = 1 - \Phi(3, 14)
$$
\n
$$
= 0,0008
$$

**Esim. 4.2.4** Koneiden A ja B pitäisi valmistaa keskimäärin samanmittaisia tankoja. Molempien koneiden tuottamien tankojen pituuksissa X ja Y (cm) on jonkin verran vaihtelua, jota voidaan luonnehtia normaalijakaumalla, jonka varianssi on 0,20 cm $^2$ . Laadunvalvonnassa seurataan koneiden toimintaa ja valitaan satunnaisesti koneen A tuotannosta 20 ja koneen B tuotannosta 10 tankoa. Koneen A tuotannosta valittujen tankojen keskipituus on 40,0 cm ja koneelta B valittujen 39,5 cm. Tuottavatko koneet keskimäärin samanmittaisia tankoja?

$$
\overline{X} - \overline{Y} \sim N \left( 0, \frac{0.2}{20} + \frac{0.2}{10} \right), \text{ is to to to to be a summation.}
$$
\n
$$
P(|\overline{X} - \overline{Y}| > 0.5 = 1 - P(-0.5 \le \overline{X} - \overline{Y} \le 0.5)
$$
\n
$$
= 1 - \left( \Phi \left( \frac{0.5 - 0}{\sqrt{0.03}} \right) - \Phi \left( \frac{-0.5 - 0}{\sqrt{0.03}} \right) \right)
$$
\n
$$
= 1 - \left( \Phi(2.89) - \Phi(-2.89) \right) = 2 - 2\Phi(2.89)
$$
\n
$$
= 0.0038
$$

Eivät tuota keskimäärin samanmittaisia tankoja. Jos tuottaisivat, niin olisi harvinaista saada otokset, joiden keskiarvojen erotuksen itseisarvo olisi suurempi kuin 0,5 cm.

## MTTTP5, luento 20.11.2018

**Otossuureita ja niiden jakaumia (jatkuu)** 

4) Olkoot  $X_1, X_2, \ldots, X_n$  satunnaisotos  $N(\mu_1, \sigma_1^2)$ : sta ja Y<sub>1</sub>, Y<sub>2</sub>, . . . , Y<sub>m</sub> satunnaisotos  $N(\mu_\text{2}, \sigma_\text{2}^2)$ :sta sekä otokset riippumattomia.

Tällöin

$$
\overline{X} - \overline{Y} - N\left(\mu_1 - \mu_2, \frac{\sigma_1^2}{n} + \frac{\sigma_2^2}{m}\right)
$$

**Esim. 4.2.4** Koneiden A ja B pitäisi valmistaa keskimäärin samanmittaisia tankoja. Molempien koneiden tuottamien tankojen pituuksissa X ja Y (cm) on jonkin verran vaihtelua, jota voidaan luonnehtia normaalijakaumalla, jonka varianssi on 0,20 cm<sup>2</sup>. Laadunvalvonnassa seurataan koneiden toimintaa ja valitaan satunnaisesti koneen A tuotannosta 20 ja koneen B tuotannosta 10 tankoa. Koneen A tuotannosta valittujen tankojen keskipituus on 40,0 cm ja koneelta B valittujen 39,5 cm. Tuottavatko koneet keskimäärin samanmittaisia tankoja?

Jos tuottaisivat keskimäärin samanmittaisia tankoja, niin

$$
\overline{X} \sim N\left(\mu, \frac{0.20}{20}\right) \text{ja } \overline{Y} \sim N\left(\mu, \frac{0.20}{10}\right), \text{ joten}
$$
\n
$$
\overline{X} - \overline{Y} \sim N\left(0, \frac{0.2}{\frac{20}{0.03} + \frac{0.2}{10}}\right).
$$

Tällöin

$$
P([\overline{X} - \overline{Y}] > 0,5) = 1 - P(-0.5 \le \overline{X} - \overline{Y} \le 0,5)
$$
  
= 1 -  $\left(\Phi\left(\frac{0.5 - 0}{\sqrt{0.03}}\right) - \Phi\left(\frac{-0.5 - 0}{\sqrt{0.03}}\right)\right)$   
= 1 -  $\left(\Phi(2.89) - \Phi(-2.89)\right) = 2 - 2\Phi(2.89)$   
= 0.0038

Eivät tuota keskimäärin samanmittaisia tankoja. Jos tuottaisivat, niin olisi harvinaista saada otokset, joiden keskiarvojen erotuksen itseisarvo olisi suurempi kuin 0,5 cm.

## **Luku 5 Parametrien estimointi**

- **5.1 Piste-estimointi** 
	- Estimointi

populaation tuntemattoman parametrin arviointia otossuureen avulla

• Otossuure

satunnaisotoksen avulla määritelty funktio

• Otosjakauma

otossuureen todennäköisyysjakauma

• Estimaattori

otossuure, jolla estimoidaan populaation tuntematonta parametria

• Estimaattorin keskivirhe

estimaattorin keskihajonta

• Estimaatti

estimaattorin arvo (tehdyn otoksen perusteella laskettu)

- Miten estimaattori valitaan?
- Mitä estimaattorista on tiedettävä?
- Mikä on hyvä estimaattori?
- $\bullet$  Miksi  $\bar{X}$  on hyvä µ:n estimaattori?
- $\bullet$  Miksi p on hyvä  $\pi$ :n estimaattori?

Esim. Jos populaatiossa viallisia  $\pi$  %, niin viallisten prosenttiosuus otoksessa

$$
p \sim N\left(\pi, \frac{\pi(100-\pi)}{n}\right), likimain.
$$

Siis  $E(p) = \pi$  eli estimaattorin odotusarvo on estimoitava parametri. Tätä ominaisuutta kutsutaan harhattomuudeksi, p on  $\pi$ :n harhaton estimaattori.

Estimaattorin p:n hajonta eli keskivirhe on  $\sqrt{\frac{1}{2}}$ 

$$
\frac{\pi(100-\pi)}{n}
$$

.

Esim. 5.1.2  $E(\bar{X}) = \mu$ , joten  $\bar{X}$  on  $\mu$ :n harhaton estimaattori,  $\bar{X}$ :n keskivirhe on  $\frac{\sigma}{\sqrt{2}}$  $\sqrt{n}$ .

Estimaattorilta vaadittavia ominaisuuksia

- harhattomuus
- mahdollisimman pieni varianssi (tehokkain estimaattori)
- tarkentuvuus eli otoskoon kasvaessa rajatta estimaattorin varianssi lähenee nollaa

**Esim. 5.1.2** Voidaan osoittaa, että normaalijakauman tapauksessa  $\bar{X}$  on tehokkain  $\mu$ : n estimaattori eli  $\bar{X}$ : Ila on pienin varianssi harhattomien estimaattoreiden joukossa.

$$
Esim. 5.1.3 \tE(S^2) = \sigma^2
$$

### **5.2 Luottamusvälejä**

Parametria väliestimoidaan nk. luottamusvälin avulla.

Olkoon Z ~ N(0, 1). Määritellään  $z_\alpha$  siten, että  $P(Z \geq Z_{\alpha}) = \alpha$ . Vastaavalla tavalla  $Z_{\alpha/2}$  siten, että  $P(Z \geq Z_{\alpha/2}) = \alpha/2$ .
Esim. 
$$
z_{0,05} = 1,64
$$
, koska  $\Phi(1,64) = 0,9495$ 

\n $z_{0,025} = 1,96$ , koska  $\Phi(1,96) = 0,9750$ 

\n $z_{0,005} = 2,58$ , koska  $\Phi(2,58) = 0,9951$ 

Ks.

http://www.sis.uta.fi/tilasto/mtttp3/kevat2015/zalpha.pdf

## **5.2.1 Populaation odotusarvon luottamusväli**

Olkoon X<sub>1</sub>, X<sub>2</sub>, . . . , X<sub>n</sub> on satunnaisotos N(µ,  $\sigma^2$ ):sta, missä  $\sigma^2$  tunnettu.

Tällöin

$$
\overline{X} \sim N\left(\mu, \frac{\sigma^2}{n}\right) \text{ ja}
$$

$$
Z = \frac{\overline{X} - \mu}{\sigma/\sqrt{n}} \sim N(0, 1),
$$

## joten

$$
P\left(-z_{\alpha/2} \leq \frac{\bar{x}-\mu}{\sigma/\sqrt{n}} \leq z_{\alpha/2}\right) = 1 - \alpha.
$$

Tästä saadaan

$$
P\left(\bar{X} - z_{\alpha/2} \frac{\sigma}{\sqrt{n}} \le \mu \le \bar{X} + z_{\alpha/2} \frac{\sigma}{\sqrt{n}}\right) = 1 - \alpha
$$
  
Satunnaisväli  $\left(\bar{X} - z_{\alpha/2} \frac{\sigma}{\sqrt{n}}, \bar{X} + z_{\alpha/2} \frac{\sigma}{\sqrt{n}}\right)$  sisältää µ: n  
todennäköisyydellä 1- $\alpha$ . Tätä väliä kutsutaan populaation  
odotusarvon µ 100(1 -  $\alpha$ ) %: n luottamusväliksi (kaava  
4.1). Varmuus eli luottamustaso on 1 -  $\alpha$ .

**Esim. 5.2.2** Sokerin pussituskone tuottaa pusseja, joiden paino vaihtelee normaalijakauman mukaisesti keskihajontana 2,5 g. Koneeseen tehdään säätöjä ja punnitaan 20 pussia. Näiden keskipainoksi saadaan 1002 g. Voidaanko päätellä, että kone tuottaa keskimäärin kilon pusseja?

## 95 %:n luottamusväli µ:lle, kun  $\sigma$  tunnettu,

$$
\overline{X} \pm Z_{0.05/2} \frac{\sigma}{\sqrt{n}}.
$$

Saadaan

 $1002 + 1,96.2,5/\sqrt{20}$ 

1002 ± 1,1 eli (1000,9, 1003,1)

Luottamusväli ei sisällä kiloa. Päätellään, että kone ei tuota keskimäärin kilon pusseja.

# Sama päättely 99 %:n luottamusvälin  $1002 + 2,58.2,5/\sqrt{20}$ (1000,6, 1003,4)

perusteella.

Olkoon X<sub>1</sub>, X<sub>2</sub>, . . . , X<sub>n</sub> on satunnaisotos N(µ,  $\sigma^2$ ):sta, missä  $\sigma^2$  <u>tuntematon</u>. Tällöin

$$
t = \frac{\bar{X}-\mu}{s/\sqrt{n}} \sim t_{n-1}.
$$

Olkoon t<sub>df</sub> Studentin t-jakaumaa noudattava satunnaismuuttuja.

Määritellään t<sub>αdf</sub> siten, että P(t<sub>df</sub>  $\geq t_{\alpha,df}$ ) =  $\alpha$  ja t<sub> $\alpha/2$ ,df</sub> siten, että P( $t_{df} \geq t_{\alpha/2,df}$ ) =  $\alpha/2$ .

#### *Sivut 19-24 seuraavalle luennolle*

**Esim. 5.2.4**  $t_{0.05, 10} = 1,812, t_{0.05, 30} = 1,697$  $t_{0.01, 10} = 2,764, t_{0.01, 30} = 2,457$ Satunnaismuuttujan  $t =$  $\bar{X}$  –  $\mu$  $\frac{x-\mu}{s/\sqrt{n}}$  ~ $t_{n-1}$  perusteella voidaan johtaa (kuten kaava 4.1) populaation odotusarvon µ 100(1 -  $\alpha$ ) %:n luottamusväli, kun  $\sigma^2$  tuntematon. Saadaan

$$
\bar{X} \pm t_{\alpha/2,n-1} \frac{s}{\sqrt{n}}.
$$
kaava (4.2)

**Esim. 5.2.5** Poikien keskimääräinen syntymäpituus  $(SAIDIT\text{-}aineisto) \ \bar{x} = 50,95, s = 1,97, n = 65, t_{0.05/2.64} \approx$ 2,000. Nyt 95 %:n luottamusväli on

$$
50,95 \pm t_{0.05} \over 2^{3.65-1} \sqrt{\frac{1.97}{\sqrt{65}}}
$$
  

$$
50,95 \pm 2 \cdot \frac{1.97}{\sqrt{65}}.
$$

Poikien keskipituuden arvellaan olevan välillä

(50,46, 51,44).

**Esim.** Cooperin testin tulos (CTESTI-aineisto), 15 vuotiaat,  $\bar{x} = 2534$ , s = 255, n = 28, t<sub>0,05/2,27</sub> = 2,052, 95 %:n luottamusväli odotusarvolle

$$
2534 \pm 2,052 \cdot \frac{255}{\sqrt{28}}
$$
eli väli (2435, 2633).

#### SPSS-tulos

 $\sim$ 

**T-Test** 

Instancesiali portle  $\overline{x} \pm t_{d/q, m-1}$ .s/Fax

**One-Sample Statistics** 

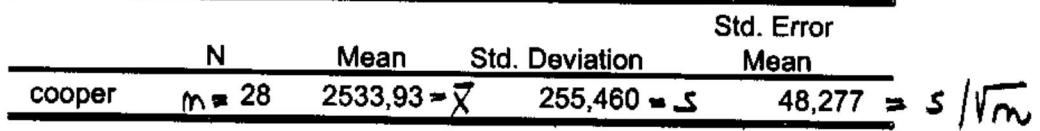

**One-Sample Test** 

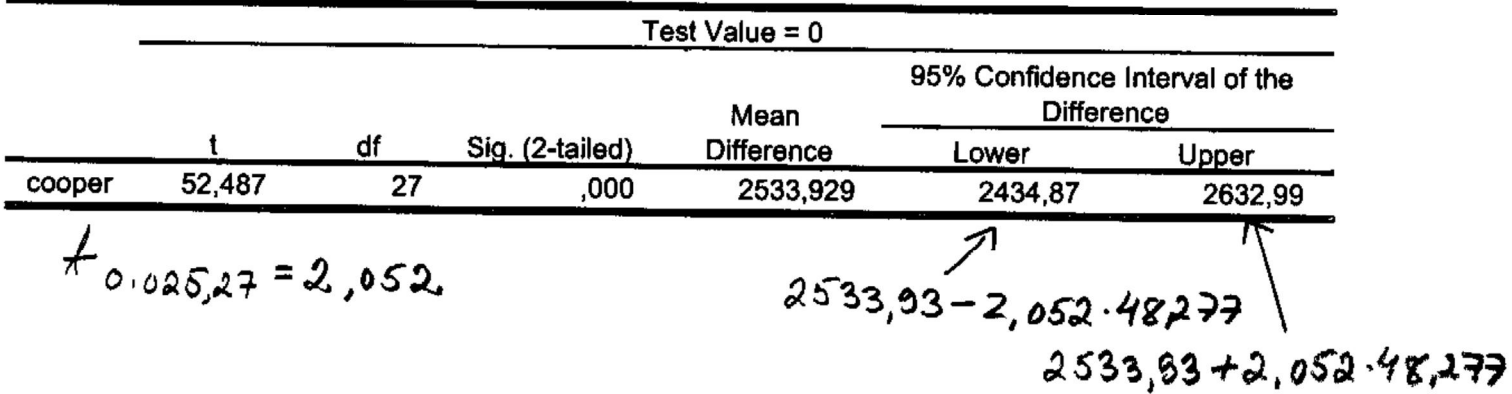

**Esim. 5.2.6** Keskimääräiset neliövuokrat Tampereen Hervannassa (2011), aineisto Tre vuokraasunnot 2011.sav sivulla https://coursepages.uta.fi/mtttp1/esimerkkiaineistoja/

 $\bar{x}$  = 12,32, s = 2,25, n = 26,

95 %:n luottamusväli odotusarvolle (11,41, 13,23)

#### SPSS-tulos

#### Neliövuokra Hervannassa, aineisto Tre\_vuokra-asunnot\_2011.sav sivulla http://www.uta.fi/sis/mtt/mtttp1/aineistoja.html.

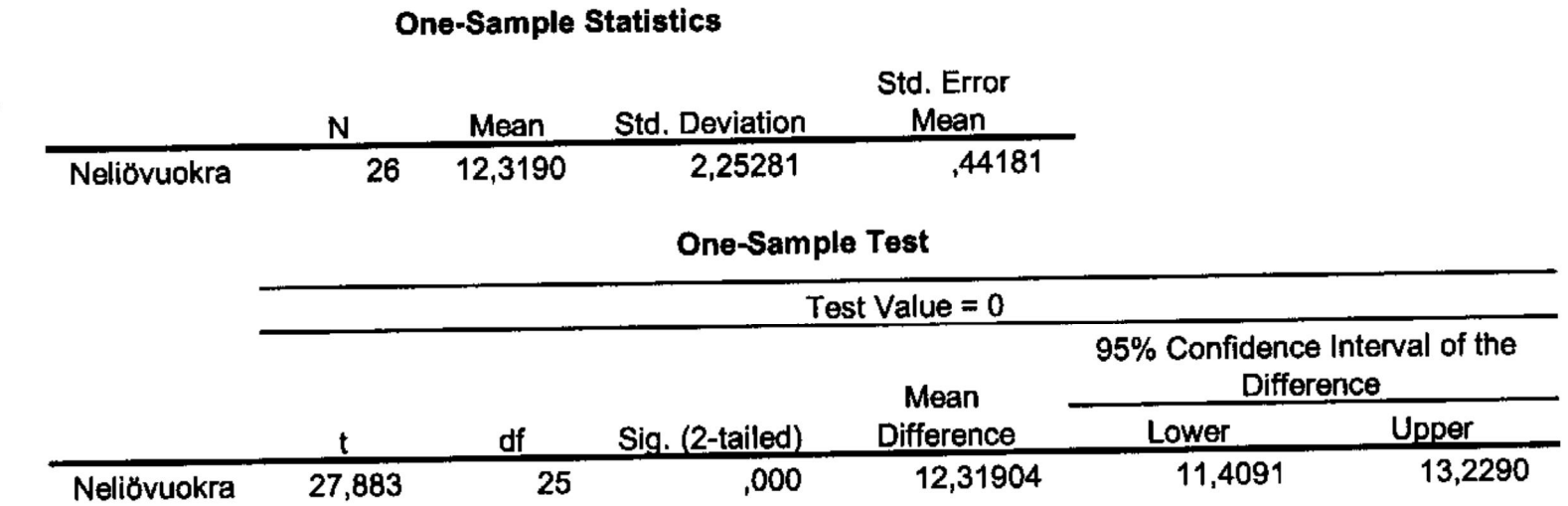

$$
t_{0.025,25} = 2,060
$$
, lno Hammsva/i 12,3100± 2,060·2,25281/T26

## MTTTP5, luento 22.11.2018

## **Luottamusväli, määritelmä**

Olkoot A ja B satunnaisotoksen perusteella määriteltyjä satunnaismuuttujia. Väli (A, B) on parametrin  $\theta$  100(1 -  $\alpha$ ) %:n luottamusväli, jos  $P(A \leq \theta \leq B) = 1 - \alpha$ .

## **5.2.1 Populaation odotusarvon luottamusväli (jatkoa)**

Olkoon  $X_1, X_2, \ldots, X_n$  on satunnaisotos N( $\mu$ ,  $\sigma^2$ ):sta, missä  $\sigma^2$  tunnettu. Tällöin populaation odotusarvon  $\mu$ 100(1 -  $\alpha$ ) %:n luottamusväli on

$$
\bar{X} \pm z_{\alpha/2} \frac{\sigma}{\sqrt{n}}.
$$
 Kaava 4.1.

Olkoon  $X_1, X_2, \ldots, X_n$  on satunnaisotos N( $\mu$ ,  $\sigma^2$ ):sta, missä  $\sigma^2$  <u>tuntematon</u>. Tällöin

$$
t = \frac{\bar{x}-\mu}{s/\sqrt{n}} \sim t_{n-1}.
$$

Olkoon t<sub>df</sub> Studentin t-jakaumaa noudattava satunnaismuuttuja.

Määritellään t<sub>α,df</sub> siten, että P(t<sub>df</sub>  $\geq t_{\alpha,df}$ ) =  $\alpha$  ja t<sub>α/2,df</sub> siten, että P( $t_{df} \geq t_{\alpha/2,df}$ ) =  $\alpha/2$ .

# **Esim. 5.2.4**

$$
t_{0,05, 10} = 1,812
$$
,  $t_{0,05, 30} = 1,697$   
 $t_{0,01, 10} = 2,764$ ,  $t_{0,01, 30} = 2,457$ 

Satunnaismuuttujan  $t =$  $\bar{X}$ – $\mu$  $\frac{x-\mu}{s/\sqrt{n}}$  ~ $t_{n-1}$  perusteella voidaan johtaa (kuten kaava 4.1) populaation odotusarvon µ 100(1 -  $\alpha$ ) %:n luottamusväli, kun  $\sigma^2$  tuntematon. Saadaan

$$
\bar{X} \pm t_{\alpha/2,n-1} \frac{s}{\sqrt{n}}.
$$
 kaava (4.2)

**Esim. 5.2.5** Poikien keskimääräinen syntymäpituus  $(SAIDIT\text{-}aineisto) \ \bar{x} = 50,95, s = 1,97, n = 65, t_{0.05/2.64} \approx$ 2,000. Nyt 95 %:n luottamusväli on

$$
50,95 \pm t_{0.05} \over 2^{3/105} = 1,97
$$
  
50,95 \pm 2.  $\frac{1,97}{\sqrt{65}}$ .

Poikien keskipituuden arvellaan olevan välillä

(50,46, 51,44).

**Esim. 5.2.6** Keskimääräiset neliövuokrat Tampereen Hervannassa (2011), aineisto Tre vuokraasunnot 2011.sav sivulla https://coursepages.uta.fi/mtttp1/esimerkkiaineistoja/

 $\bar{x}$  = 12,32, s = 2,25, n = 26,

95 %:n luottamusväli odotusarvolle (11,41, 13,23)

 $\sim$ 

#### SPSS-tulos

#### Neliövuokra Hervannassa, aineisto Tre\_vuokra-asunnot\_2011.sav sivulla http://www.uta.fi/sis/mtt/mtttp1/aineistoja.html.

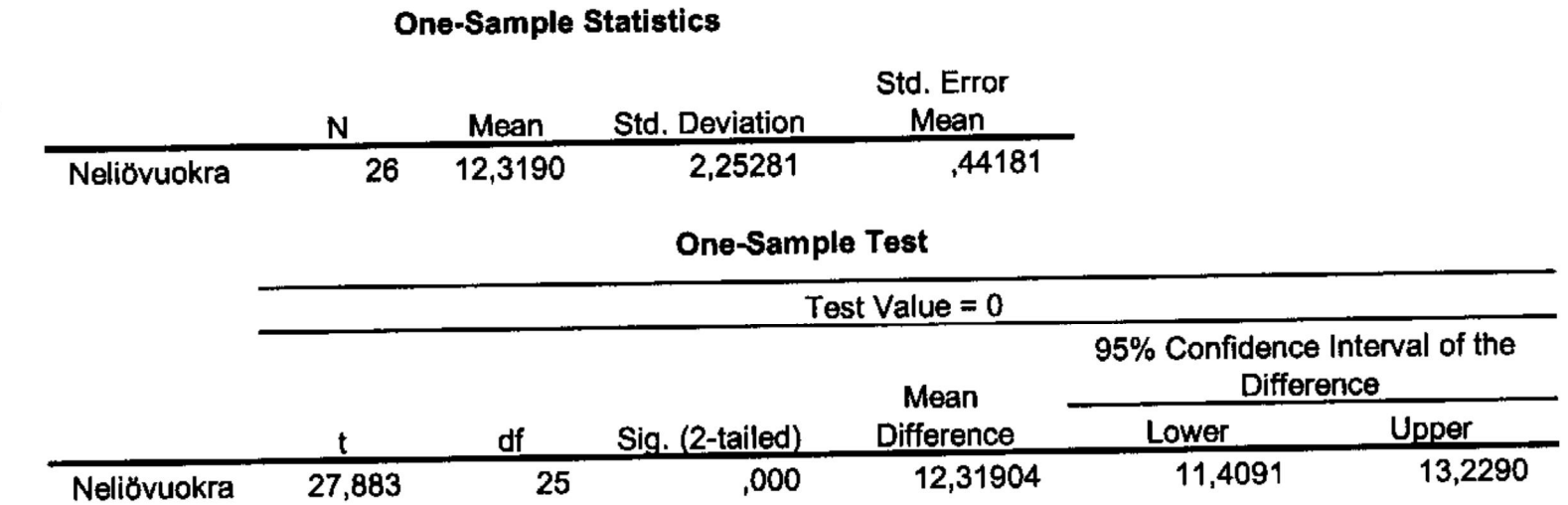

$$
t_{0.025,25} = 2,060
$$
, lno Hammsuá/i 12,3100± 2,060·2,25281/T26

*SPSS-ohjeet:* 

Neliövuokra: Transform -> Compute -> Neliövuokra = Vuokra/Neliöt

Vain Hervanta analyyseihin: Data -> Select Cases -> If condition is satisfied -> Alue=8 (tai Kaupunginosa='Hervanta')

Luottamusväli: Analyze -> Compare Means -> One-Sample T Test -> Test Variable Neliövuokra

**Esim.** Eräs yritys tarjoaa valmennuskurssia yliopistoon pyrkijöille. Yritys haluaa tutkia kurssinsa tehokkuutta. Tutkitaan pareja, joilla on samanlaiset lähtötiedot. Toinen osallistuu valmennuskurssille, toinen ei. Saadaan aineisto, jossa pyrkijöiden valintakoepisteet.

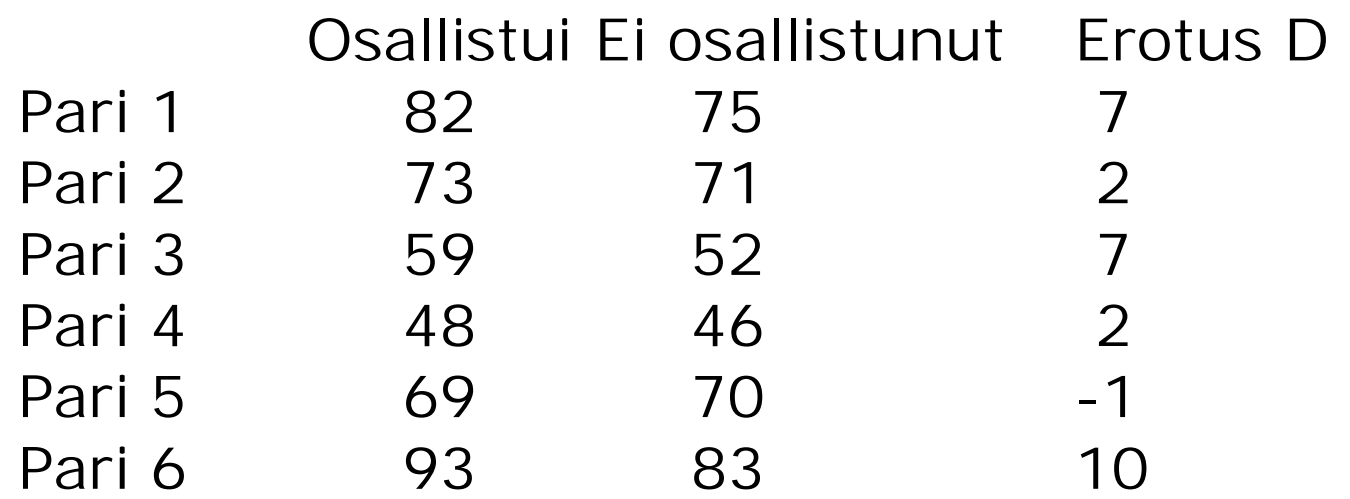

Tarkastellaan erotusta D, muodostetaan sen odotusarvolle luottamusväli, joka on

$$
\overline{D} \pm t_{\alpha/2,n-1} \frac{s_D}{\sqrt{n}}
$$

 $\overline{d}$  = (7 + 2 + 7 + 2 - 1 + 10)/6 = 4,5

$$
s_D^2 = \frac{(7^2 + 2^2 + 7^2 + 2^2 + (-1)^2 + 10^2) - 6 \cdot 4.5^2}{6 - 1} = 17.1
$$

95 %:n luottamusväli on 4,5 ± 2,571 ·  $\frac{\sqrt{17.1}}{\sqrt{2}}$  $\sqrt{6}$  eli väli (0,16, 8,84). Erotuksen odotusarvon ei siis ajatella olevan nolla, joten valmennuskurssilla on vaikutusta.

#### **http://vassarstats.net/->** t-Tests & Procedures

**VassarStats Printable Report 0.95 and 0.99 Confidence Intervals for the Estimated Mean of a Population** Thu Jan 15 2015 16:07:22 GMT+0200 (FLE Standard Time)

**Values entered:**  $X = \{7, 2, 7, 2, -1, 10\}$ **Summary Values:**  $N = 6$  $\Sigma X = 27$  $\Sigma X^2 = 207$ mean  $= 4.5$ variance  $= 17.1$ std. dev.  $= 4.1352$ std.  $error = 1.6882$  $df = 5$  $t_{\text{crit}(.05)} = 2.57$  $t_{crit(.01)} = 4.03$ 

**Confidence Intervals for Estimated Mean of Population** For .95 CI: 4.5±4.3387 For .99 CI: 4.5±6.8034

### SPSS-tulosteet

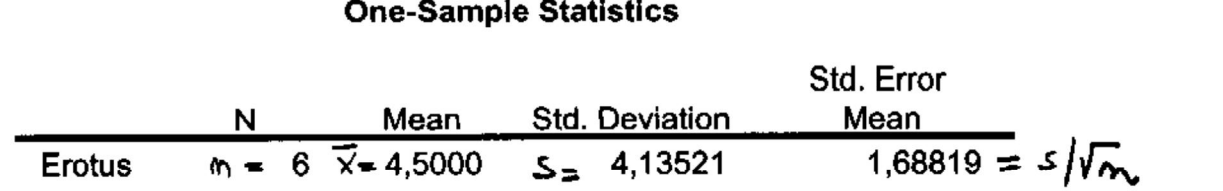

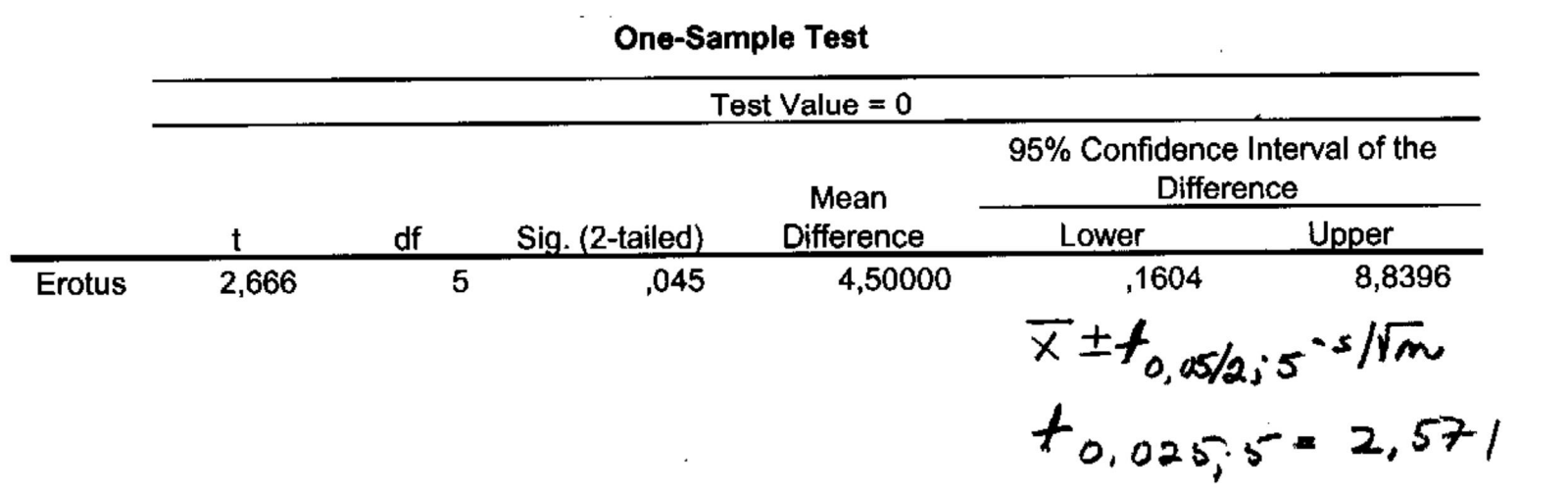

**Contract Contract State** 

 $\mathcal{L}^{\text{max}}_{\text{max}}$ 

### **5.2.2 Prosentuaalisen osuuden luottamusväli**

Jos populaatiossa viallisia  $\pi$  %, niin viallisten prosenttiosuus otoksessa

$$
p \sim N\left(\pi,\frac{\pi(100-\pi)}{n}\right), likimain.
$$

Tällöin

$$
Z = \frac{p - \pi}{\sqrt{\pi (100 - \pi)/n}} - N(0, 1), liki main.
$$

## Tämän perustella saadaan  $\pi$ : n 100(1 -  $\alpha$ ) %: n luottamusväli

$$
p \pm z_{\alpha/2} \sqrt{\frac{p(100-p)}{n}}
$$
. Kaava 4.3.

**Esim.** Ruletissa 37 numeroa, joista pyöritettäessä jokaisella pitäisi olla sama todennäköisyys tulla tulokseksi. Pelipaikka voittaa numerolla nolla. Rulettia pyöritetään 3700 kertaa. Saadaan nollia 140 eli 3,78 %. Toimiiko ruletti oikein?

Lasketaan 99 %:n luottamusväli nollien % -osuudelle. Nyt  $\alpha = 0.01$ ,  $z_{0.01/2} = z_{0.005} = 2.57$ , koska  $\Phi(2,57) =$ 0,9949, p = (140/3700)·100 = 3,78, luottamusväli

$$
3.78 \pm 2.57 \sqrt{\frac{3.78(100 - 3.78)}{3700}}.
$$

Nollien prosenttiosuuden arvellaan olevan välillä 2,97– 4,59.

Jos ruletti toimisi oikein, niin nollia pitäisi tulla (1/37)·100 % = 2,70 %. Tämä ei kuulu luottamusvälille, joten päätellään ruletin toimivan väärin.

Jos laskettaisiin 95 %:n luottamusväli, saataisiin väli (3,17, 4,39).

## **Esim.** Hyväkuntoisten osuus myydyistä kolmioista, aineisto Tre\_myydyt\_kolmiot\_2010.sav sivulla https://coursepages.uta.fi/mtttp1/esimerkkiaineistoja/

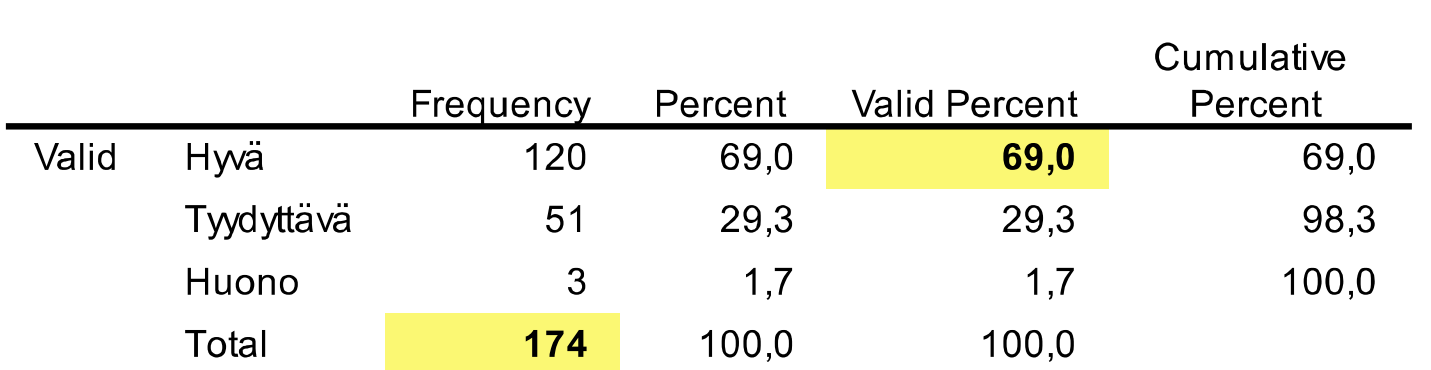

**Kunto** 

95 %:n luottamusväli on 69 ± 1,96  $69(100 - 69)$ 174 Hyväkuntoisten % -osuuden arvellaan olevan välillä  $62,1 - 75,9.$ 

## **Esim.** Hyväkuntoisten osuus myydyistä kolmioista sijainnin mukaan tarkasteltuna

Kunto \* Sijainti Crosstabulation

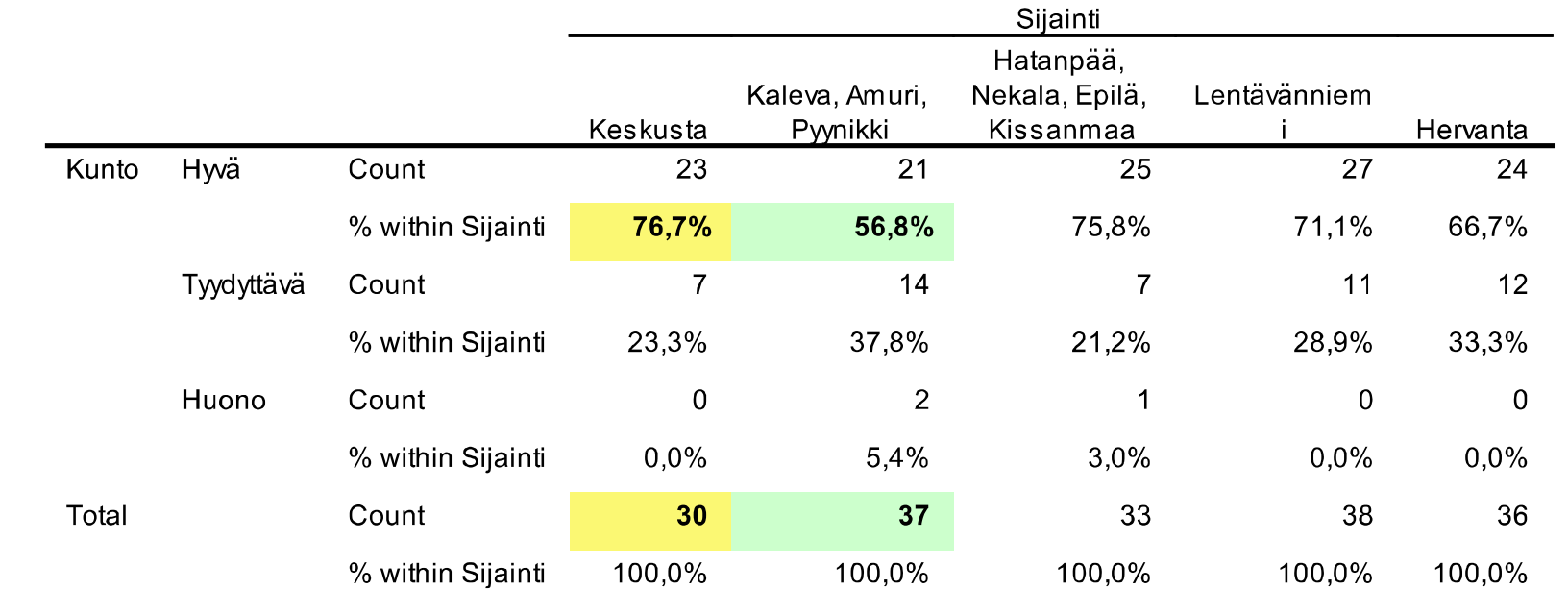

## 95 %:n luottamusväli

• Keskusta: 76.7 ± 1.96
$$
\sqrt{\frac{76.7(100-76.7)}{30}}
$$
eli 61.5 – 91.9

• Kaleva, Amuri, Pyynikki: 56,8 ± 1,96 $\vert$  $56,8(100 - 56,8)$ ଷ

eli 40,8 – 72,8.

## *SPSS-ohjeet:*

Frekvenssijakauma:

Analyze -> Descriptive Statistics -> Frequencies -> Kunto

Ristiintaulukko:

Analyze -> Descriptive Statistics -> Crosstabs -> Row(s) -> Kunto, Column(s) -> Sijainti -> Cells… prosenttijakaumat

## **5.2.3 Kahden populaation odotusarvojen erotuksen luottamusväli**

**Esim.** Kolmioiden keskineliöhinnat ja keskineliöhintojen luottamusvälit sijainnin mukaan tarkasteltuna

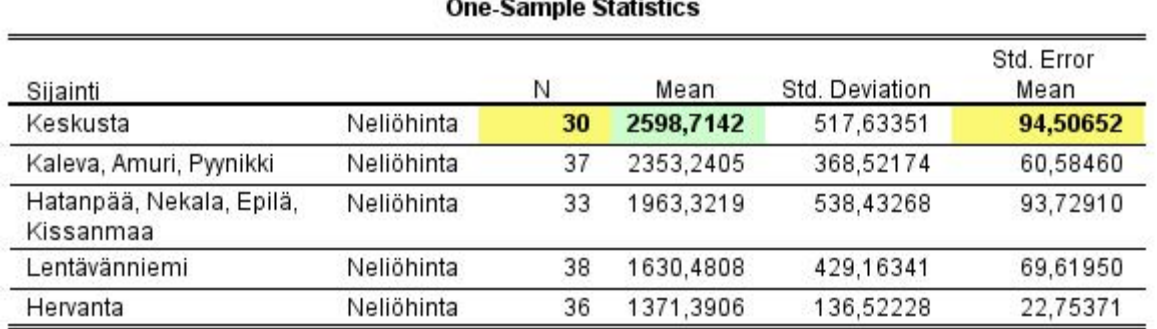

#### 95 %:n luottamusvälit odotusarvolle

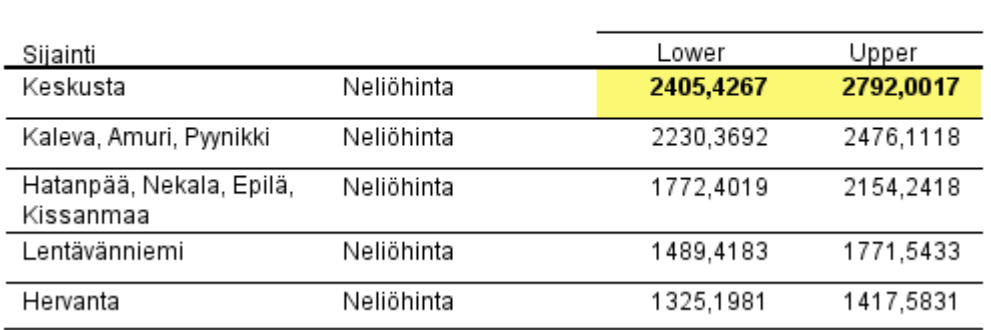

### Luottamusväli keskustassa

$$
2598.71 \pm t_{0.05/2;30-1} \frac{517.63}{\sqrt{30}} = 2598.71 \pm 2.045.94.51.
$$

## Luottamusvälit graafisesti:

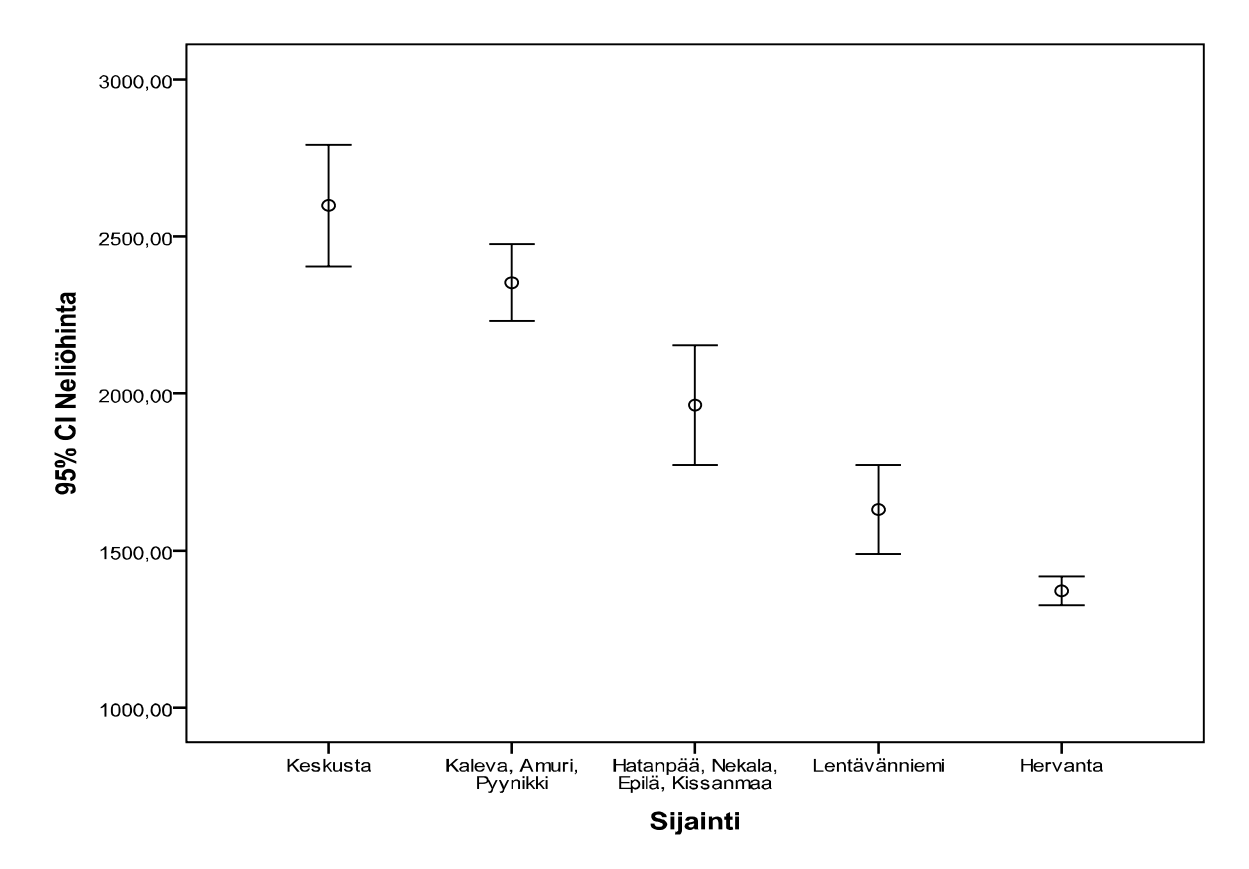
## **Esim.** Kolmioiden keskineliöhinnat, kahden sijainnin vertailu, luottamusväli odotusarvojen erotukselle

#### **Group Statistics**

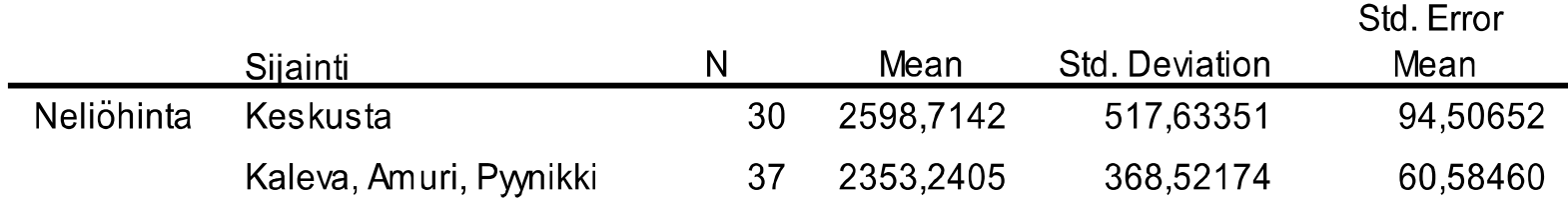

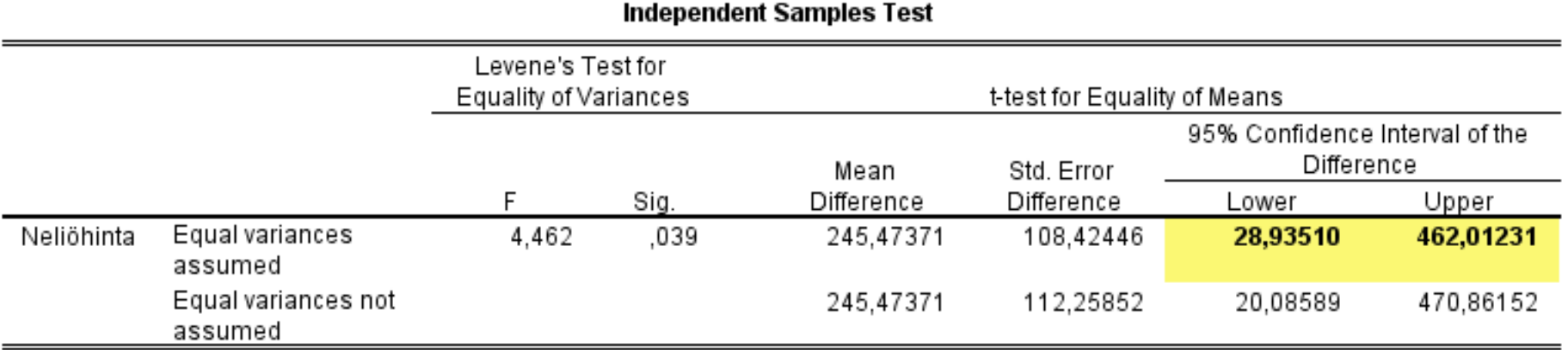

## *SPSS-ohjeet:*

Neliöhinta: Transform -> Compute -> Neliöhinta = Hinta/Neliöt

Luottamusväli: Analyze -> Compare Means -> Independent-Samples T Test -> Test Variable(s): Neliöhinta, Grouping Variable: Sijainti: Group 1: 1 (Keskusta), Group 2: 2 (Kaleva, Amuri, Pyynikki)

 $X_1, X_2, \ldots, X_n$  on satunnaisotos  $N(\mu_1, \sigma_1^2)$ :sta,

 $Y_1, Y_2, \ldots, Y_m$  on satunnaisotos  $N(\mu_2, \sigma_2^2)$ :sta.

Oletetaan, että varianssit tunnettuja ja satunnaisotokset riippumattomia. Tällöin otoskeskiarvojen erotus

$$
\overline{X} - \overline{Y} \sim N\left(\mu_1 - \mu_2, \frac{\sigma_1^2}{n} + \frac{\sigma_2^2}{m}\right), \text{ joten}
$$
\n
$$
\overline{X} - \overline{Y} - (\mu_1 - \mu_2) \sim N(0, 1).
$$
\n
$$
\sqrt{\frac{\sigma_1^2}{n} + \frac{\sigma_2^2}{m}}.
$$

Tästä voidaan johtaa 100(1 -  $\alpha$ ) %:n luottamusväli erotukselle (µ1- µ2). Luottamusväliksi saadaan

$$
\overline{X} - \overline{Y} \pm z_{\alpha/2} \sqrt{\frac{\sigma_1^2}{n} + \frac{\sigma_2^2}{m}}
$$
. Kaava 4.4.

Jos varianssit tuntemattomia, mutta voidaan olettaa, että  $\sigma_1^2 = \sigma_2^2$ , niin 100(1 -  $\alpha$ ) %:n luottamusväli erotukselle  $(\mu_1 - \mu_2)$  on

$$
\overline{X} - \overline{Y} \pm t_{\frac{\alpha}{2}n+m-2} \hat{\sigma} \sqrt{\frac{1}{n} + \frac{1}{m}}
$$
 Kaava 4.5.

Tuntematonta varianssia estimoidaan otosvarianssien avulla

$$
\hat{\sigma}^2 = \frac{(n-1)s_X^2 + (m-1)s_Y^2}{n+m-2} = S^2.
$$

### **Esim.** Kolmioiden keskineliöhinnat, kahden sijainnin vertailu **Group Statistics**

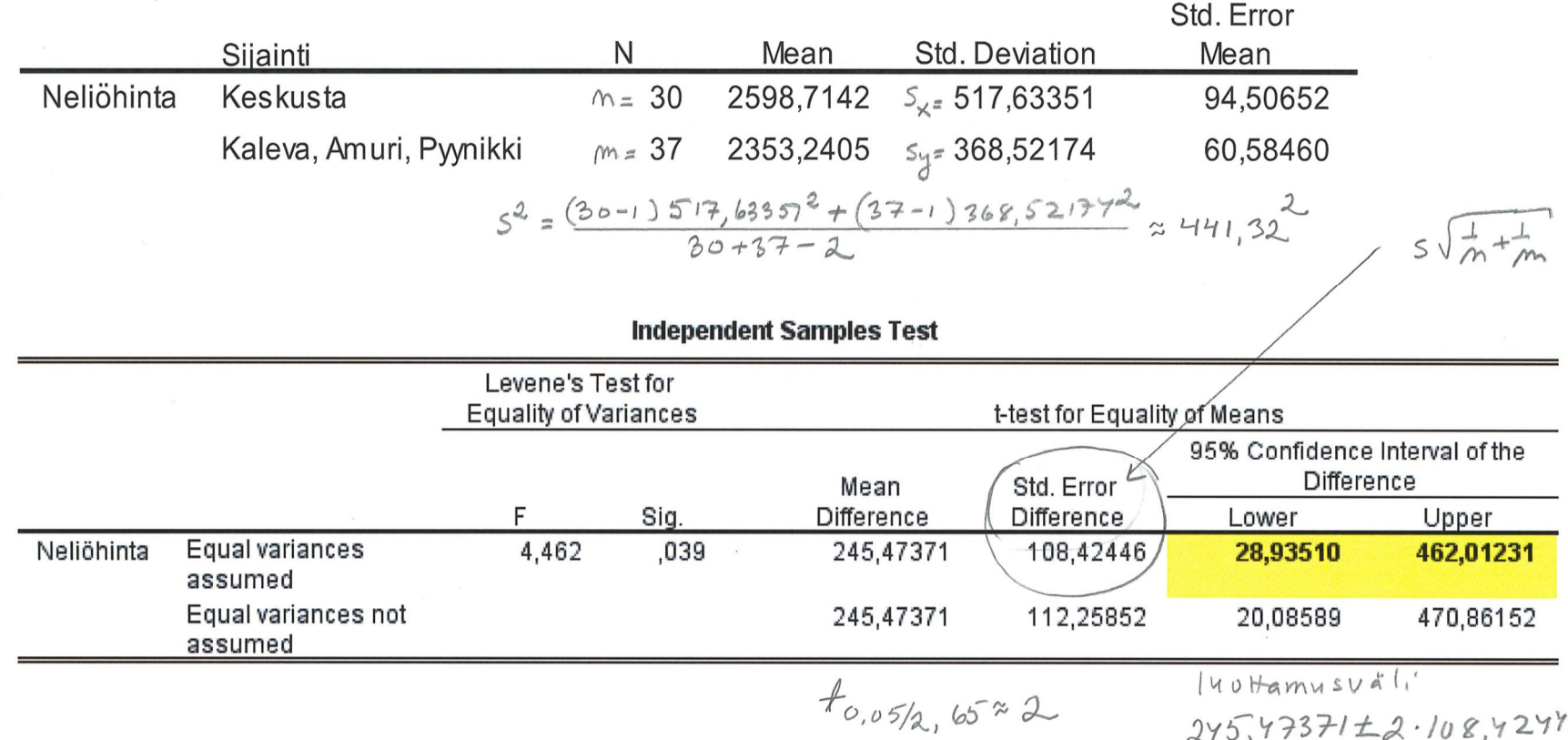

 $245,47371 \pm 2.108,42476$ 

## MTTTP5, luento 27.11.2018

**5.2.3 Kahden populaation odotusarvojen erotuksen luottamusväli (kertausta)** 

Kun  $\sigma_1^2 = \sigma_2^2$  tuntemattomia, niin 100(1 -  $\alpha$ ) %:n luottamusväli odotusarvojen erotukselle  $(\mu_1 - \mu_2)$ , on

$$
\overline{X} - \overline{Y} \pm t_{\alpha/2; n+m-2} s \sqrt{\frac{1}{n} + \frac{1}{m}} \qquad \text{Kaava 4.5.}
$$
\n
$$
s^2 = \frac{(n-1)s_X^2 + (m-1)s_Y^2}{n+m-2}
$$

## **Esim. 5.2.11** Miesten ja naisten musikaalisuus.

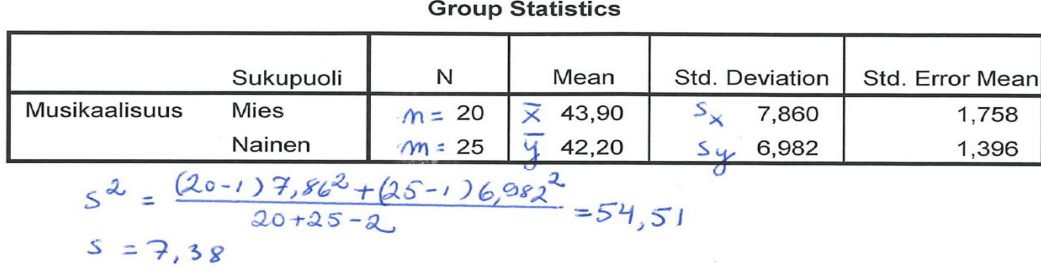

 $3\sqrt{\frac{1}{20} + \frac{1}{20}} = 7.38\sqrt{\frac{1}{20} + \frac{1}{25}}$ 

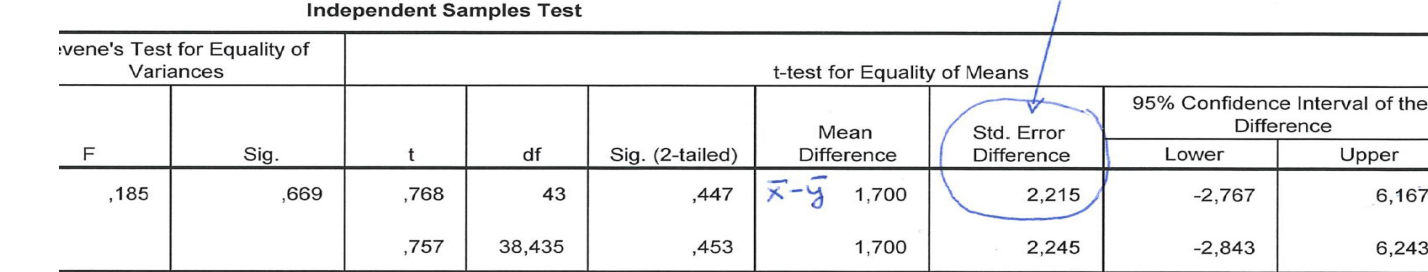

 $f_{0,05/2,43}$  = 2,021  $l$ uoHamusvál:  $1,7\pm2,021.2,215$ 

## **Luku 6**

**Hypoteesien testaus** 

Tutkimusongelmia ja tilastollisia hypoteeseja:

x Perunalastupussien keskimääräinen paino?

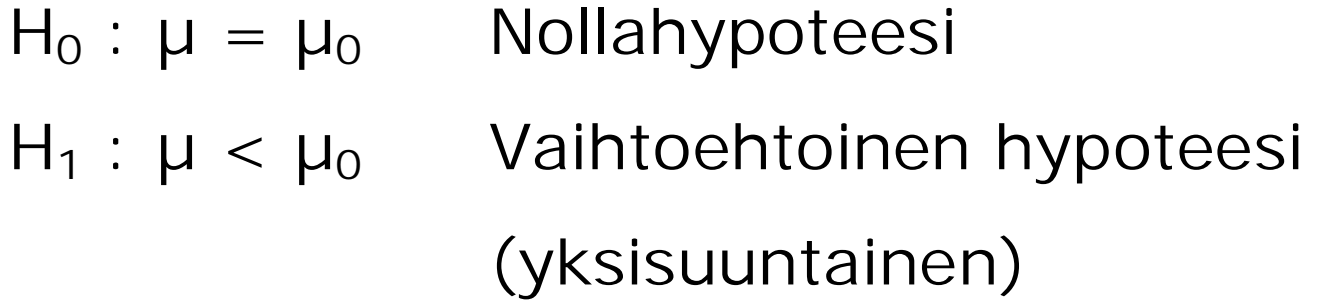

x Virheellisten komponenttien osuus tuotannossa?

- $H_0$ :  $\pi = \pi_0$  Nollahypoteesi
- $H_1$ :  $\pi > \pi_0$  Vaihtoehtoinen hypoteesi

(yksisuuntainen)

x Asuntojen keskimääräisen neliöhinnat keskustassa ja lähiössä?

> $H_0$ :  $\mu_1 = \mu_2$  Nollahypoteesi H<sub>1</sub> :  $\mu_1 > \mu_2$  Vaihtoehtoinen hypoteesi (yksisuuntainen)

**Esim.** Perunalastupussien valmistaja ilmoittaa pussien keskipainoksi 340 g. Oletetaan painon vaihtelun olevan normaalijakautunut hajontana 10 g. Tutkitaan väitettä ja tehdään 9 alkion satunnaisotos. Otoskeskiarvoksi saadaan 336 g.

$$
H_0: \mu = 340 \text{ g}
$$
   
 Tilastollinen hypoteesi  
 
$$
H_1: \mu < 340 \text{ g}
$$

Jos H $_{\rm O}$  on tosi, niin  $\overline{X}$  ~ $N\left(340,\frac{10^2}{\rm s}\right)$ ଽ  $\cdot$ 

### Tällöin

$$
Z = \frac{\bar{X} - 340}{10/3} \sim N(0, 1)
$$

Otossuure, jonka

jakauma tunnetaan, kun  $H<sub>0</sub>$  tosi. Otossuureesta käytetään nimitystä

testisuure.

### $z_{havaittu}$  =  $336 - 340$ ଵ/ଷ  $=$  -1,2 Testisuureen arvo otoksesta laskettuna, päättely tämän perusteella

## Hyväksytäänkö vai hylätäänkö nollahypoteesi H<sub>0</sub>?

Hyväksytään  $H_0$ , jos otoksesta laskettu testisuureen arvo kuuluu tavanomaisiin arvoihin. Jos otoksesta laskettu testisuureen arvo kuuluu harvinaisiin arvoihin, niin  $H_0$  hylätään ja  $H_1$ hyväksytään.

# Mikä on harvinaista?

Testisuure noudattaa  $H_0$ : n ollessa tosi standardoitua normaalijakaumaa, joten harvinaisina arvoina voidaan pitää esimerkiksi

 $-1,65 = -z_{0.05}$  pienempiä arvoja. Jos tehdään näin, niin suoritetaan testaus 5 %:n merkitsevyys- eli riskitasolla, ja hyväksytään  $H_0$ .

the control of the state of the

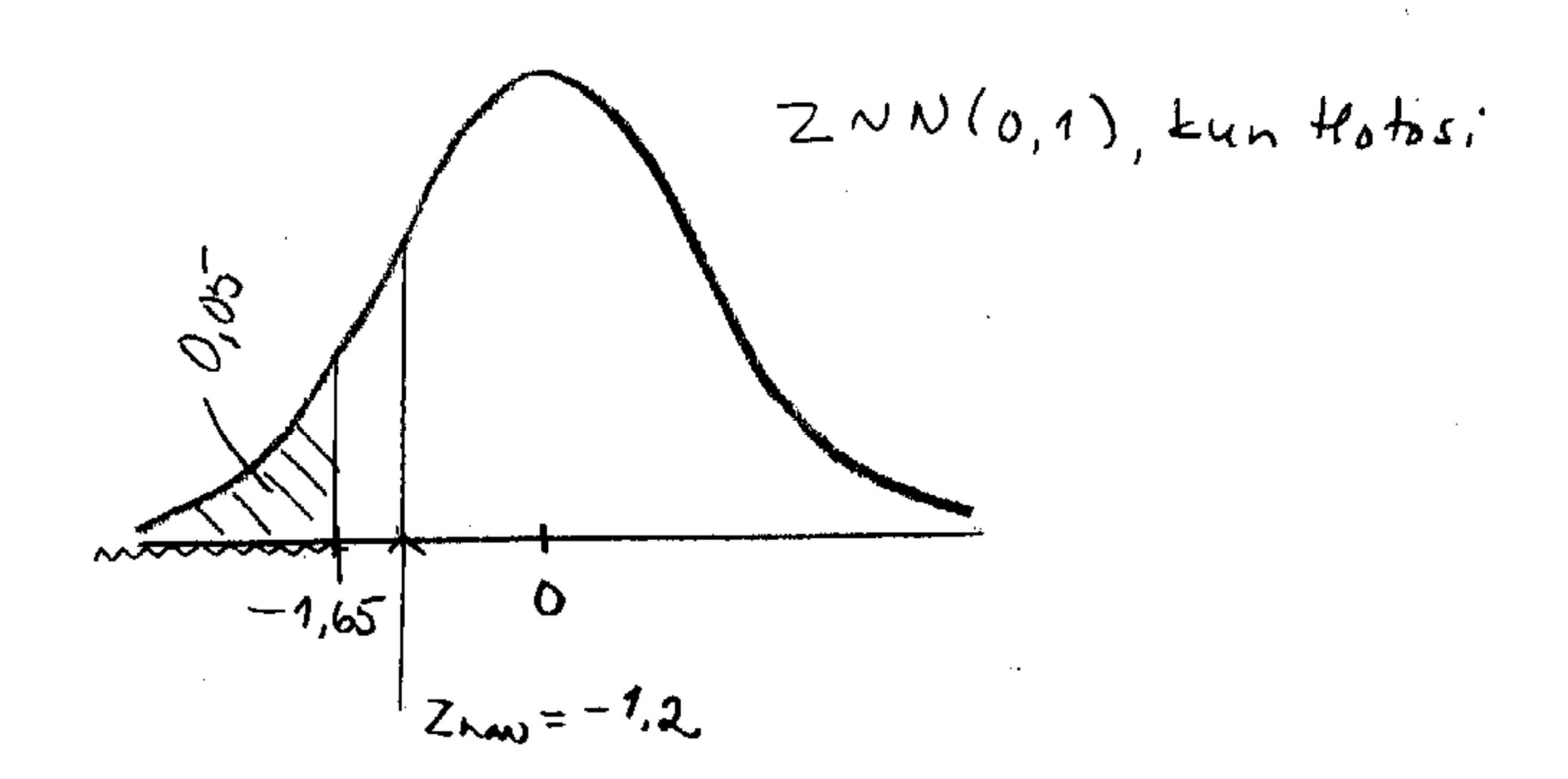

 $\mathcal{L}(\mathcal{L}(\mathcal{$ 

# Usein riskitaso  $\alpha$  = 0,05, 0,025, 0,01, 0,001

Voidaan määrittää myös pienin riskitaso, jolla  $H_0$ voidaan hylätä. Tätä kutsutaan p-arvoksi.

Nyt jos H<sub>0</sub> tosi, niin P(Z  $\leq$  -1,2) = 1 –  $\Phi(1,2)$  =  $0,1151 = p$ -arvo.

Tätä suuremmilla riskeillä H<sub>0</sub> voidaan hylätä. Ei oteta näin suurta riskiä!

## Testaukseen liittyvät virhetodennäköisyydet

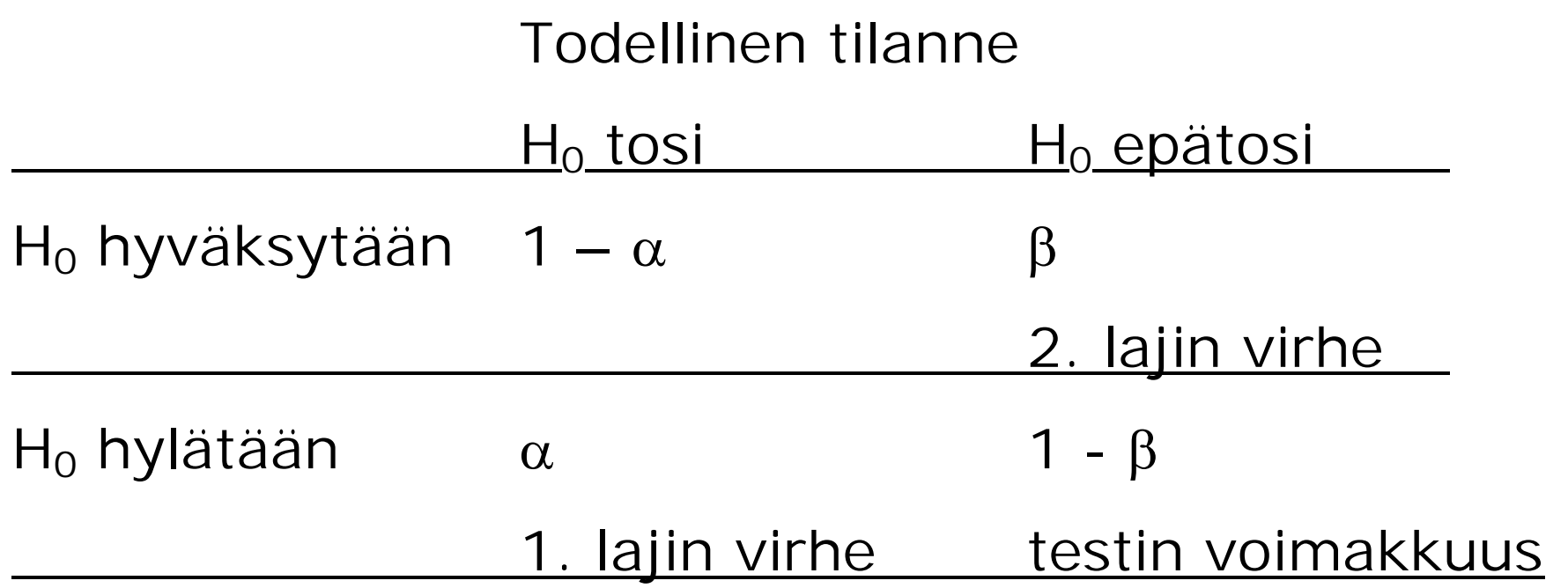

- **6.1 Erilaisia testejä**
- **6.1.1 Yhden populaation odotusarvoa koskeva päättely**

$$
H_0: \mu = \mu_0
$$

Olk.  $X_1$ ,  $X_2$ , ...,  $X_n$  on satunnaisotos N( $\mu$ ,  $\sigma^2$ ):sta, missä  $\sigma^2$  tunnettu.

Jos  $H_0$  on tosi, niin

$$
Z = \frac{\bar{X} - \mu_0}{\sigma / \sqrt{n}} \sim N(0, 1).
$$

• Jos H<sub>1</sub> :  $\mu \neq \mu_0$ , niin H<sub>0</sub> hylätään riskitasolla  $\alpha$ , jos otoksesta laskettu  $|z_{\text{hav}}| > z_{\alpha/2}$ .

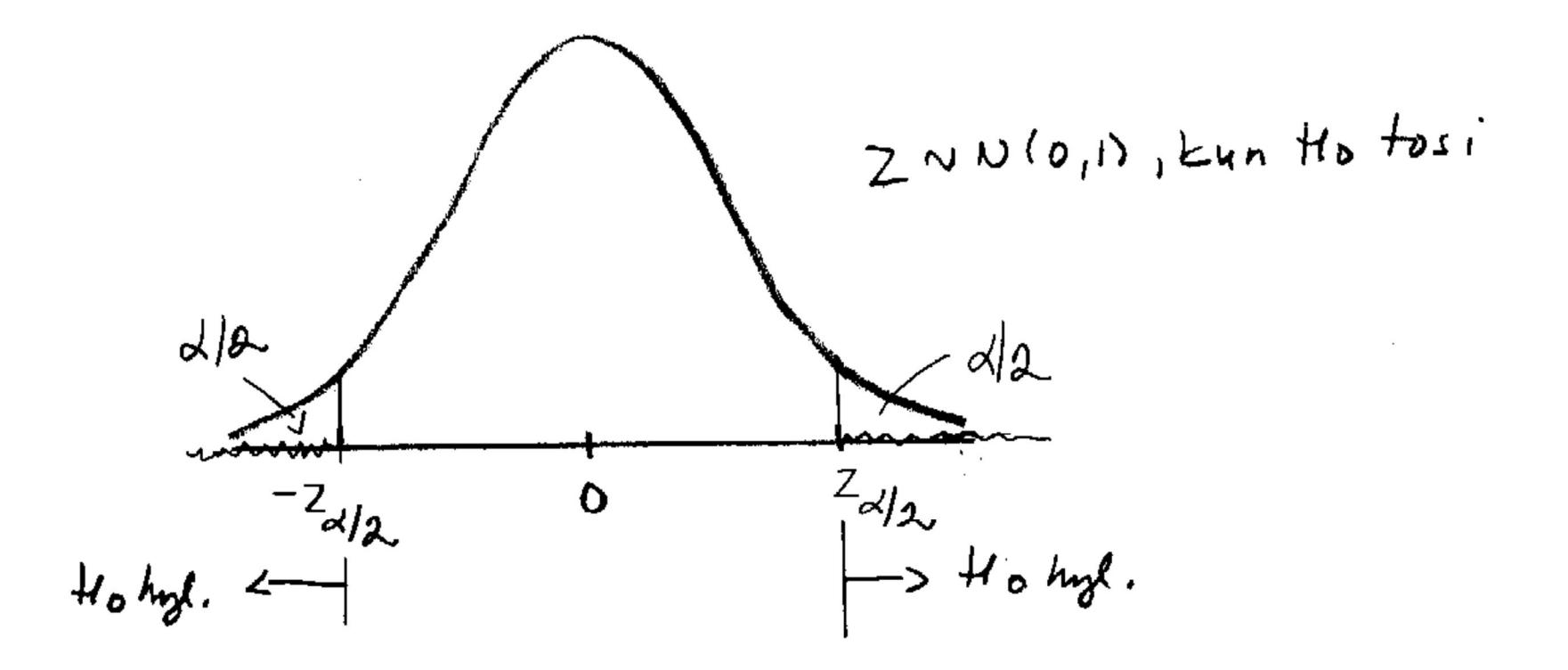

 $\sim 100$ 

Pienin riskitaso p, jolla H<sub>0</sub> voidaan hylätä, on  $2P(Z>\mid z_{\text{hav}}\mid)$ .

 $\mathcal{A}$ 

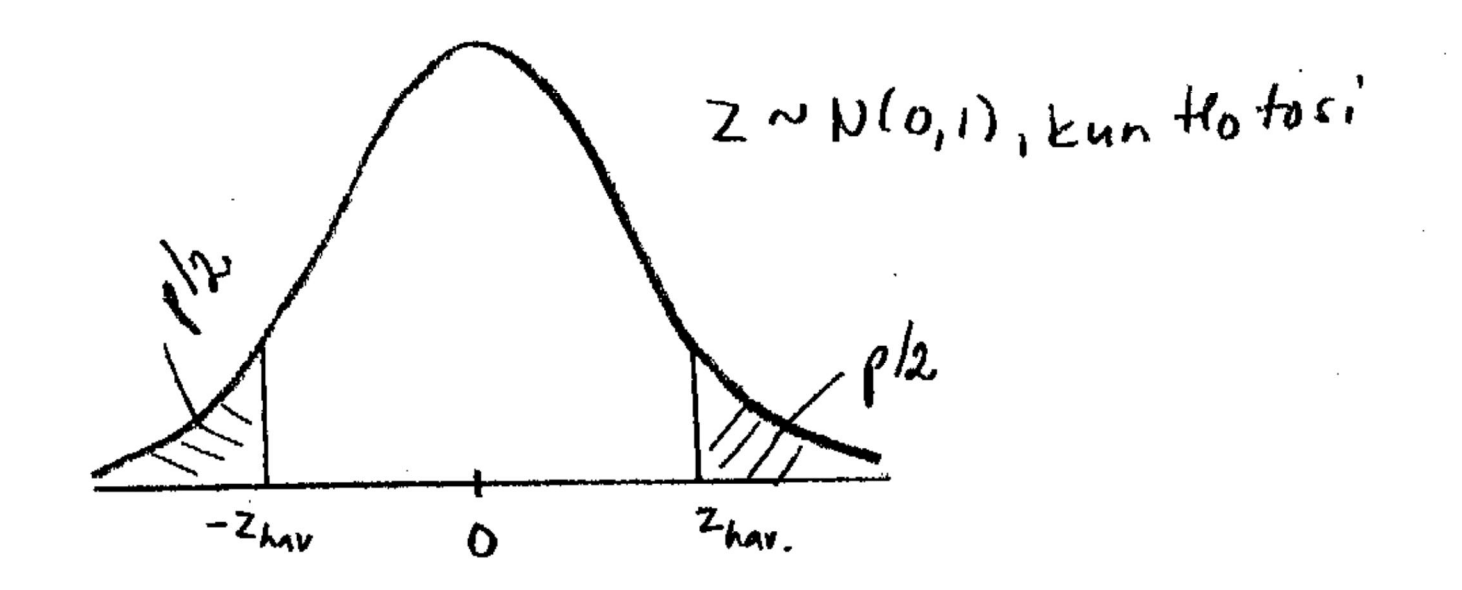

control and the

• Jos H<sub>1</sub> :  $\mu$  >  $\mu_0$ , niin H<sub>0</sub> hylätään riskitasolla  $\alpha$ , jos otoksesta laskettu  $z_{\text{hav}} > z_{\alpha}$ .

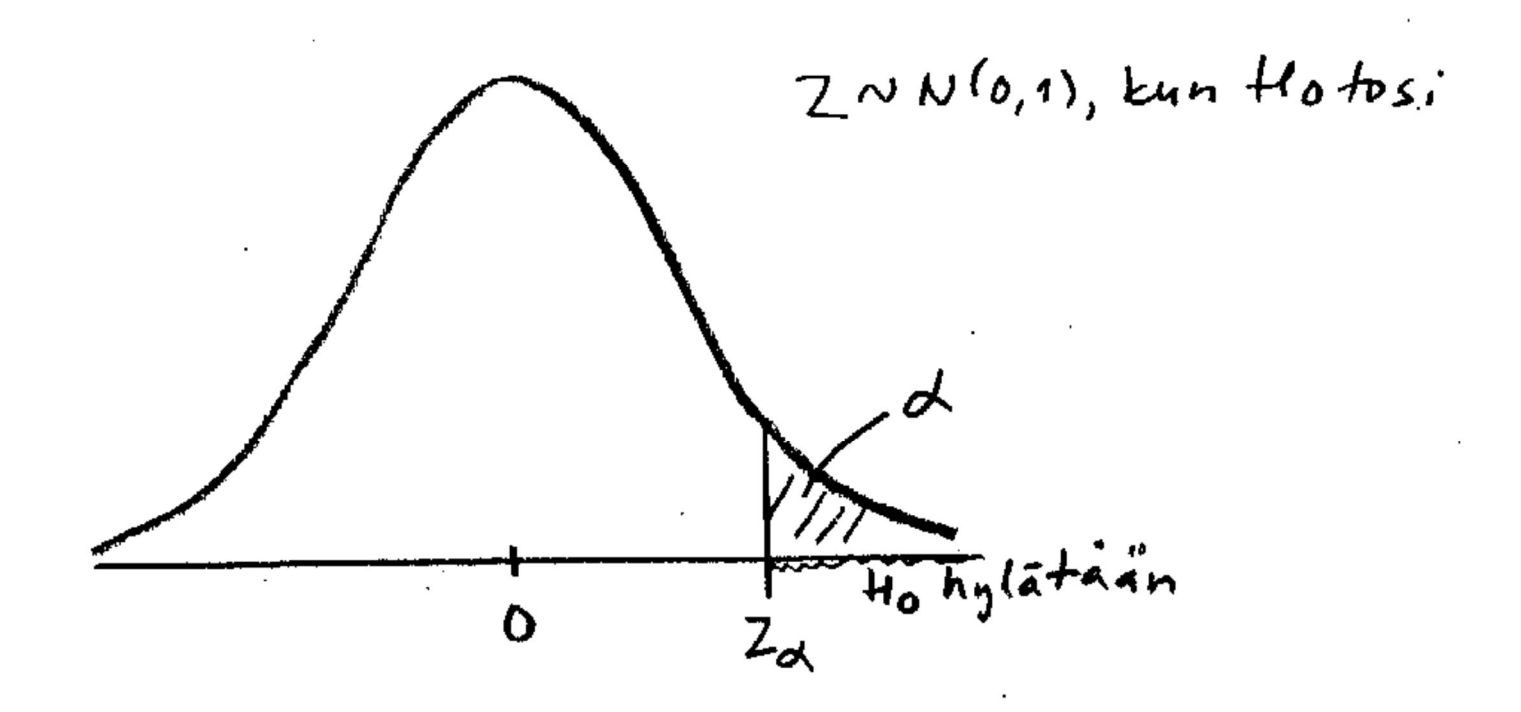

## Pienin riskitaso p, jolla H<sub>0</sub> voidaan hylätä, on  $P(Z>z_{\text{hav}})$ .

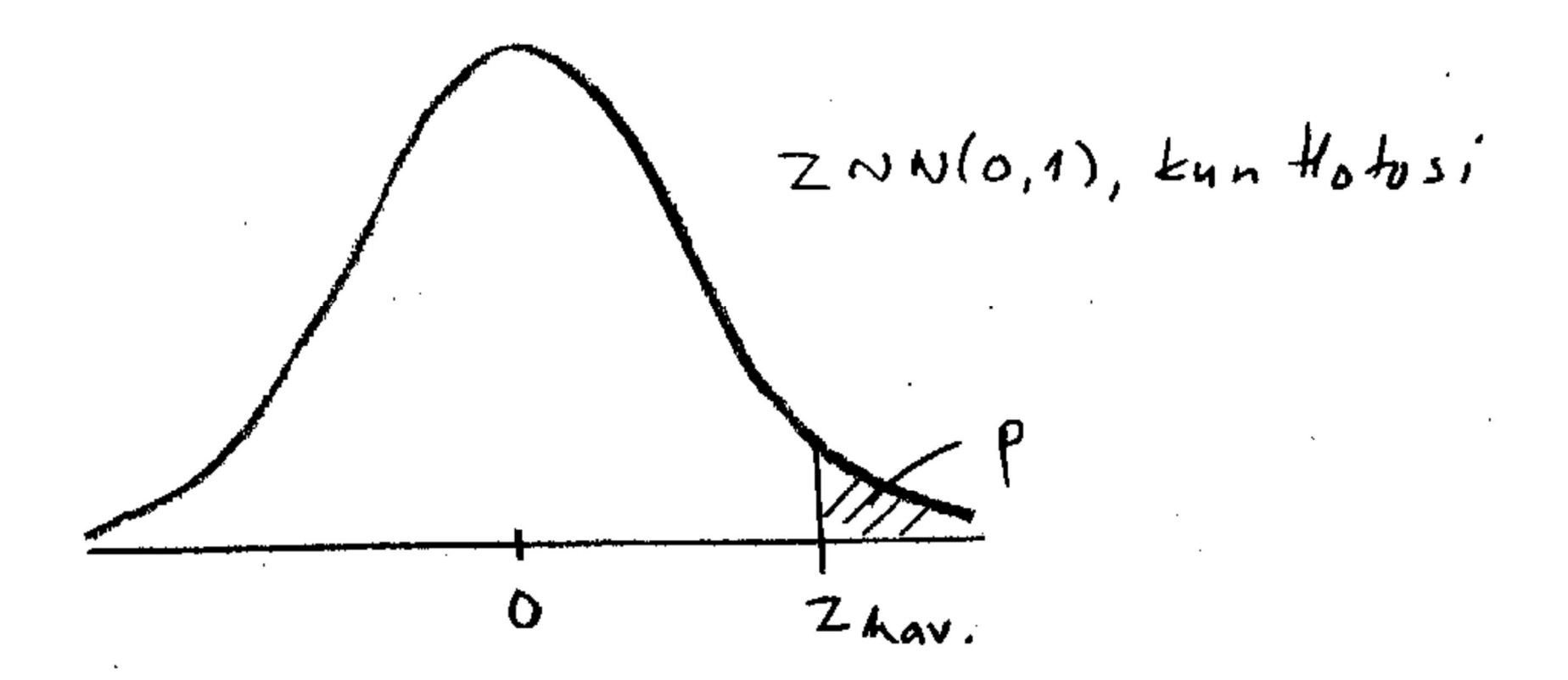

• Jos H<sub>1</sub> :  $\mu$  <  $\mu_0$ , niin H<sub>0</sub> hylätään riskitasolla  $\alpha$ , jos otoksesta laskettu  $z_{\text{hav}} < -z_{\alpha}$ .

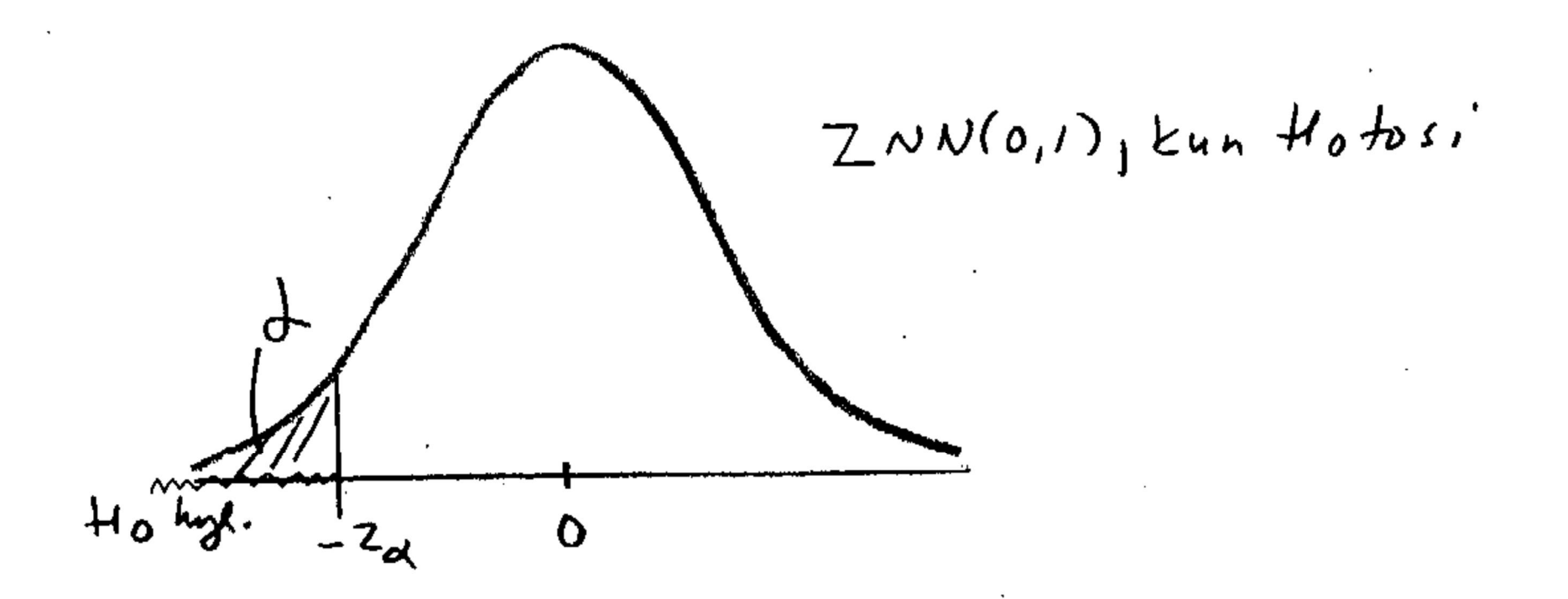

Pienin riskitaso p, jolla H<sub>0</sub> voidaan hylätä, on  $P(Z < Z_{\text{hav}})$ .

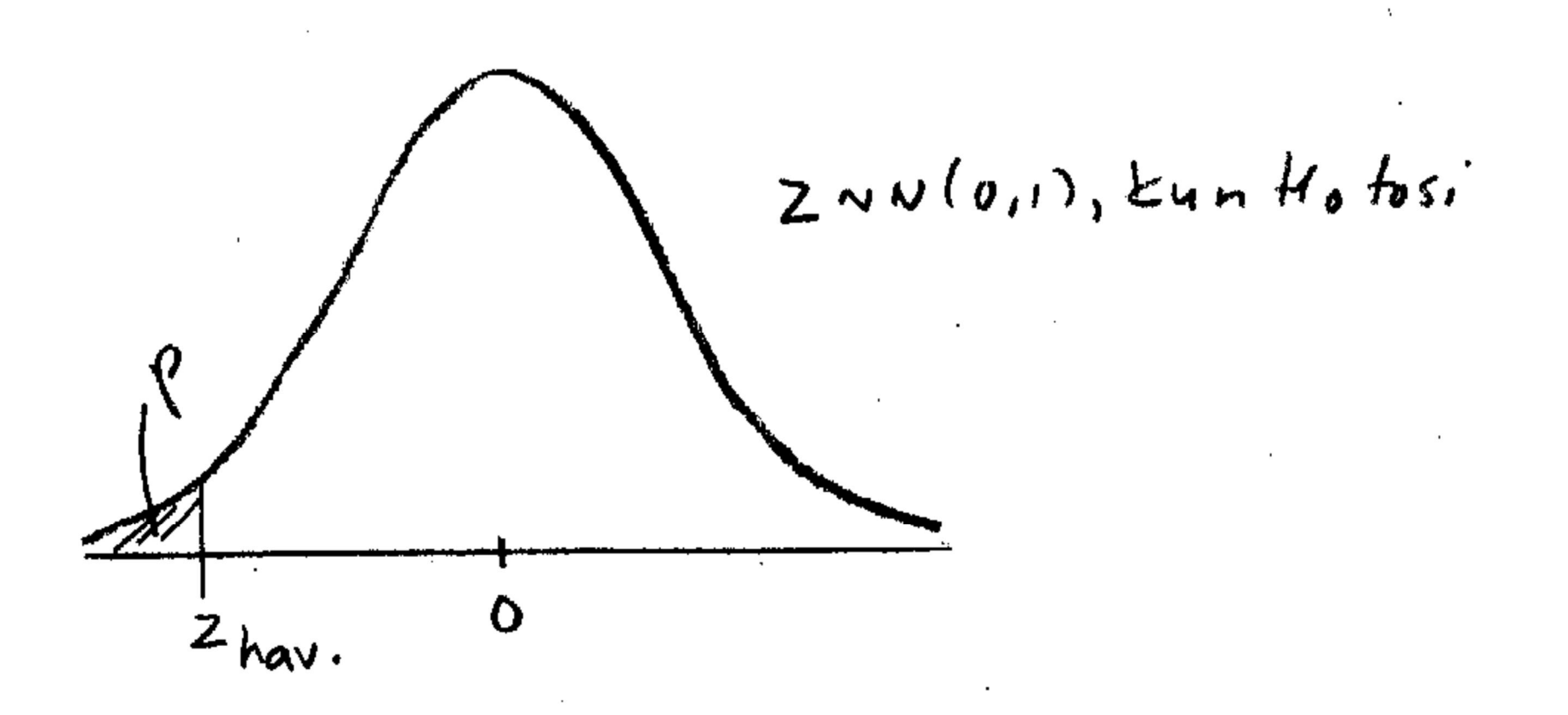

**Esim.** Valtakunnallisessa matematiikan kokeessa tulospistemäärä on noudattanut normaalijakaumaa parametrein 64 ja 64. Eräänä vuonna erään koulun 54 oppilaan keskiarvo oli 68. Voidaanko koulua pitää poikkeavana?

$$
H_0: \mu = 64
$$

$$
H_1: \mu > 64
$$

Jos  $H_0$  on tosi, niin

$$
Z = \frac{\bar{X} - \mu_0}{\sigma / \sqrt{n}} \sim N(0, 1).
$$
 Tässä siis  $Z = \frac{\bar{X} - 64}{\sqrt{64}/\sqrt{n}} \sim N(0, 1).$ 

## Otoksesta saadaan

 $\sim$ 

$$
z_{hav.} = \frac{68-64}{\sqrt{64}/\sqrt{54}} = 3,67.
$$
\n
$$
z \sim W(s,1)
$$
\n
$$
\rho - A^{\gamma\gamma} = \rho - A^{\gamma\gamma} = \rho - A^{\gamma\gamma} = \rho - A^{\gamma\gamma} = 0
$$
\n
$$
z_{0.001} = 3,03
$$
\n
$$
\rho - A^{\gamma\gamma} = 1 - \frac{\pi}{2} (3,67) \approx 0
$$
\n
$$
z_{1} = \frac{\pi}{2} (3,67) \approx 0
$$

**Esim.** Tutkija olettaa, että reagointiaika erääseen ärsykkeeseen on keskimäärin alle 6 sekuntia. Mitattiin 25 henkilön reagointiajat ja saatiin keskiarvoksi 5,2 s. Oletetaan, että reagointiaika on normaalisti jakautunut hajontana 2 s. Onko tutkija oikeassa?

$$
H_0
$$
:  $\mu = 6$   
 $H_1$ :  $\mu < 6$ 

Jos  $H_0$  on tosi, niin

$$
Z = \frac{\bar{X} - \mu_0}{\sigma / \sqrt{n}} \sim N(0, 1).
$$
 Tässä  $\mu_0 = 6$ ,  $\sigma = 2$ .

### Saadaan

$$
z_{hav.} = \frac{5.2 - 6}{2/\sqrt{25}} = -2.
$$

Pienin riskitaso, jolla H<sub>0</sub> voidaan hylätä, on P(Z<-2) = 1- $\Phi(2) = 1 - 0.9772 = 0.0228$ . Jos valitaan riskitaso, joka on tätä suurempi, niin  $H_0$  hylätään ja  $H_1$  hyväksytään (tutkija oikeassa). Jos valitaan esim. 2 %:n riskitaso,  $H_0$ hyväksytään. Päätellään, että tukija väärässä.

Päättely taulukkoarvojen perusteella:

- Jos valitaan 5 %:n riskitaso, niin harvinaisten arvojen raja on  $-z_{0.05}$ = -1,65. Koska -2 < -1,65, niin H<sub>0</sub> hylätään ja  $H_1$  hyväksytään.
- Jos valitaan 1 %:n riskitaso, niin harvinaisten arvojen raja on  $-z_{0.01}$ = -2,33. Koska -2 > -2,33, niin H<sub>0</sub> hyväksytään.

## MTTTP5, luento 29.11.2018

**Kertausta** 

$$
H_0: \mu = \mu_0
$$

Olk.  $X_1$ ,  $X_2$ , ...,  $X_n$  on satunnaisotos N( $\mu$ ,  $\sigma^2$ ):sta, missä  $\sigma^2$  tunnettu. Jos H<sub>0</sub> on tosi, niin

$$
Z = \frac{\bar{X} - \mu_0}{\sigma / \sqrt{n}} \sim N(0, 1).
$$
 Kaava 5.1

**Esim.** Riisipussien pakkauskoneen pitäisi tuottaa keskimäärin kilon pusseja. Painon oletetaan vaihtelevan normaalijakauman mukaisesti keskihajonnan ollessa 2,1 g. Tutkitaan koneen toimivuutta. Punnitaan satunnaisesti valitut 20 pussia, joiden keskipainoksi saadaan 1001 g. Toimiiko kone oikein?

 $H_0$ :  $\mu = 1000$  $H_1$ :  $\mu \neq 1000$ 

Jos  $H_0$  on tosi, niin

$$
Z = \frac{\bar{X} - \mu_0}{\sigma / \sqrt{n}} \sim N(0, 1).
$$

### Saadaan

$$
z_{hav.} = \frac{1001 - 1000}{2.1/\sqrt{20}} = 2.13
$$

Pienin riskitaso, jolla H<sub>0</sub> voidaan hylätä, on 2P(Z>2,13) =  $2(1-\Phi(2,13)) = 2(1 - 0.9834) = 0.0338$ . Jos valitaan riskitaso, joka on tätä suurempi, niin  $H_0$  hylätään ja  $H_1$ hyväksytään (päätellään: kone ei toimi oikein). Jos valitaan esim. 1 %:n riskitaso,  $H_0$  hyväksytään (päätellään: kone toimii oikein).

Päättely taulukkoarvojen perusteella:

- Jos valitaan 5 %:n riskitaso, niin harvinaisten arvojen raja on  $z_{0.05/2}$ = 1,96. H<sub>0</sub> hylätään, H<sub>1</sub> hyväksytään.
- Jos valitaan 1 %:n riskitaso, niin harvinaisten arvojen raja on  $z_{0.01/2}$  = 2,57. H<sub>0</sub> hyväksytään.
**6.1.1 Yhden populaation odotusarvoa koskeva päättely (jatkoa)** 

$$
H_0: \mu = \mu_0
$$

Olk.  $X_1$ ,  $X_2$ , ...,  $X_n$  on satunnaisotos N( $\mu$ ,  $\sigma^2$ ):sta, missä  $\sigma^2$  tuntematon.

Jos  $H_0$  on tosi, niin

$$
t = \frac{\bar{x} - \mu_0}{s / \sqrt{n}} \sim t_{n-1} \qquad \text{Kaava 5.2}
$$

• Jos H<sub>1</sub> :  $\mu \neq \mu_0$ , niin H<sub>0</sub> hylätään riskitasolla  $\alpha$ , jos otoksesta laskettu  $|t_{\text{hav.}}|> t_{\alpha/2, n-1}$ .

Pienin riskitaso p, jolla H<sub>0</sub> voidaan hylätä, on

 $2P(t_{n-1})$  |  $t_{\text{hav}}$  |  $).$ 

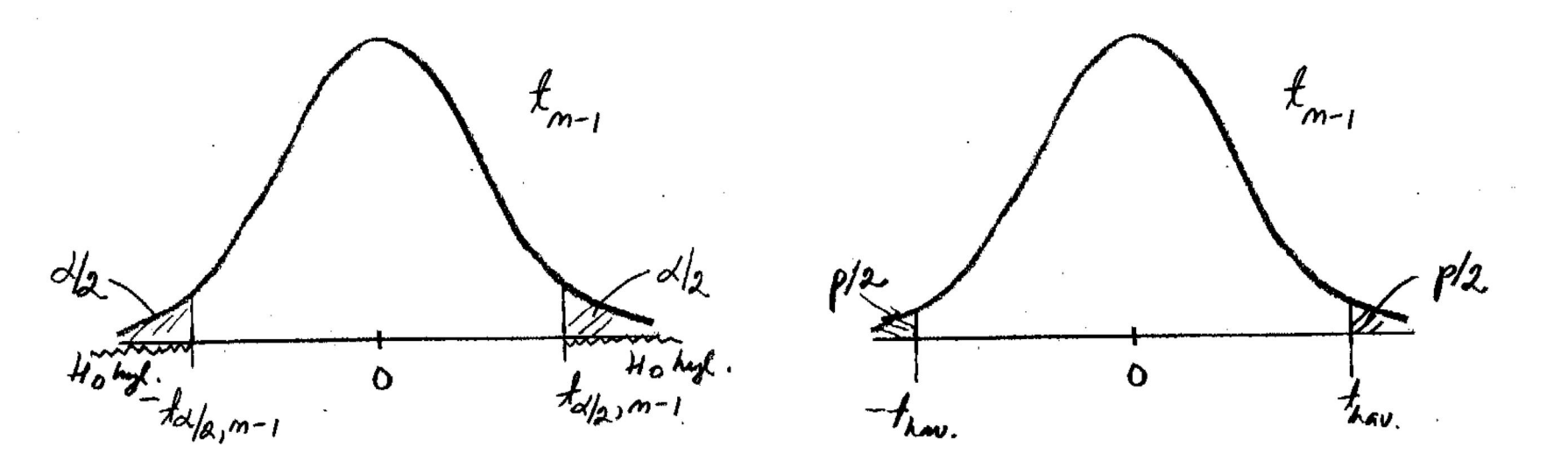

• Jos H<sub>1</sub> :  $\mu$  >  $\mu_0$ , niin H<sub>0</sub> hylätään riskitasolla  $\alpha$ , jos otoksesta laskettu t<sub>hav.</sub> > t<sub> $\alpha,n-1$ </sub>

Pienin riskitaso p, jolla H<sub>0</sub> voidaan hylätä, on

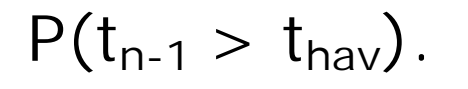

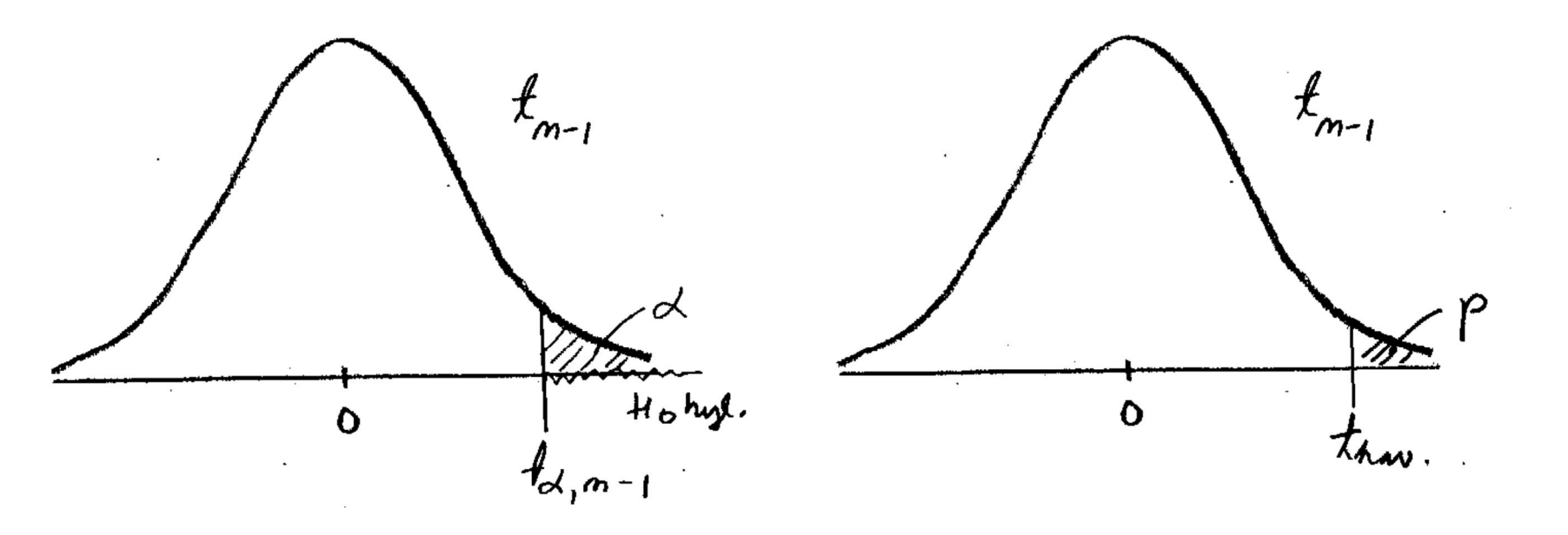

• Jos H<sub>1</sub> :  $\mu$  <  $\mu_0$ , niin H<sub>0</sub> hylätään riskitasolla  $\alpha$ , jos otoksesta laskettu  $t_{\text{hav.}} < -t_{\alpha,n-1}$ 

Pienin riskitaso p, jolla H<sub>0</sub> voidaan hylätä, on

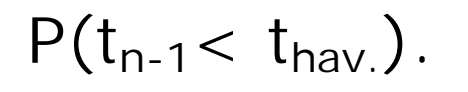

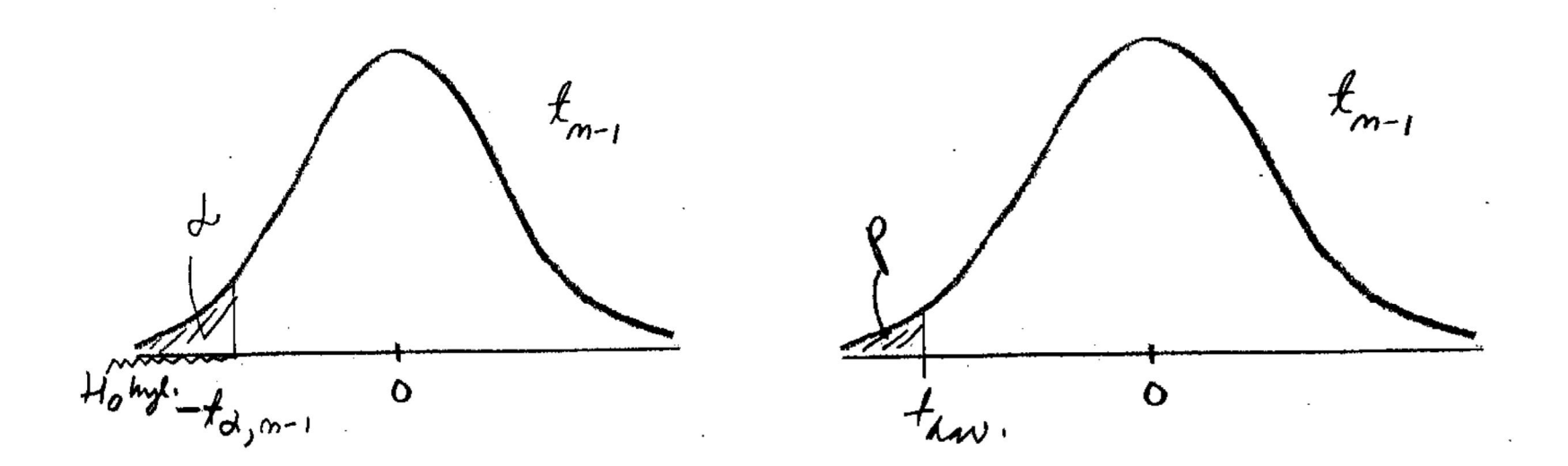

**Esim. 6.1.3** Lepakot paikallistavat hyönteisiä lähettämällä korkeataajuista ääntä. Kaiun kuulemiseen kuluvan ajan perusteella ne pystyvät paikallistamaan hyönteiset. Tutkijat arvelivat, että keskimääräinen tunnistusmatka voisi olla yli 35 cm. He keräsivät aineiston mitaten etäisyydet (cm), joista lepakot löysivät hyönteisiä. Mitatut etäisyydet olivat 62, 52, 68, 23, 34, 45, 27, 42, 83, 56, 40. Voidaanko saatujen tulosten perusteella pitää tutkijoiden arvioita oikeana?

### 29.11.2018/10

H<sub>0</sub>: 
$$
\mu = 35
$$
  
H<sub>1</sub>:  $\mu > 35$ 

Jos  $H_0$  on tosi, niin

$$
t = \frac{\bar{x} - \mu_0}{s / \sqrt{n}} \sim t_{n-1}
$$

Saadaan

 $\bar{x}$  =48,36, s = 18,085,  $t_{hav.}$  =  $48,36 - 35$  $18,085/\sqrt{11}$  $= 2,450$ 

.

Koska t<sub>hav.</sub> = 2,450 < t<sub>0.01:10</sub> = 2,764, H<sub>0</sub> hyväksytään 1 % riskitasolla.

Koska t<sub>hav.</sub> = 2,450 > t<sub>0.025:10</sub> = 2,228, H<sub>0</sub> hylätään 2,5 % riskitasolla

Siis  $0.01 < p < 0.025$  (SPSS:  $0.034/2 = 0.017$ )

*SPSS-ohjeet:* 

Analyze -> Compare Means -> One-Sample T Test -> Test Variable Matka, Test Value 35

## 29.11.2018/12

# *SPSS-tulostus*

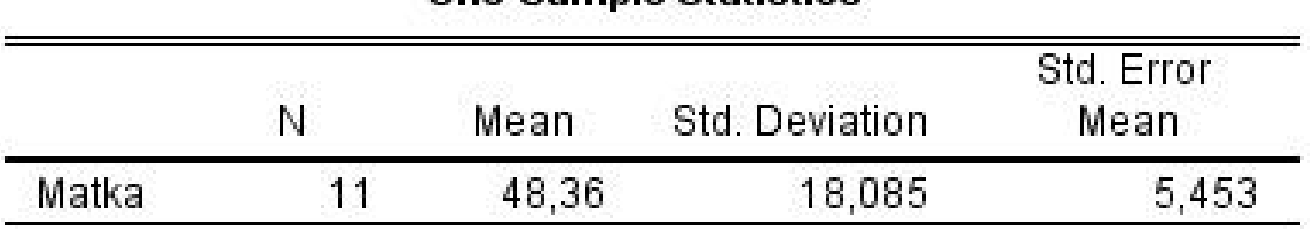

**One-Sample Statistics** 

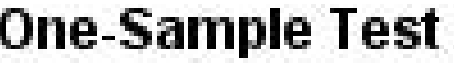

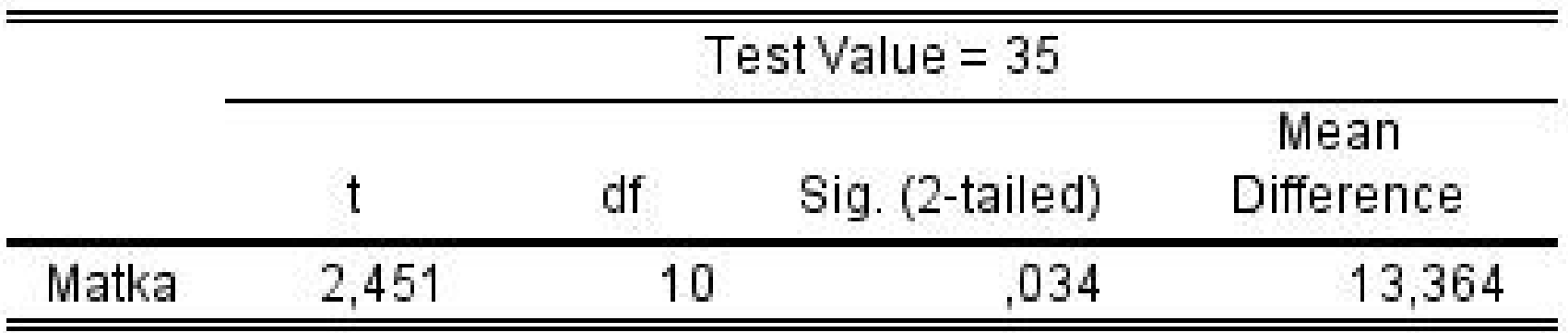

**Esim.** Valmistaja ilmoittaa kynttilöittensä keskimääräiseksi palamisajaksi 9,5 tuntia. Tutkit asiaa ja teet valmistajan kynttilöistä 6 kynttilän satunnaisotoksen. Mittaat näiden palamisajat ja saat keskiarvoksi 8,8 tuntia ja keskihajonnaksi 0,48 tuntia. Voitko uskoa valmistajan väitteen?

$$
H_0
$$
:  $\mu = 9.5$   
 $H_1$ :  $\mu < 9.5$ 

29.11.2018/14

Jos H<sub>0</sub> on tosi, nin 
$$
t = \frac{\bar{x} - \mu_0}{s / \sqrt{n}} - t_{n-1}
$$
. Nyt  $\mu_0 = 9.5$ ,  $n = 6$ ,  
 $\bar{x} = 8.8$ ,  $s = 0.48$ ,  $t_{hav.} = \frac{8.8 - 9.5}{0.48 / \sqrt{6}} = -3.57$ .

H<sub>0</sub> hyväksytään 0,5 % riskitasolla, koska

$$
t_{\text{hav.}} = -3.57 > -t_{0.005,5} = -4.032
$$

 $t_{0.01,5}$  = 3,365 H<sub>0</sub> hylätään 1 %:n riskitasolla, koska  $t_{\text{hav.}} = -3.57 < -t_{0.01.5} = -3.365$ .

### 29.11.2018/15

# Siis  $0,005 < p < 0,01$

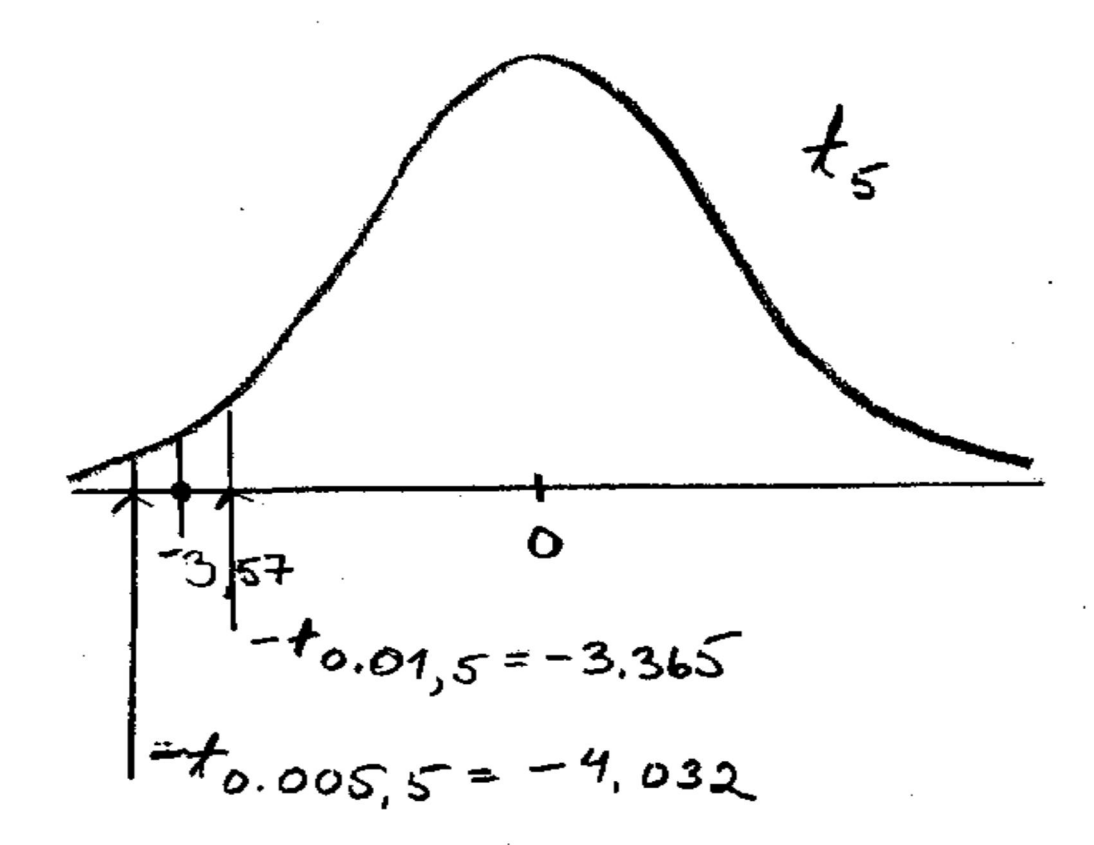

**Esim.** Tutkittiin pH-mittarin toimivuutta. Mitattiin 14 neutraalin (pH = 7) liuoksen pH-arvot, joiksi saatiin 7,01, 7,04, 6,97, 7,00, 6,99, 6,97, 7,04, 7,04, 7,01, 7,00, 6,99, 7,04, 7,07, 6,97. Toimiiko mittari oikein?

$$
H_0: \mu = 7
$$

$$
H_1: \mu \neq 7
$$

Jos H $_0$  on tosi, niin  $t$  =  $\bar{X}$ - $\mu_0$  $s/\sqrt{n}$  $-t_{n-1}$ . Nyt  $\mu_0 = 7$ , n = 14,  $\bar{x}$  $=7,01$ ,  $s = 0,03162$ ,  $t_{hav.} =$  $7,01 - 7$  $0,03162/\sqrt{14}$  $= 1,183.$ 

Jos valitaan  $\alpha = 0.05$ , niin t<sub>0.05/2;13</sub> = t<sub>0.025;13</sub> = 2,160. H<sub>0</sub> hyväksytään 5 %:n riskitasolla, koska

 $-2,160 < t_{\text{hav}} < 2,160$ .

Pienin riskitaso, jolla H<sub>0</sub> voidaan hylätä, on > 0,05.

Laskurin http://vassarstats.net/ tulos http://www.sis.uta.fi/tilasto/mtttp5/syksy2015/pH\_mit tari.pdf

## 29.11.2018/18

## *SPSS-tulostus*

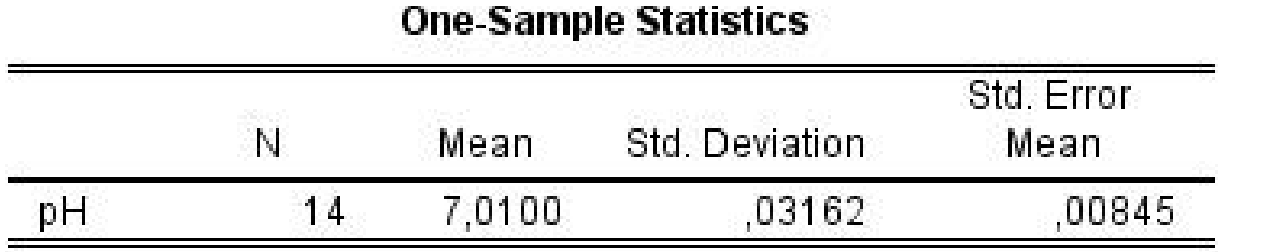

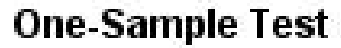

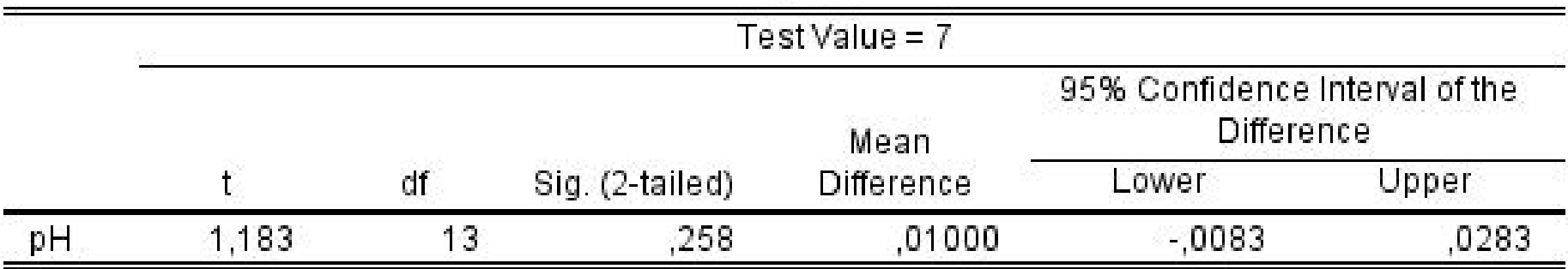

**Esim.** Eräs yritys tarjoaa valmennuskurssia yliopistoon pyrkijöille. Yritys haluaa tutkia kurssinsa tehokkuutta. Tutkitaan pareja, joilla on samanlaiset lähtötiedot. Toinen osallistuu valmennuskurssille, toinen ei. Saadaan aineisto, jossa pyrkijöiden valintakoepisteet. Onko kurssi tehokas?

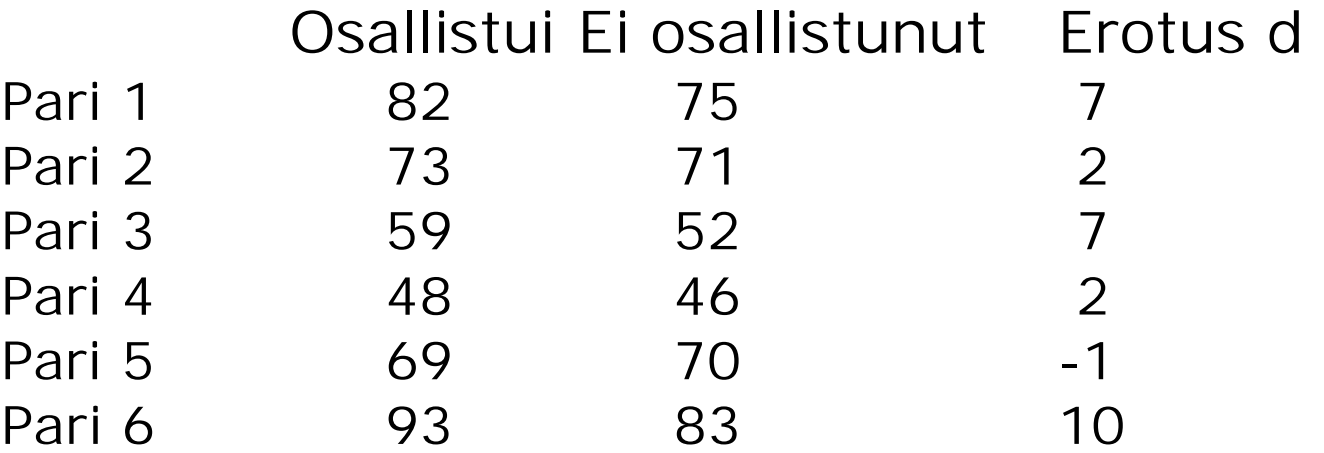

Tutkitaan, onko erotus peräisin jakaumasta, jonka odotusarvo nolla. Siis

$$
H_0: \mu_D = 0
$$

$$
H_1: \mu_D > 0
$$

Jos H $_0$  on tosi, niin  $t=$  $\overline{D}$  $s/\sqrt{n}$  $-t_{n-1}$ . Nyt  $\sum d_i = 27$ ,  $\sum d_i^2 = 207$ ,  $\bar{d} = 4.5$   $SS_d = 207 - 27^2/6 = 85.5$ , s =  $4,135, t_{hav.} =$  $4,5$  $4,135/\sqrt{6}$  $= 2,666.$ 

 $t_{0.025:5} = 2,571$ ,  $t_{0.01:5} = 3,365$ , joten 0,01 < p < 0,025

### 29.11.2018/21

### Ks. SPSS-tuloste

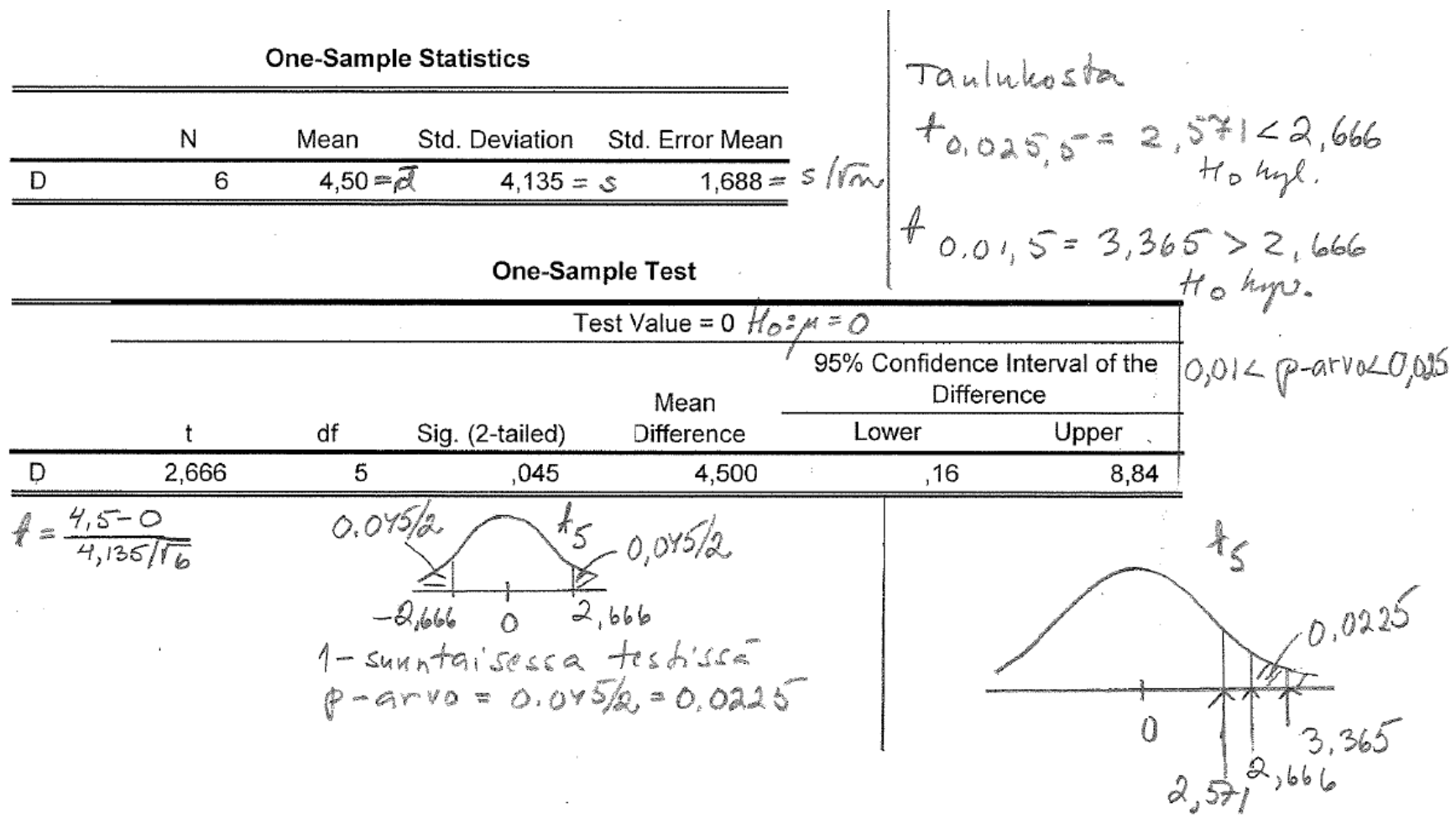

MTTTP5, luento 3.12.2018

**6.1.2 Yhdessä populaatiossa tietyn tyyppisten alkioiden prosentuaalista osuutta koskeva päättely** 

$$
H_0: \pi = \pi_0
$$

Oletetaan, että populaatiossa viallisia  $\pi$  %. Olkoon  $X_1$ ,  $X_2, \ldots, X_n$  satunnaisotos tästä populaatiosta.

Jos  $H_0$ :n on tosi, niin viallisten prosenttiosuus otoksessa

$$
p \sim N\left(\pi_0, \frac{\pi_0(100-\pi_0)}{n}\right), likimain,
$$

joten

$$
Z = \frac{p - \pi_0}{\sqrt{\pi_0 (100 - \pi_0)/n}} - N(0, 1), liki main.
$$

• Jos H<sub>1</sub> :  $\pi \neq \pi_0$ , niin H<sub>0</sub> hylätään riskitasolla  $\alpha$ , jos otoksesta laskettu  $|z_{\text{hav}}| > z_{\alpha/2}$ .

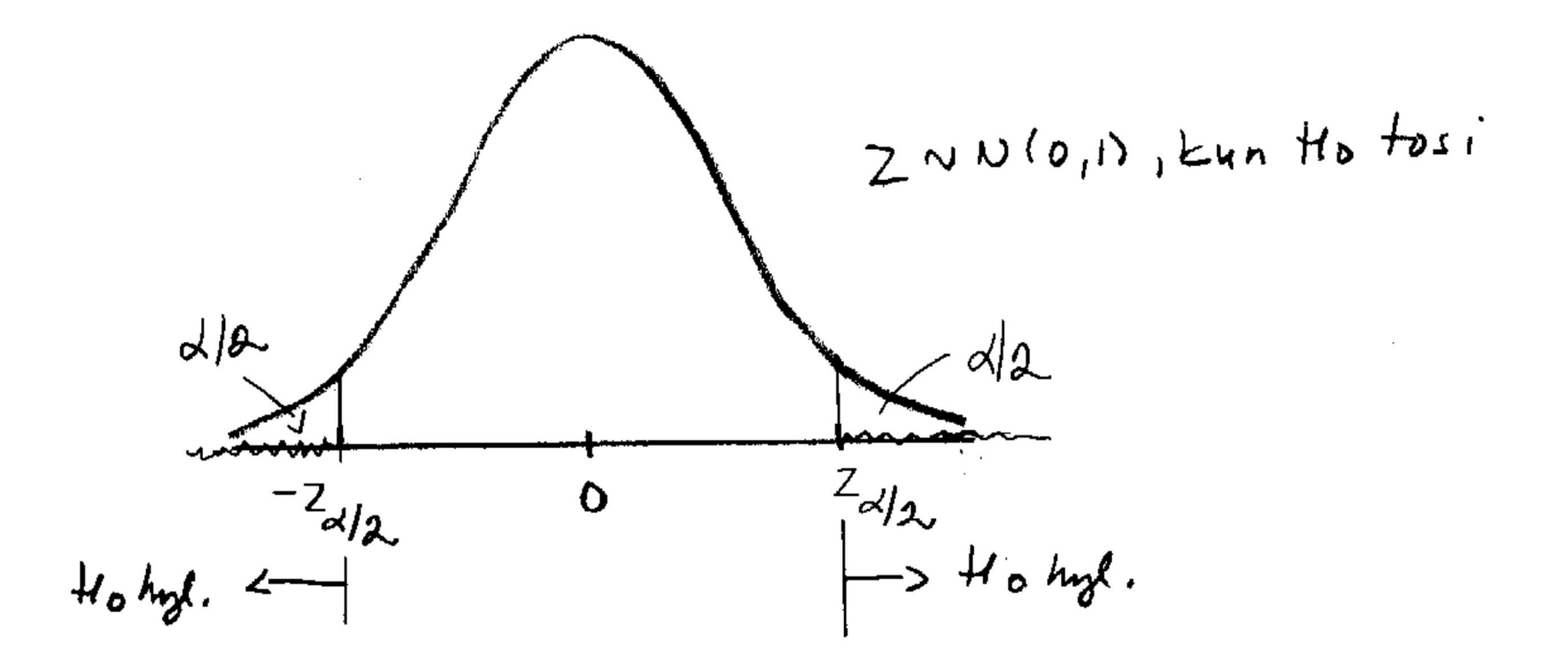

#### 3.12.2018/4

 $\sim 5$ 

Pienin riskitaso p, jolla H<sub>0</sub> voidaan hylätä, on  $2P(Z>\mid z_{\text{hav}}\mid)$ .

 $\mathcal{A}$ 

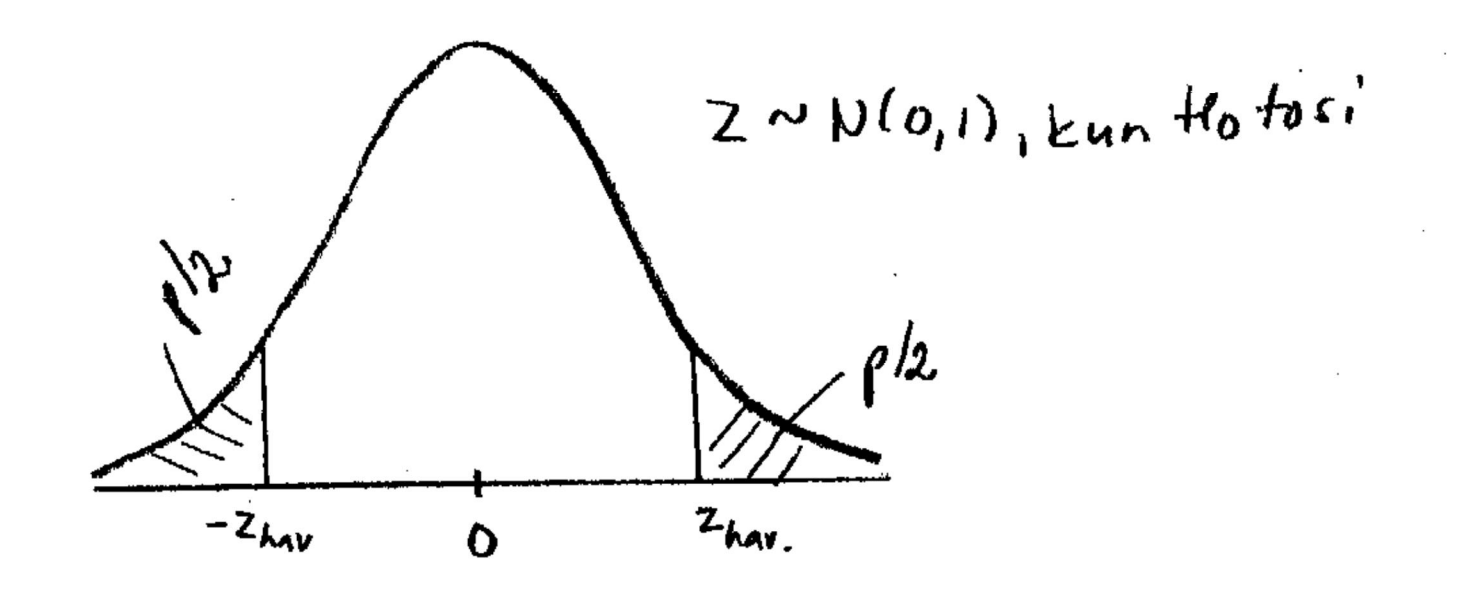

**Contractor** 

• Jos H<sub>1</sub> :  $\pi > \pi_0$ , niin H<sub>0</sub> hylätään riskitasolla  $\alpha$ , jos otoksesta laskettu  $z_{\text{hav}} > z_{\alpha}$ .

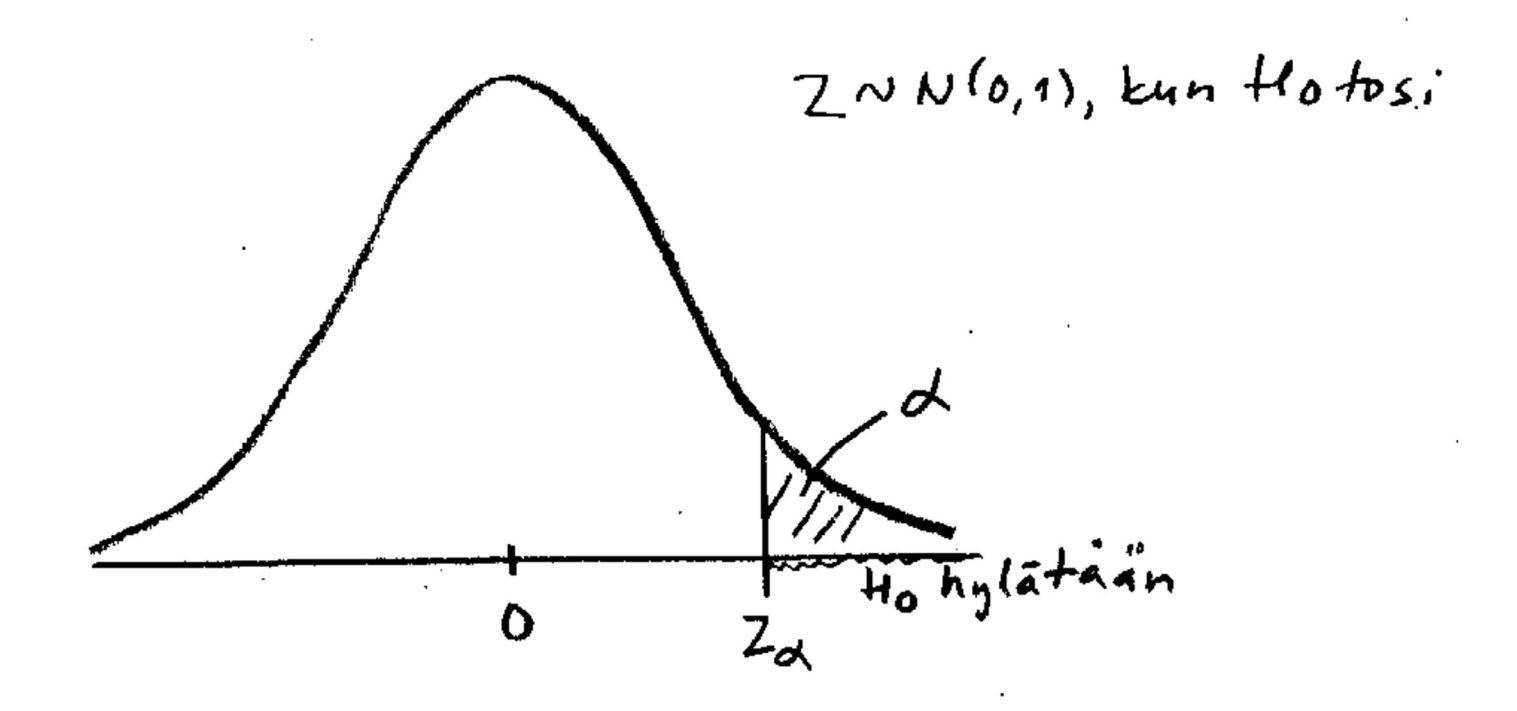

# Pienin riskitaso p, jolla H<sub>0</sub> voidaan hylätä, on  $P(Z>z_{\text{hav}})$ .

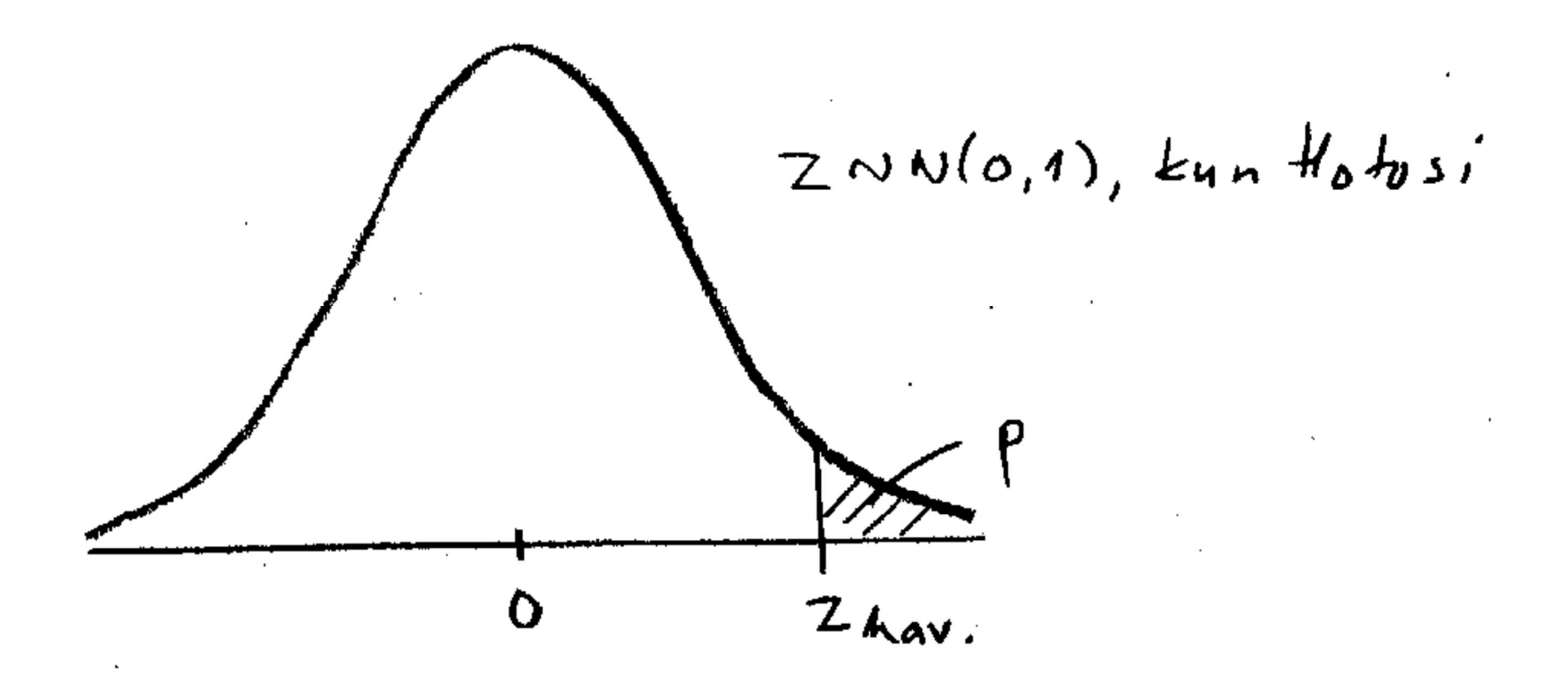

• Jos H<sub>1</sub> :  $\pi < \pi_0$ , niin H<sub>0</sub> hylätään riskitasolla  $\alpha$ , jos otoksesta laskettu  $z_{\text{hav}} < -z_{\alpha}$ .

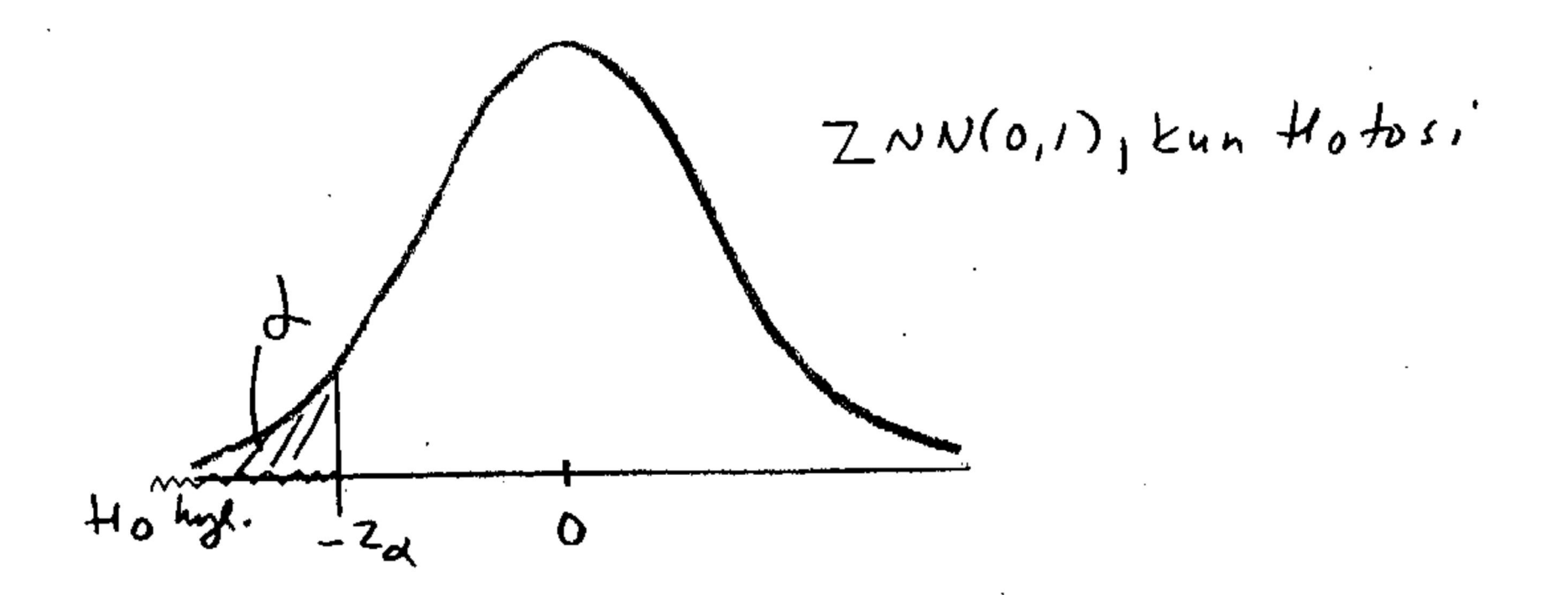

Pienin riskitaso p, jolla H<sub>0</sub> voidaan hylätä, on  $P(Z < Z_{\text{hav}})$ .

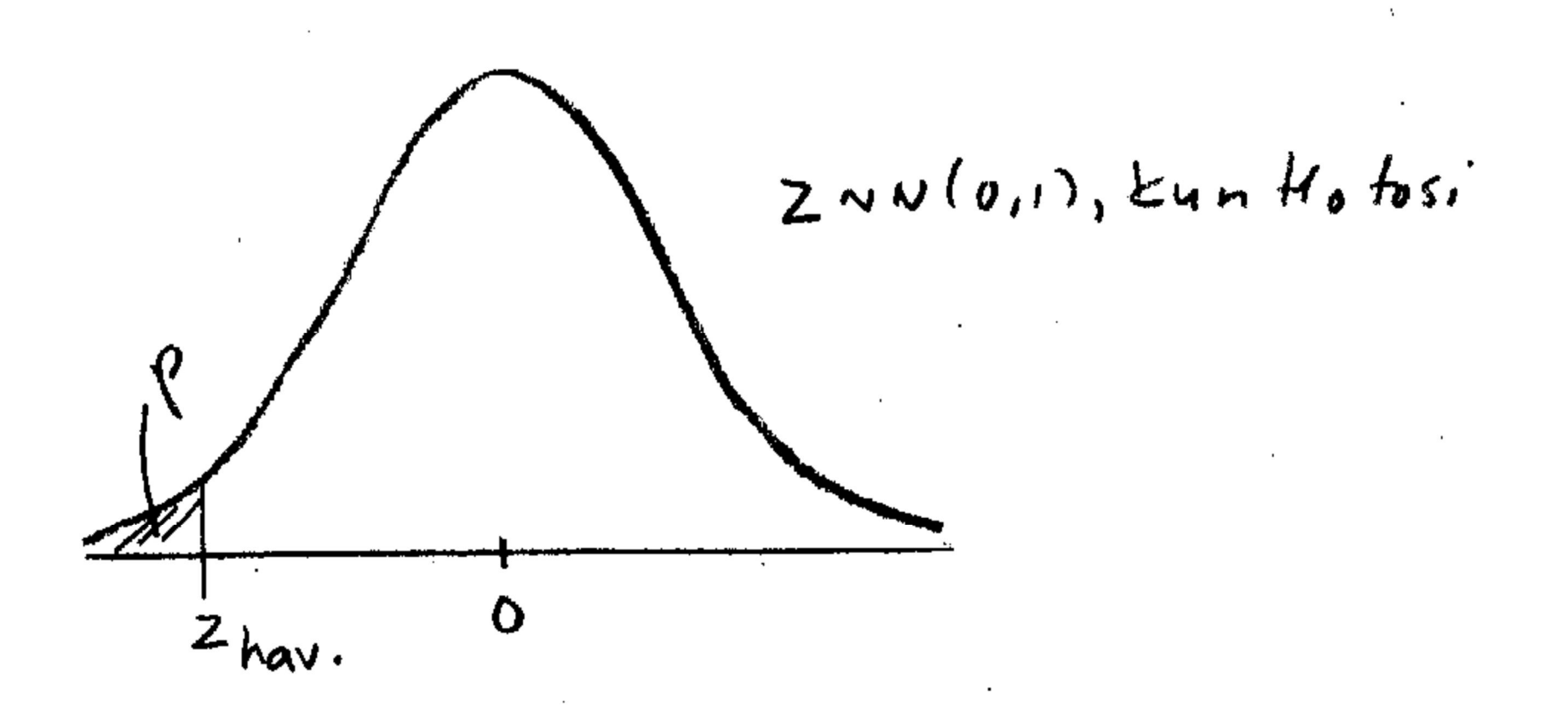

3.12.2018/9

**Esim. 6.1.6.** Ystäväsi väittää, että suomalaisista on 10% vasenkätisiä. Tutkit asiaa ja valitset satunnaisesti 400 suomalaista, joista vasenkätisiä on 47. Uskotko ystäväsi väitteen?

> $H_0$ :  $\pi = 10$  $H_1$  :  $\pi > 10$

Jos Ho tosi,

$$
Z = \frac{p-10}{\sqrt{10(100-10)/n}} - N(0,1), likimain.
$$

## Otoksesta laskettu z:n arvo on

$$
z = \frac{11,75 - 10}{\sqrt{10(100 - 10)/400}} = 1,17
$$

Pienin riskitaso, jolla H<sub>0</sub> voidaan hylätä yksisuuntaisessa testissä, on  $P(Z > 1,17) = 1 - \Phi(1,17) = 1 - 0,8790 =$ 0,121. Uskotaan siis ystävän väite.

Jos valitaan 5 %:n riskitaso, niin yksisuuntaisessa testissä kriittinen arvo on  $z_{0.05} = 1,64$  (koska  $\Phi(1,64) =$ 0,9495) ja kaksisuuntaisessa testissä  $z_{0.05/2} = 1,96$  $(koska \Phi(1,96) = 0.975)$ .

**Esim.** Ruletissa on 37 numeroa, joista pyöritettäessä jokaisella pitäisi olla sama todennäköisyys tulla tulokseksi. Pelipaikka voittaa numerolla nolla. Rulettia pyöritetään 3700 kertaa. Saadaan nollia 140 eli 3,78 %. Toimiiko ruletti oikein?

$$
H_0: \pi = 100.1/37
$$
  

$$
H_1: \pi > 100.1/37
$$

Jos  $H_0$  tosi, niin

$$
Z = \frac{p - \frac{100}{37}}{\sqrt{\frac{100}{37} (100 - \frac{100}{37})/n}} - N(0, 1), liki main.
$$

## Otoksesta laskettu z:n arvo on

$$
z = \frac{\frac{140}{37} - \frac{100}{37}}{\sqrt{\frac{100}{37} (100 - \frac{100}{37}) / 3700}} \approx 4,06
$$

Pienin riskitaso, jolla  $H_0$  voidaan hylätä yksisuuntaisessa testissä, on  $P(Z > 4,06) = 1 - \Phi(4,06) \approx 0$ . Ruletti ei toimi oikein.

**Esim. 6.1.7.** Öljy-yhtiö väittää, että erään kaupungin asunnoista 20 % lämmitetään öljyllä. Onko kuitenkin syytä olettaa, että vähemmän kuin viidesosa asunnoista lämmitetään öljyllä, jos 1000 satunnaisesti valitusta kaupungin asunnosta vain 160 lämmitettiin öljyllä?

Nyt

H<sub>0</sub>: 
$$
\pi = 20
$$
  
H<sub>1</sub>:  $\pi < 20$ .

Jos  $H_0$  tosi, niin

$$
Z = \frac{p - 20}{\sqrt{20(100 - 20)/n}} - N(0, 1), liki main.
$$

## Aineiston perusteella testisuureen arvoksi saadaan

.

$$
z = \frac{16 - 20}{\sqrt{20(100 - 20)/1000}} = -3,16 < -z_{0,001} = -3,08
$$

H0 hylätään 0,1 %:n riskitasolla. Päätellään, että alle viidesosa lämmitetään öljyllä.

Pienin riskitaso, jolla H<sub>0</sub> voidaan hylätä, on P( $Z < -3,16$ )  $= 1 - \Phi(3,16) = 1 - 0,9992 = 0,0008.$ 

**Esim.** Aiempien tutkimusten perusteella 20 % kahvin juojista valitsi kahvin hinnan perusteella. Haluttiin selvittää, onko ostokäyttäytymisessä tapahtunut muutosta. Kysyttiin valinnan perusteita 100 kahvin juojalta. Päätellään muutosta tapahtuneen, jos p > 28 % (p = otoksessa valintansa hinnan perusteella tekevien %-osuus). Mikä on tällöin testissä käytetty  $\alpha$ ?

$$
H_0: \pi = 20
$$

Jos H<sub>0</sub> tosi, niin  $p \sim N(20, \frac{20(100-20)}{100})$  $\frac{100-20j}{100}$ , likimain.

# Käytetty riskitaso

$$
α = P(H_0 hylätään, kun se on tosi)
$$
  
= P(p > 28, kun π = 20)  
= 1 – P(p ≤ 28, kun π = 20)  
= 1 – Φ( $\frac{28-20}{\sqrt{20(100-20)/100}}$ ) = 1 – Φ(2) = 0,0228

### 3.12.2018/17

**Esim.** Verkkokauppa pyrkii toimimaan siten, että tuotteet lähetetään kolmen työpäivän kuluttua tilauksesta. Tämä ei kuitenkaan aina ole mahdollista. Verkkokauppa haluaa toimia siten, että satunnaisia viivästymisiä voi olla 10 %. Viimeisen kuukauden ajalta satunnaisesti valituista 150 tilauksesta 21 lähetettiin myöhässä. Verkkokauppa toteaa, että lähetyksissä ei ole 10 % suurempaa viivästymistä. Millä riskitasolla päättely on voitu tehdä?

> $H_0: \pi = 10$  $H_1: \pi > 10$

### 3.12.2018/18

## Jos Ho tosi,

$$
Z = \frac{p-10}{\sqrt{10(100-10)/n}} - N(0,1), likimain.
$$

Aineiston perusteella testisuureen arvoksi saadaan

$$
z = \frac{14 - 10}{\sqrt{10(100 - 10)/150}} = 1,63
$$

Pienin riskitaso, jolla H<sub>0</sub> voidaan hylätä, on P( $Z > 1,63$ )  $= 1 - \Phi(1, 63) = 1 - 0,9484 = 0,0516.$ 

.

Päättely on voitu tehdä esim. 5 %:n riskitasolla.

# **6.1.3 Kahden jakauman sijainnin vertailu**

$$
H_0: \mu_1 = \mu_2
$$
 tai  $H_0 \mu_1 - \mu_2 = 0$ 

 $X_1, X_2, \ldots, X_n$  on satunnaisotos  $N(\mu_1, \sigma_1^2)$ :sta,  $Y_1, Y_2, \ldots, Y_m$  on satunnaisotos  $N(\mu_2, \sigma_2^2)$ :sta.

Oletetaan, että varianssit tunnettuja ja satunnaisotokset riippumattomia.
Kun  $H_0$  on tosi, niin

$$
Z = \frac{\overline{X} - \overline{Y}}{\sqrt{\frac{\sigma_1^2}{n} + \frac{\sigma_2^2}{m}}} - N(0, 1).
$$

Tätä käytetään testisuureena, päättely kuten aiemminkin normaalijakaumaa noudattavien testisuureiden tapauksissa.

**Esim.** Hedelmien viljelijä tietään pitkäaikaisen seurannan perusteella, että samanlaisissa olosuhteissa viljeltyinä lajike A ja B tuottavat keskimäärin yhtä suuren sadon. Lisäksi molempien lajikkeiden sadon vaihtelu on normaalisti jakautunut varianssina 66 g<sup>2</sup>. Viljelijä ottaa käyttöön uudet viljelyalueet. Hän epäilee, että uudet kasvumaat eivät enää tuota keskimäärin samansuuruisia satoja. Hän valitsee satunnaisesti molempien lajikkeista sadoista 25 saaden lajikkeen A sadon keskiarvoiksi 116 g ja lajikkeen B sadon keskiarvoksi 111 g. Onko viljelijän epäily aiheellista?

Aseta tilanteeseen sopiva H<sub>0</sub> ja H<sub>1</sub>. Suorita testaus 1 %:n riskitasolla. Laske pienin riskitaso, jolla H $_0$  voidaan hylätä.

> $H_0$  :  $\mu_1 = \mu_2$  $H_1$  :  $\mu_1 \neq \mu_2$

Kun H<sub>0</sub> tosi, nin 
$$
Z = \frac{\overline{X} - \overline{Y}}{\sqrt{\frac{\sigma_1^2}{n} + \frac{\sigma_2^2}{m}}} - N(0, 1)
$$
,

$$
z_{hav.} = \frac{116 - 111}{\sqrt{\frac{66}{25} + \frac{66}{25}}} = 2,18.
$$

Koska  $z_{0.01/2} = 2,58$ , niin H<sub>0</sub> hyväksytään 1 %:n riskitasolla. Viljelijän epäily ei aiheellinen. Pienin riskitaso, jolla  $H_0$  voidaan hylätä, on

$$
2(1 - P(Z < 2, 18)) = 2(1 - \Phi(2, 18))
$$
  
= 2(1 - 0,9854)  
= 0,0292.

# MTTTP5, luento 4.12.2018

# **6.1.3 Kahden jakauman sijainnin vertailu (jatkoa)**

Tutkimustilanteita

y = neliöhinta x = sijainti (2 aluetta)

y = lepopulssi x = sukupuoli

y = musikaalisuus  $x =$  sukupuoli

- y = kaksion koko
- x = sijainti (keskusta/ei-keskusta)
- $Y =$  tehopisteet
- x = pelipaikka (puolustaja/hyökkääjä)
- $y =$  lumilaudan hinta
- $x =$  kenelle tarkoitettu (miehille/naisille)

$$
H_0: \mu_1 = \mu_2
$$
 tai  $H_0 \mu_1 - \mu_2 = 0$ 

 $X_1, X_2, \ldots, X_n$  on satunnaisotos  $N(\mu_1, \sigma_1^2)$ :sta,  $Y_1, Y_2, \ldots, Y_m$  on satunnaisotos  $N(\mu_2, \sigma_2^2)$ :sta.

Oletetaan, että varianssit tunnettuja ja satunnaisotokset riippumattomia. Kun  $H_0$  on tosi, niin

$$
Z = \frac{\overline{X} - \overline{Y}}{\sqrt{\frac{\sigma_1^2}{n} + \frac{\sigma_2^2}{m}}} - N(0, 1).
$$

Tätä käytetään testisuureena, päättely kuten aiemminkin normaalijakaumaa noudattavien testisuureiden tapauksessa.

Variansseja ei useinkaan tunneta. Jos oletetaan ne tuntemattomiksi mutta yhtä suuriksi, niin  $H_0$ :n ollessa tosi

$$
t = \frac{\overline{X} - \overline{Y}}{s\sqrt{\frac{1}{n} + \frac{1}{m}}} - t(n + m - 2),
$$
  

$$
s^{2} = \frac{(n-1)s_{X}^{2} + (m-1)s_{Y}^{2}}{n+m-2}
$$

Tätä käytetään testisuureena, päättely tehdään kuten aiemminkin t-jakaumaa noudattavien testisuureiden tapauksessa.

Oletusta varianssien yhtäsuuruudesta voidaan testata. SPSS tulostaa tähän liittyvän p-arvon.

## **Esim. 6.1.9** Lepopulssi

 $\backsim$ 

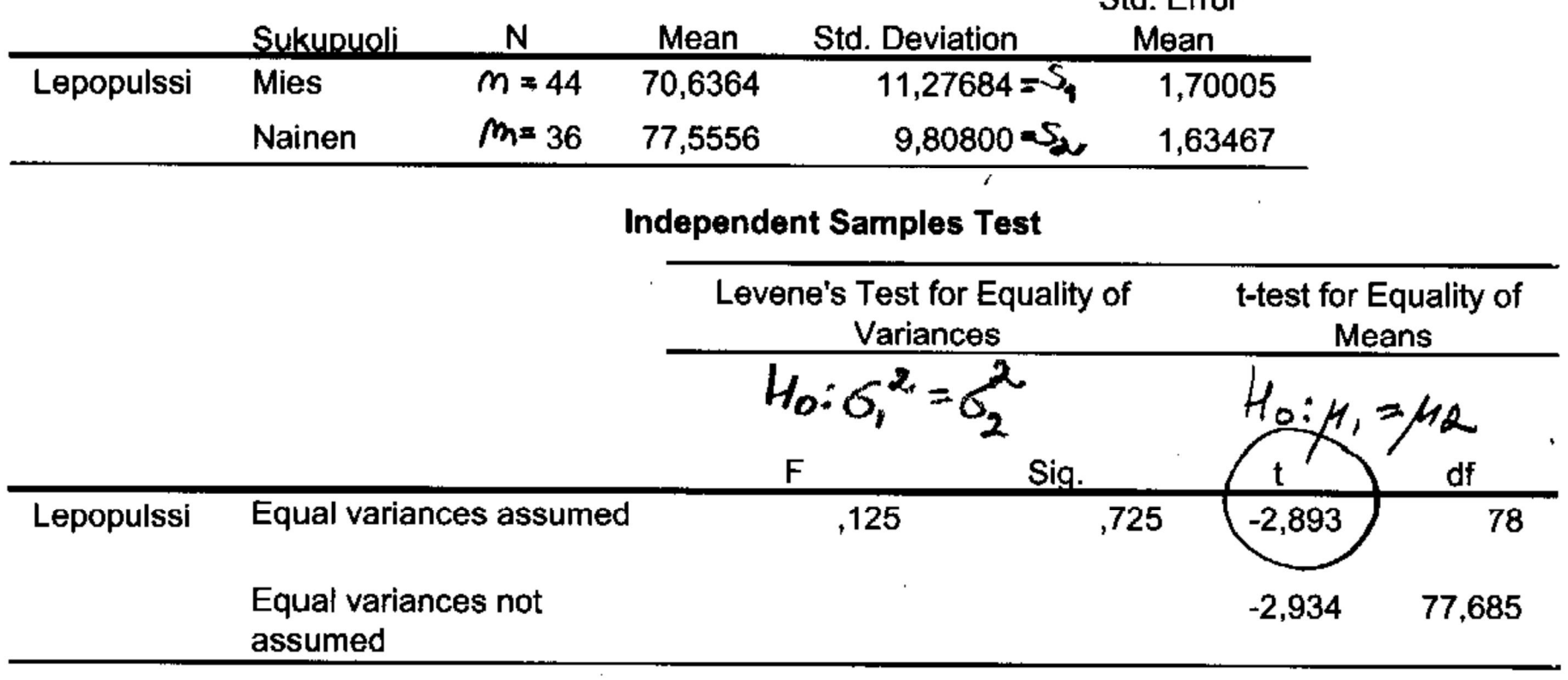

 $\sim$ 

**Std Error** 

#### **Group Statistics**

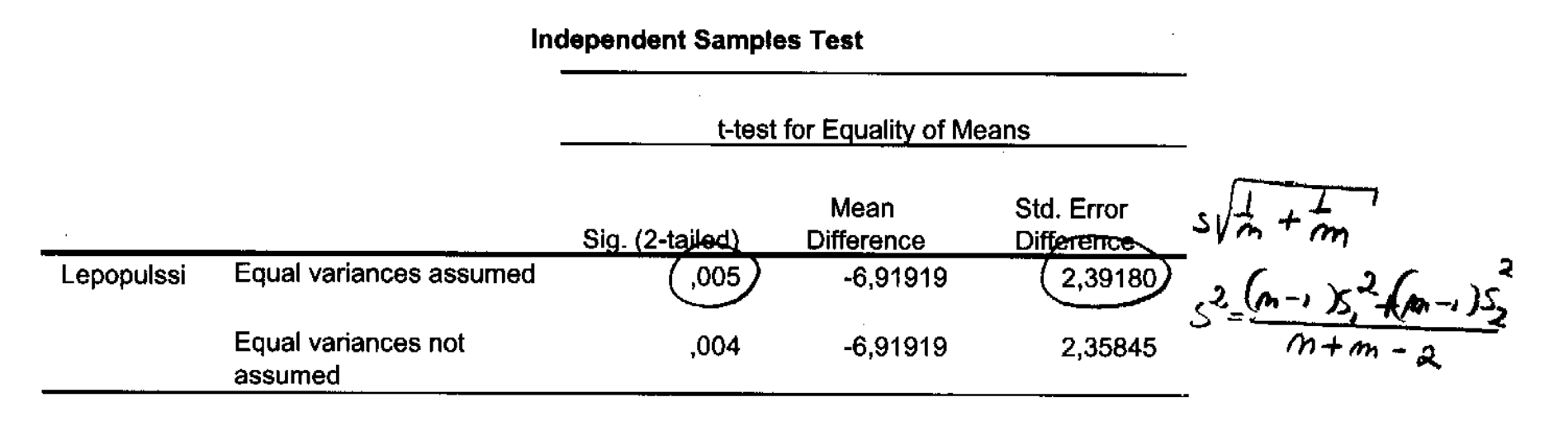

Analyze -> Compare Means -> Independent-Samples T Test -> Test Variable(s): Lepopulssi, Grouping Variable: Sukupuoli: Group 1: 1 (Mies), Group 2: 2 (Nainen)

# **Esim. 6.1.10** Testi lasten kehityshäiriön tunnistamiseen

Suoritusajat testissä ryhmittäin:

Normaali 204, 218, 197, 183, 227, 233, 191

Kehityshäiriö 243, 228, 261, 202, 343, 242, 220, 239

 $H_0$ :  $\mu_N = \mu_K$  $H_1$  :  $\mu_N$  <  $\mu_K$ 

$$
\Sigma x_i = 204 + ... + 191 = 1453
$$
  
\n
$$
\Sigma x_i^2 = 204^2 + ... + 191^2 = 303737
$$
  
\n
$$
SS_N = 303737 - 7 \cdot (1453/7)^2 = 2135,714
$$
  
\n
$$
\Sigma y_i = 243 + ... + 239 = 1978
$$
  
\n
$$
\Sigma y_i^2 = 243^2 + ... + 239^2 = 501692
$$
  
\n
$$
SS_K = 501692 - 8 \cdot (1978/8)^2 = 12631,5
$$

$$
s^2 = \frac{2135,714 + 12631,5}{7 + 8 - 2} = 1135,94, s = 33,7
$$

$$
t_{hav.} = \frac{\frac{1453}{7} - \frac{1978}{8}}{33.7\sqrt{\frac{1}{7} + \frac{1}{8}}} = -2.28
$$

$$
-t_{0.01;13} = -2.65 < t_{\text{hav.}} < -2.16 = -t_{0.025;13}
$$

H0 voidaan hylätään 2,5 %:n riskitasolla, mutta ei 1 %:n riskitasolla.

 $\mathcal{A}$ 

**Contract Contract Contract** 

## SPSS-tulos

#### **Group Statistics**

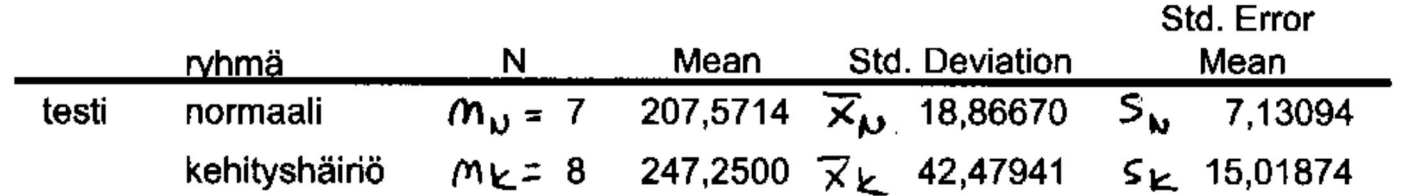

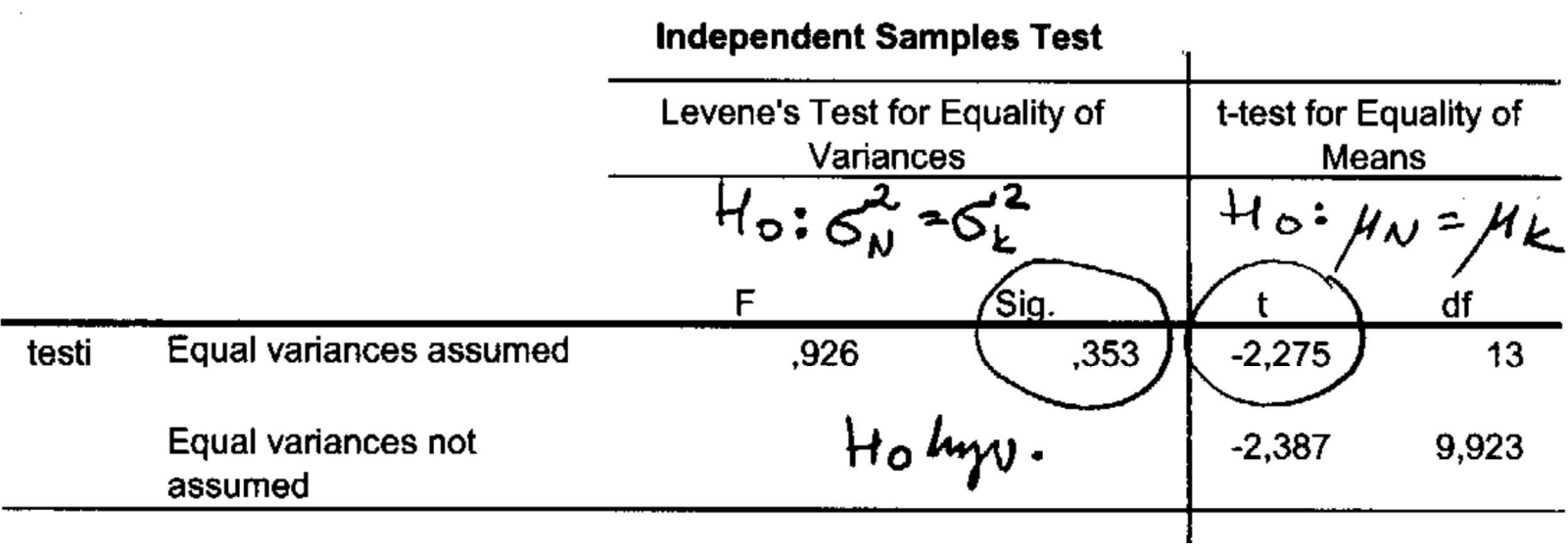

 $\sim 10$ 

#### 4.12.2018/12 **Independent Samples Test** t-test for Equality of Means Mean Std. Error Sig. (2-tailed) Difference Difference Equal variances assumed testi  $,041$ 17,44332  $-39,67857$ Equal variances not ,038  $-39,67857$ 16,62567 assumed  $H_1: \mu_0 < \mu_1$ <br> $p-aryo$  0,04/2 = 0,0205

**Esim.** Ovatko kaksiot keskimäärin erikokoisia Tampereen eri alueilla? Aineisto: Tre\_myydyt\_kaksiot\_2016.sav sivulla https://coursepages.uta.fi/mtttp1/esimerkkiaineistoja/

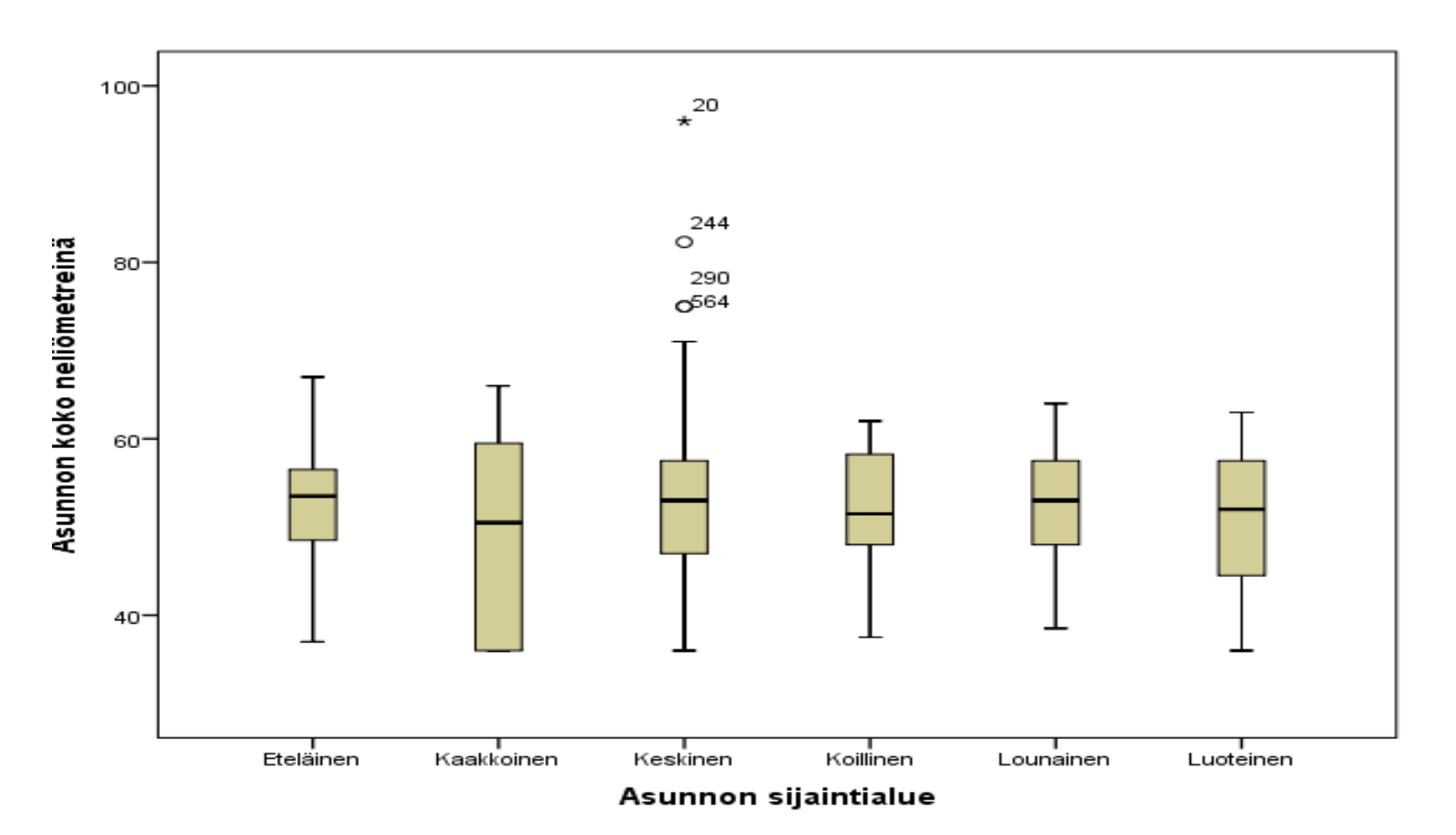

# Ei eroja:

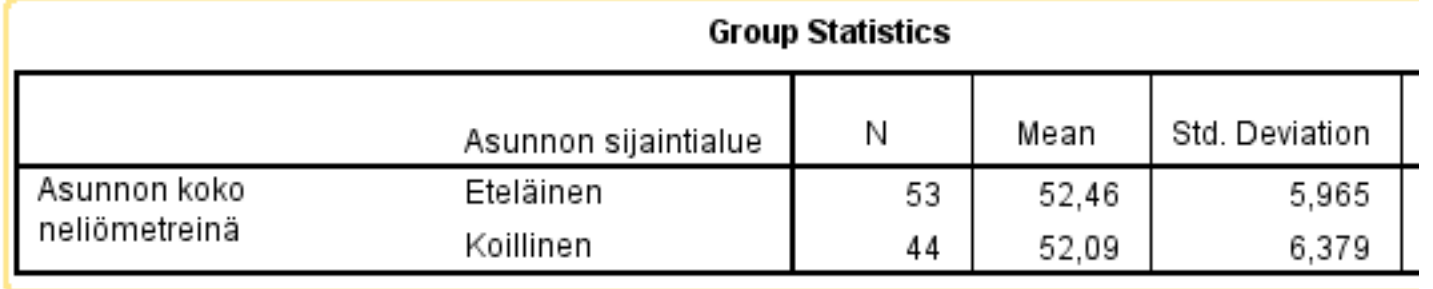

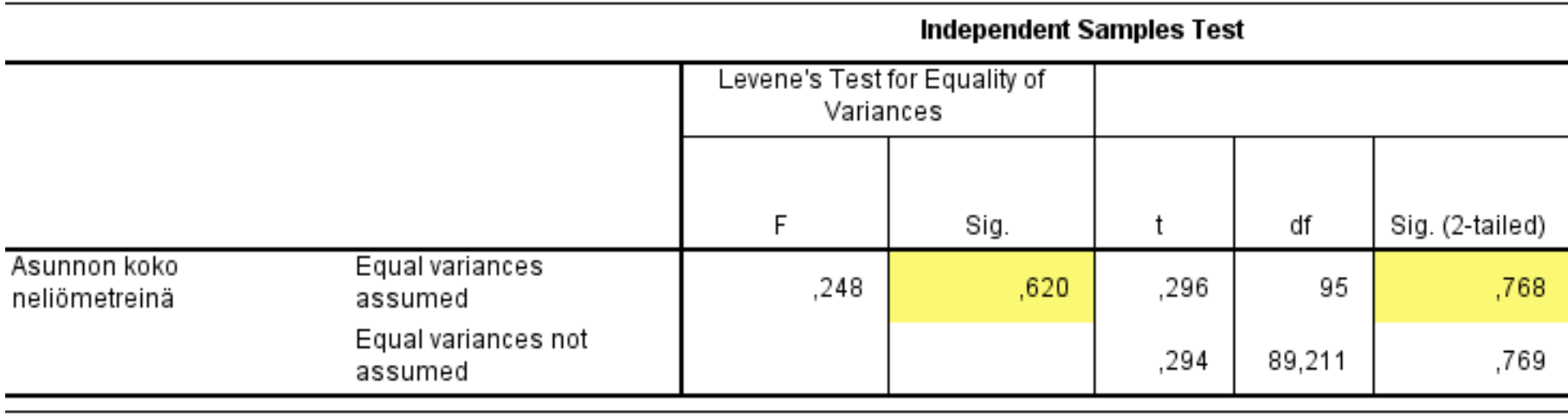

# On eroja:

#### **Group Statistics**

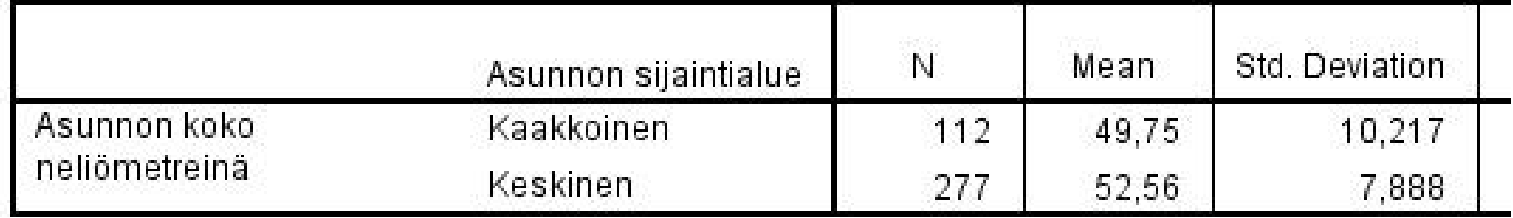

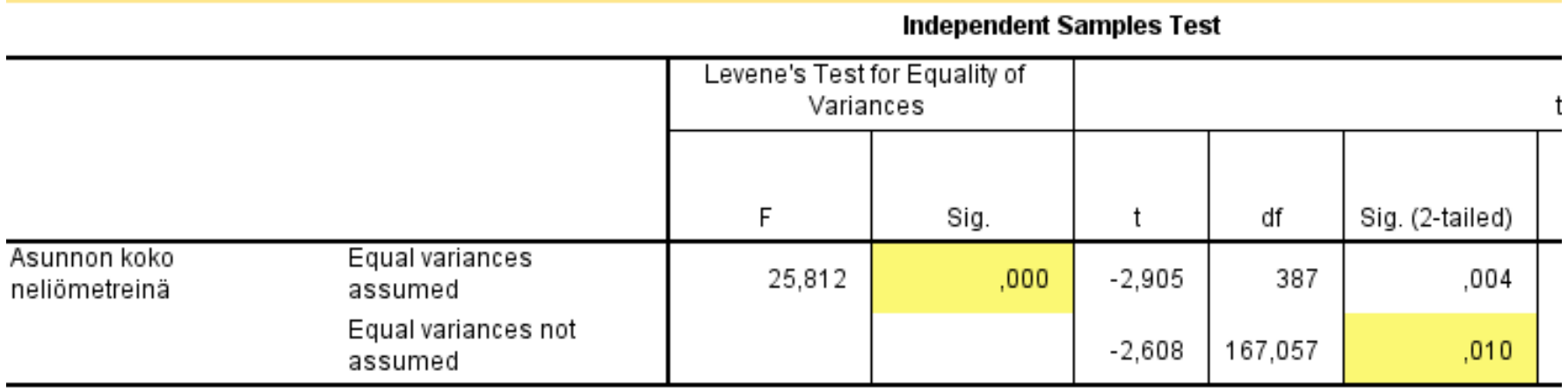

**Esim.** Eräs yritys valmistaa 10 metrin teräskaapeleita tehtaissa X ja Y. Tarkasteltiin kaapeleiden murtolujuuksia (kilonewtoneina). Tehtaan X tuotannosta valittiin satunnaisesti 9 ja tehtaan Y tuotannosta 16 kaapelia, joiden murtolujuudet mitattiin. Saatiin tulokset:

Tehdas X:  $\bar{x} = 30,11, \sum (x_i - \bar{x})^2 = 0,8013$ 

$$
\text{Tehdas Y:} \quad \bar{y} = 29.63, \sum (y_i - \bar{y})^2 = 3.0206
$$

Asetetaan

$$
H_0: \mu_X = \mu_Y
$$
  

$$
H_1: \mu_X \neq \mu_Y
$$

Nyt

$$
s^{2} = \frac{0,8013 + 3,0206}{9 + 16 - 2} = 0,1662, s = 0,4076
$$

$$
t_{hav.} = \frac{30,11 - 29,63}{0,4076\sqrt{\frac{1}{9} + \frac{1}{16}}} = 2,83
$$

Pienin riskitaso, jolla H<sub>0</sub> voidaan hylätä, on 0,0047x2 = 0,0094, ks. http://stattrek.com/online-calculator/tdistribution.aspx tai http://onlinestatbook.com/2/calculators/t\_dist.html

Keskimääräisissä murtolujuuksissa on siis eroja.

# **Yhteenveto kurssin sisällöstä, joitain esimerkkejä**

Todennäköisyyslaskentaa

- satunnaisilmiö ja tapahtuma
- klassinen todennäköisyys
- x todennäköisyyslaskennan aksioomat ja laskusääntöjä
- kombinatoriikkaa

# Todennäköisyysjakaumia

- satunnaismuuttuja ja todennäköisyysjakauma
- diskreetti satunnaismuuttuja
- jatkuva satunnaismuuttuja
- x odotusarvon ja varianssin ominaisuuksia
- x joitain todennäköisyysjakaumia

Bernoulli-jakauma

- binomijakauma
- diskreetti tasajakauma
- jatkuva tasajakauma
- normaalijakauma
- t-jakauma

## Satunnaisotos, otossuure ja otosjakauma

Esim. Jos populaatiossa viallisia  $\pi$  %, niin viallisten prosenttiosuus otoksessa

$$
p \sim N\left(\pi, \frac{\pi(100-\pi)}{n}\right), likimain.
$$

**Esim.**

Jos X<sub>1</sub>, X<sub>2</sub>,  $\dots$  , X<sub>n</sub> on satunnaisotos N(µ,  $\sigma^2$ ):sta, niin

$$
\overline{X} \sim N\left(\mu, \frac{\sigma^2}{n}\right).
$$

## **Esim.**

Olkoot X<sub>1</sub>, X<sub>2</sub>, . . . , X<sub>n</sub> satunnaisotos  $N(\mu_1, \sigma_1^2)$ : sta ja Y<sub>1</sub>, Y<sub>2</sub>, . . . , Y<sub>m</sub> satunnaisotos  $N(\mu_{2}, \sigma_{2}^{2})$ :sta sekä otokset riippumattomia.

Tällöin

$$
\overline{X} - \overline{Y} \sim N \left(\mu_1 - \mu_2, \frac{\sigma_1^2}{n} + \frac{\sigma_2^2}{m}\right)
$$

## Parametrien estimointi

- · piste-estimointi
- x estimaattori, estimaattorin ominaisuudet, estimaattorin keskivirhe
- x luottamusvälit (väliestimointi)

 $\mu$ : lle

Aineisto Lumilaudat.sav sivulla https://coursepages.uta.fi/mtttp1/esimerkkiaine istoja/

• Miesten lumilautojen keskihinta

#### **One-Sample Statistics**

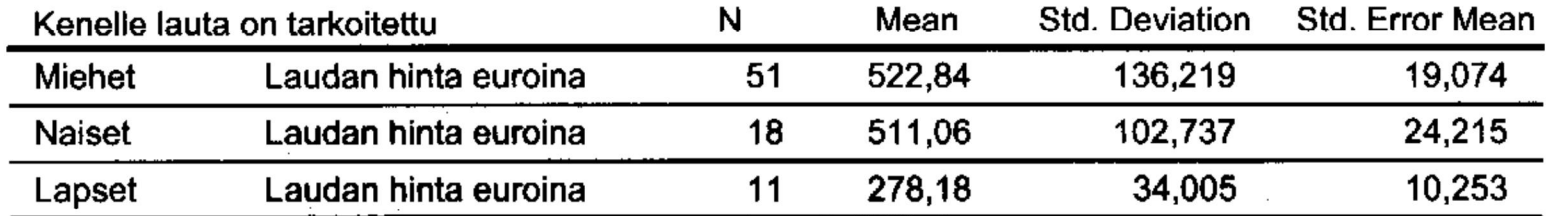

 $\sim 10^{-11}$ 

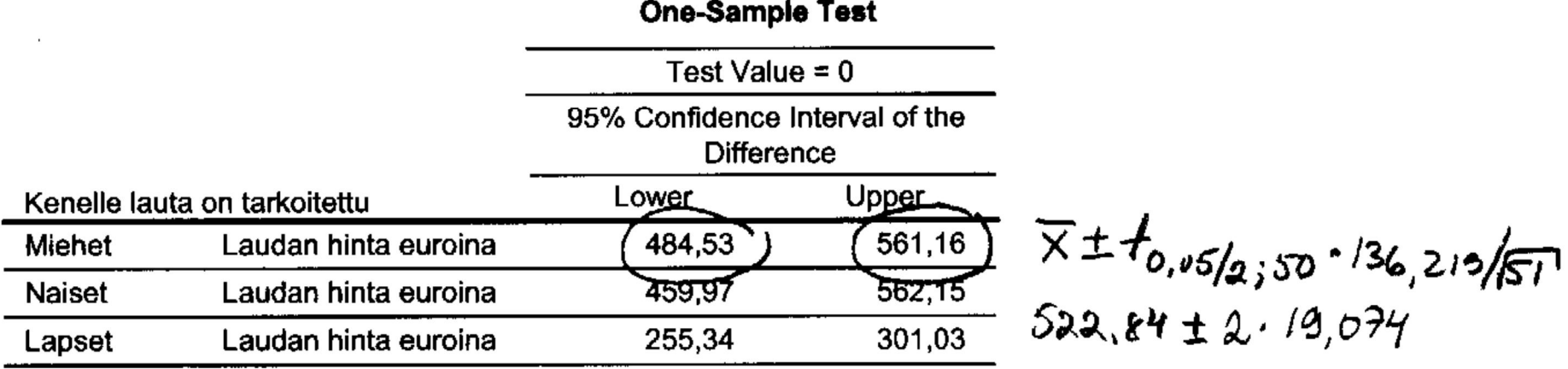

 $\pi$ : lle

Aineisto Audi\_A6.sav sivulla https://coursepages.uta.fi/mtttp1/esimerkkiaine istoja/

· Diesel-autojen osuus

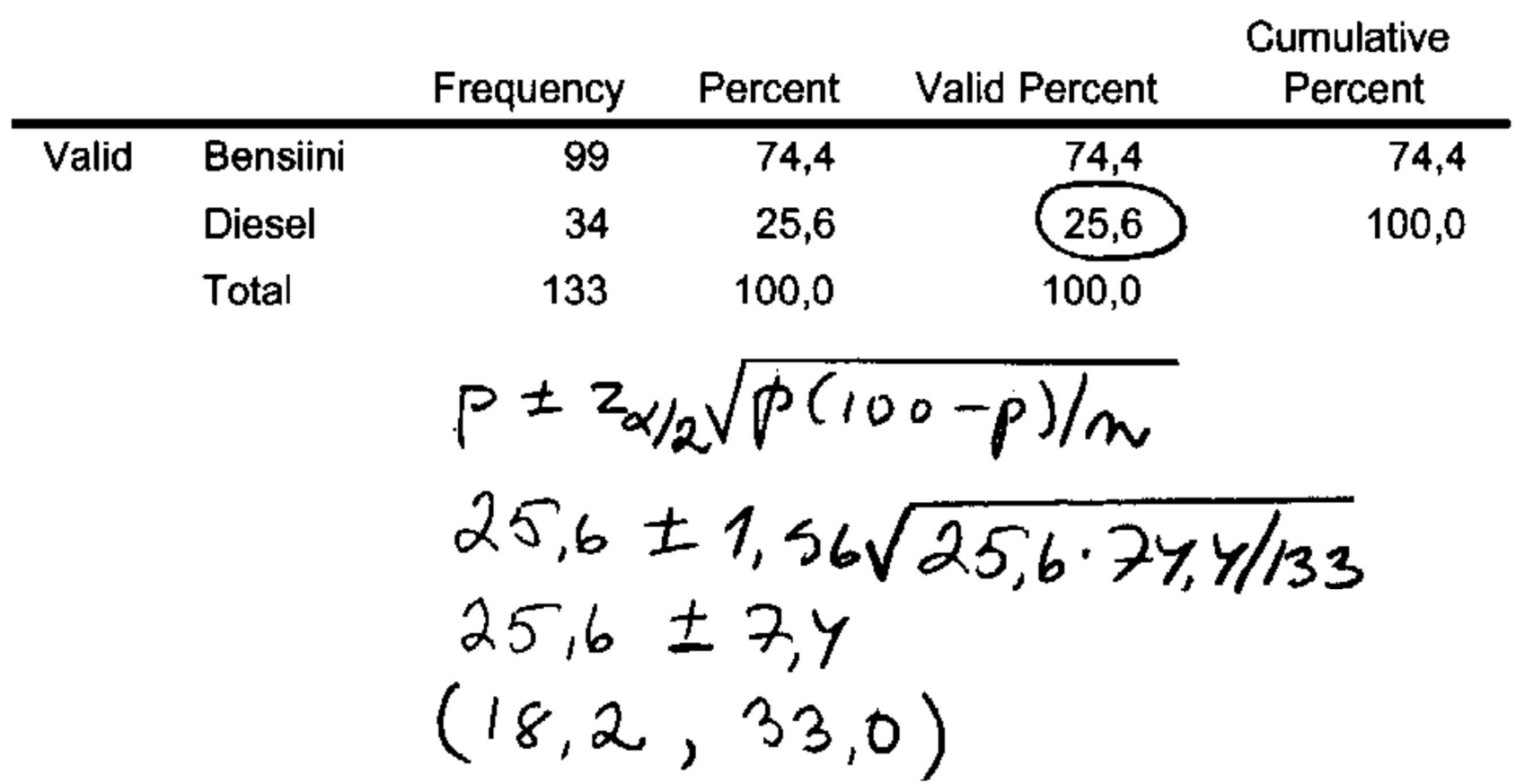

### Käyttövoima

 $\mathcal{L}_{\mathcal{A}}$ 

 $(\mu_1 - \mu_2)$ : lle

Aineisto Plasma.sav sivulla https://coursepages.uta.fi/mtttp1/esimerkkiaine istoja/

x Onko keskimääräisissä kolesterolimäärissä eroja miehillä ja naisilla?

#### **Group Statistics**

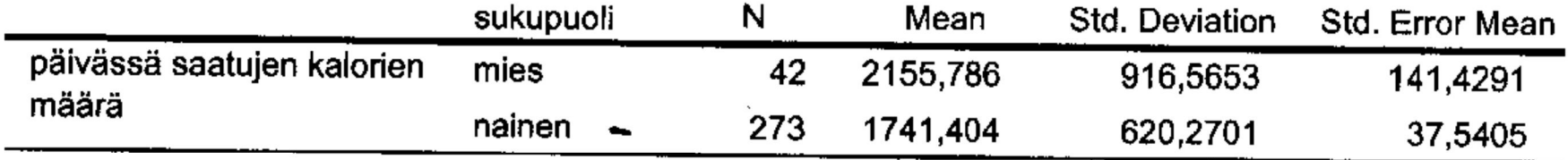

### **Independent Samples Test**

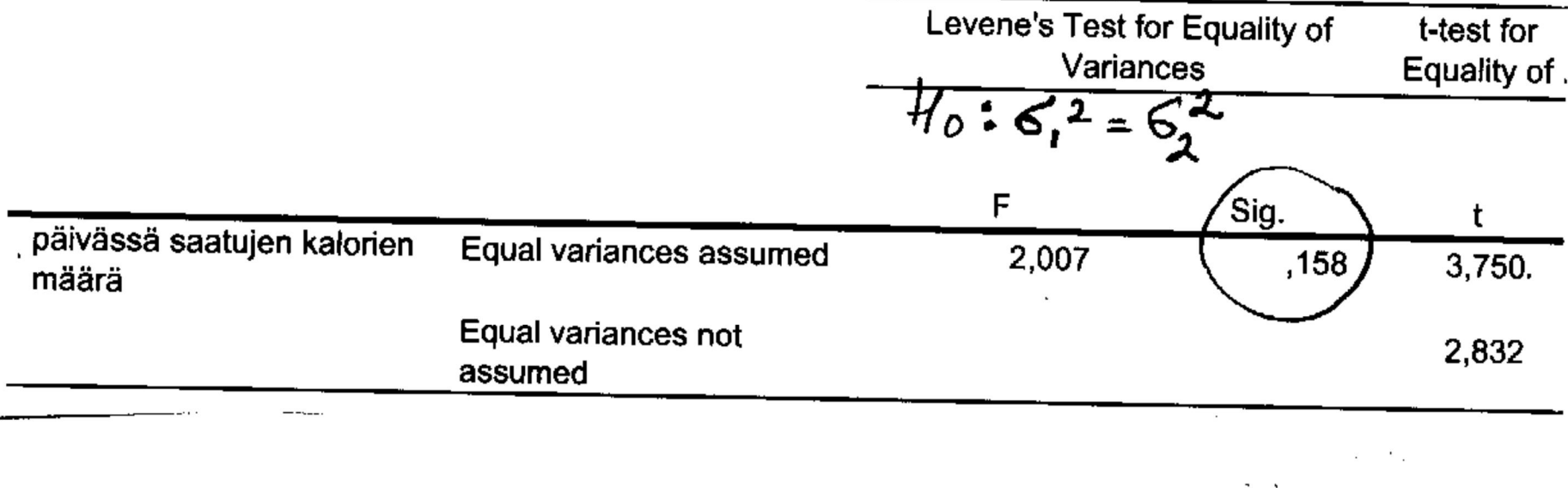

#### **Independent Samples Test**

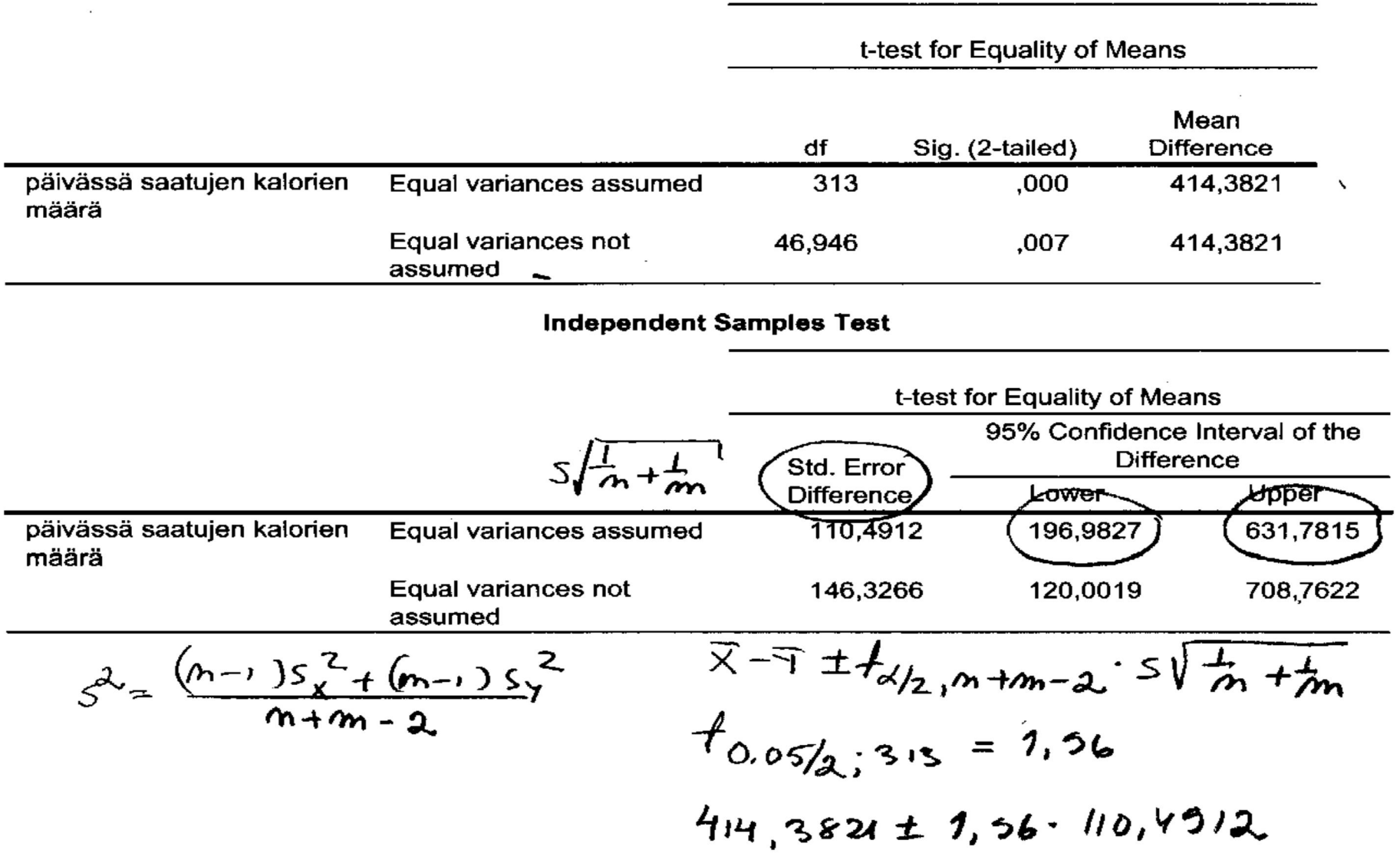

 $\sim$   $\sim$ 

Hypoteesien testaus

 $H_0$ :  $\mu = \mu_0$ 

x Onko kynttilöiden keskimääräinen palamisaika 24 h

20 kynttilän palamisajat minuutteina:

1426, 1438, 1425, 1435, 1432, 1434, 1427, 1441, 1439, 1427, 1435, 1435, 1427, 1432, 1445, 1439, 1429, 1435, 1434, 1447

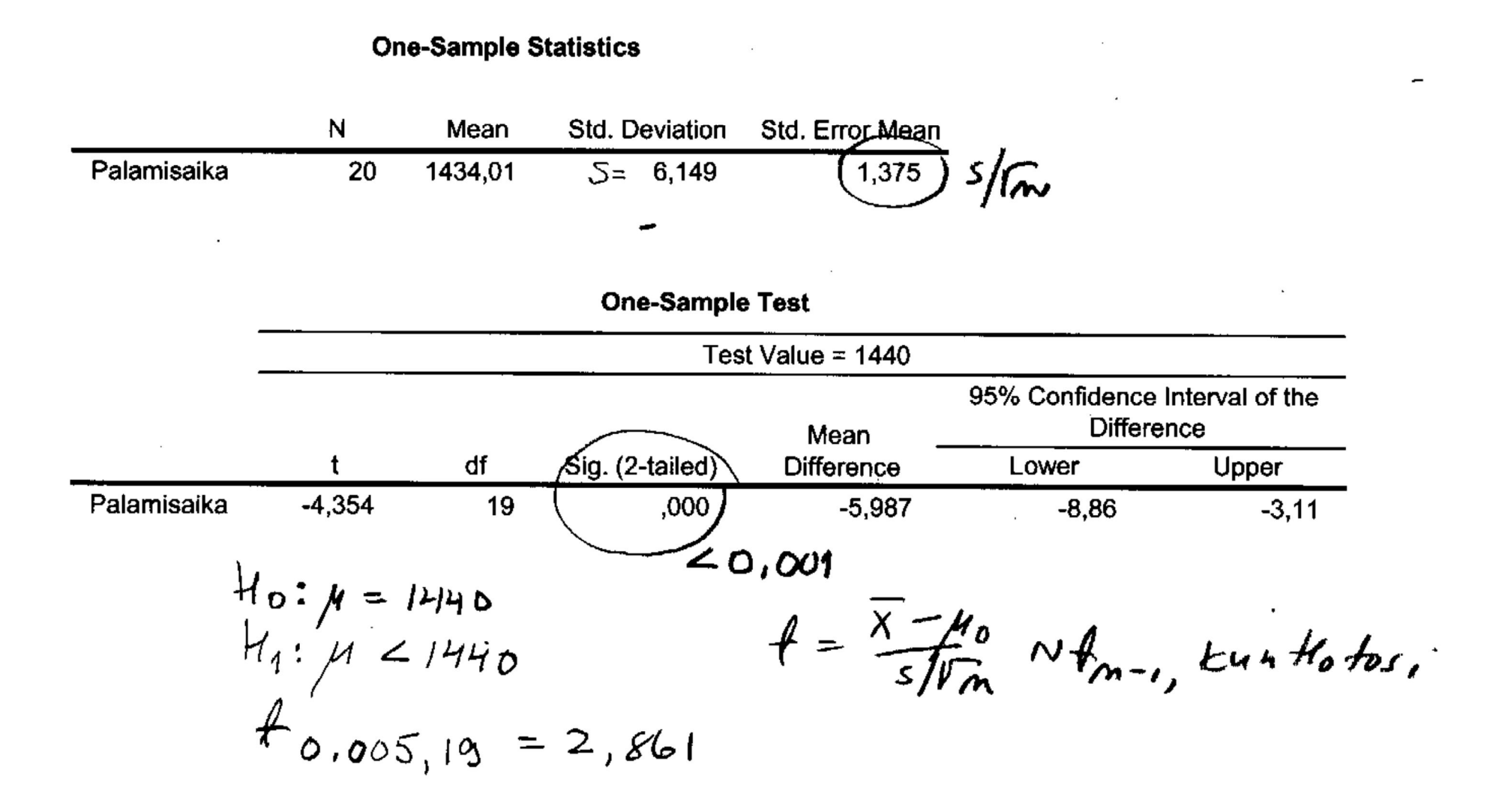

 $H_0: \pi = \pi_0$ 

Aineisto Saidit.sav sivulla https://coursepages.uta.fi/mtttp1/esimerkkia ineistoja/

Syntyykö tyttöjä ja poikia yhtä paljon?
## 4.12.2018/33

 $\prime$ 

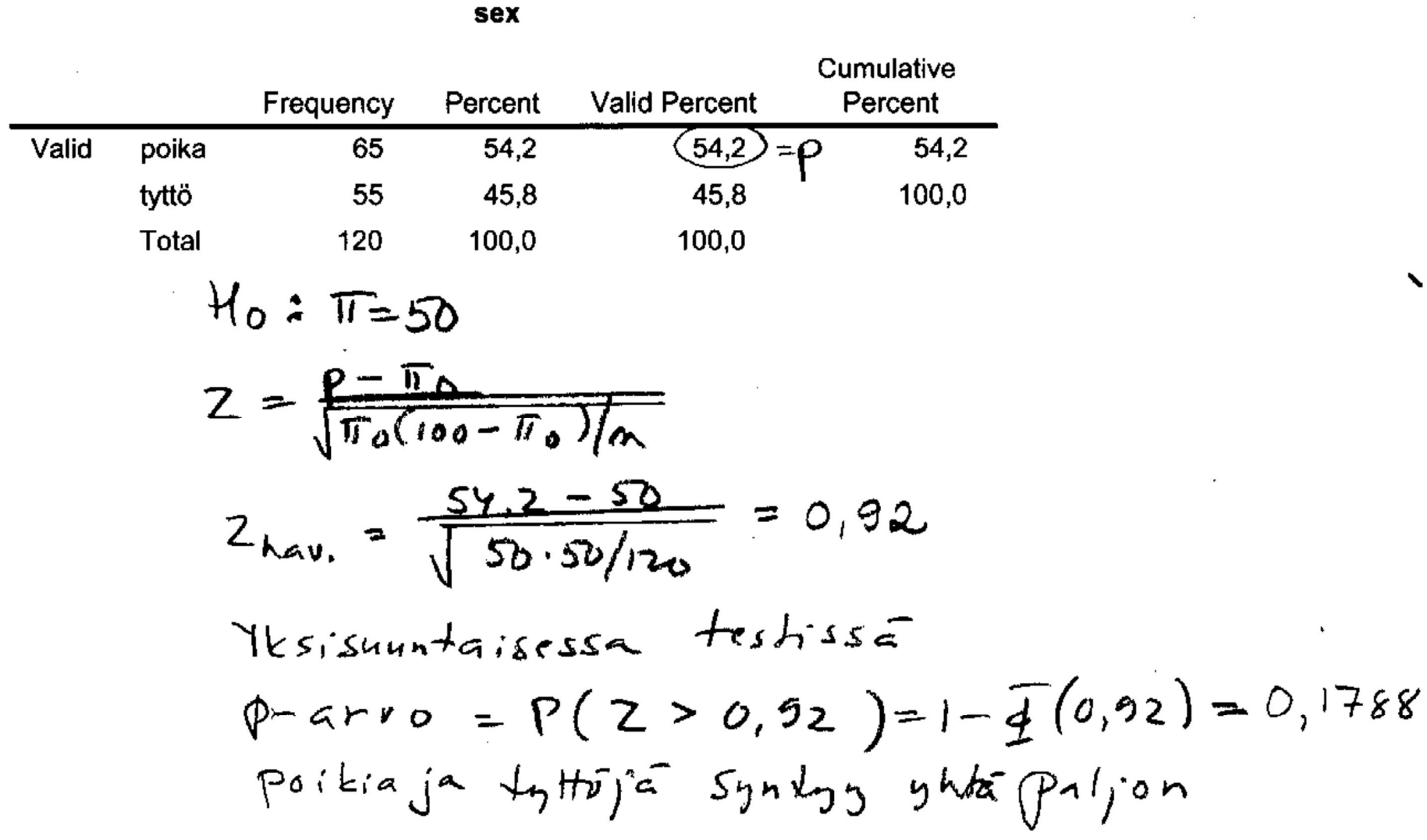

 $\alpha$ 

 $H_0: \mu_1 = \mu_2$ 

Aineisto Plasma.sav sivulla https://coursepages.uta.fi/mtttp1/esimerkkia ineistoja/

x Onko keskimääräisissä kolesterolimäärissä eroja miehillä ja naisilla?

 $t = 3,750, p-\text{arvo} < 0,001,$  on eroja

## **Lopuksi**

• Osaamistavoitteet

http://www.sis.uta.fi/tilasto/mtttp5/syksy2018/luent o\_1.pdf

 $\bullet$  Tentit

ks. https://coursepages.uta.fi/mtttp5/syksy-2018/kurssi-info/

• Jatkoksi: Tilastomenetelmien perusteet MTTTA1

https://www10.uta.fi/opas/opetusohjelma/marjapuu ro.htm?id=38653